# **UNIVERSIDAD NACIONAL DE INGENIERÍA**

# *r r r* **FACULTAD DE INGENIERIA ELECTRICA Y ELECTRONICA**

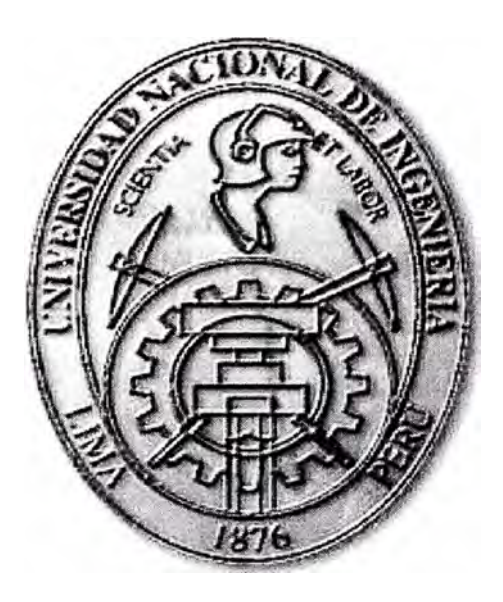

# **DISEÑO Y CONFIGURACIÓN DE UNA RED WAN CORPORATIVA (ISDN / FRAME RELAY / PPP)**

# **INFORME DE SUFICIENCIA**

# **PARA OPTAR EL TÍTULO PROFESIONAL DE**

# **INGENIERO ELECTRÓNICO**

# **PRESENTADO POR:**

# **ELMER VENTOCILLA CAMACHO**

**PROMOCIÓN**   $1992 - 1$ 

**LIMA-PERÚ 2002** 

**A mis hijas que son el motivo de mi superación, a mi esposa por su apoyo y comprensión** 

# **DISEÑO Y CONFIGURACIÓN DE UNA RED WAN**

# **CORPORATIVA**

**(ISDN / FRAME RELAY / PPP)** 

#### **SUMARIO**

El presente informe ofrece una actualizada visión general y practica del diseño de una red WAN corporativa, las principales características de las soluciones de ultima milla, así como las redes de acceso con modo de transferencia asíncrono (ATM) y conmutación de etiquetas multiprotocolo (MPLS) ofrecidos en el mercado actual de telecomunicaciones; así como también, basándose en criterios de demanda de tráfico y características de servicio propone el diseño básico de una red que pueda satisfacer estos requerimientos, abarcando una descripción técnica de la plataforma.

# **ÍNDICE**

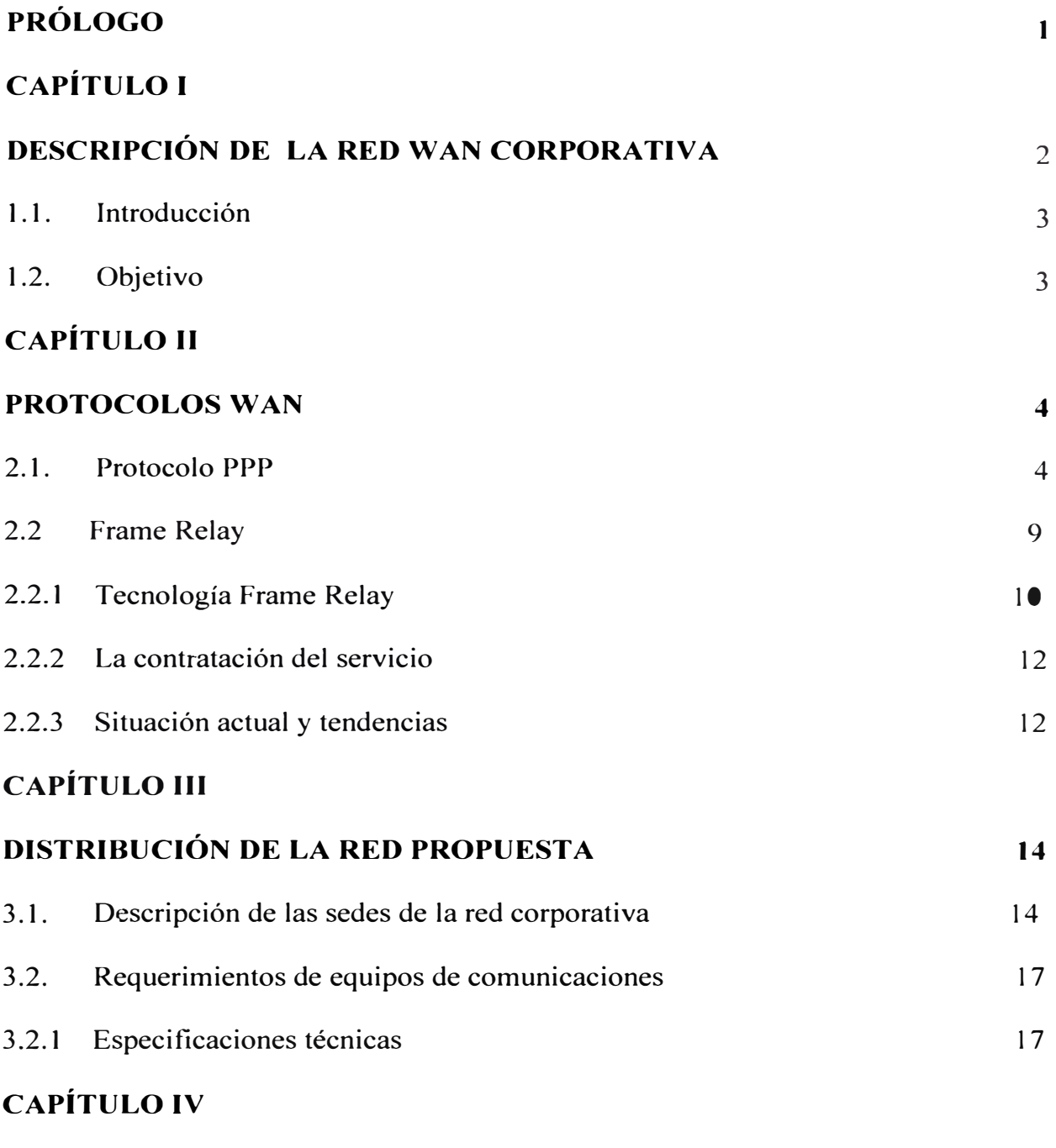

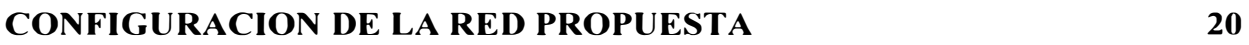

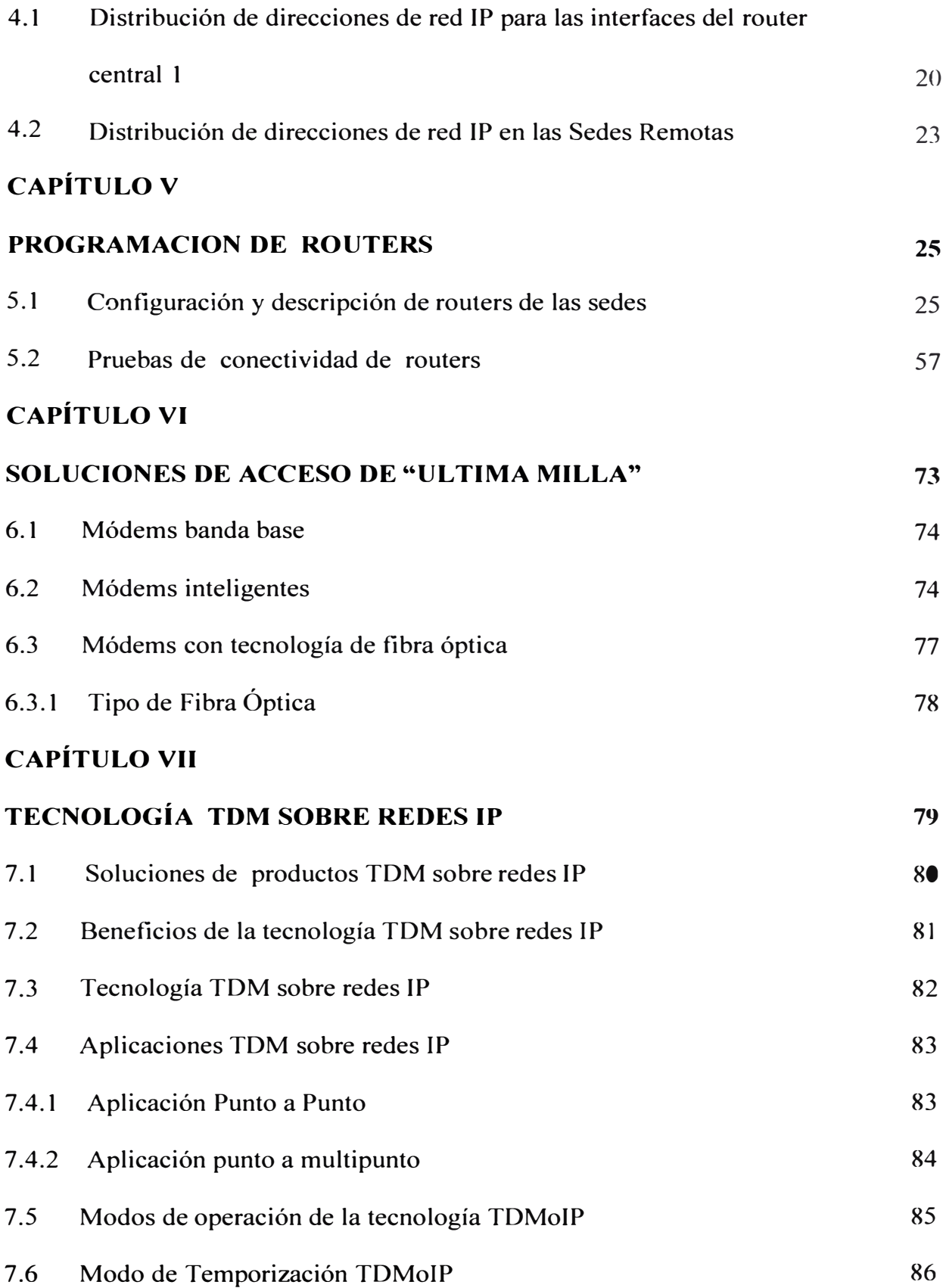

# **CAPÍTULO VIII**

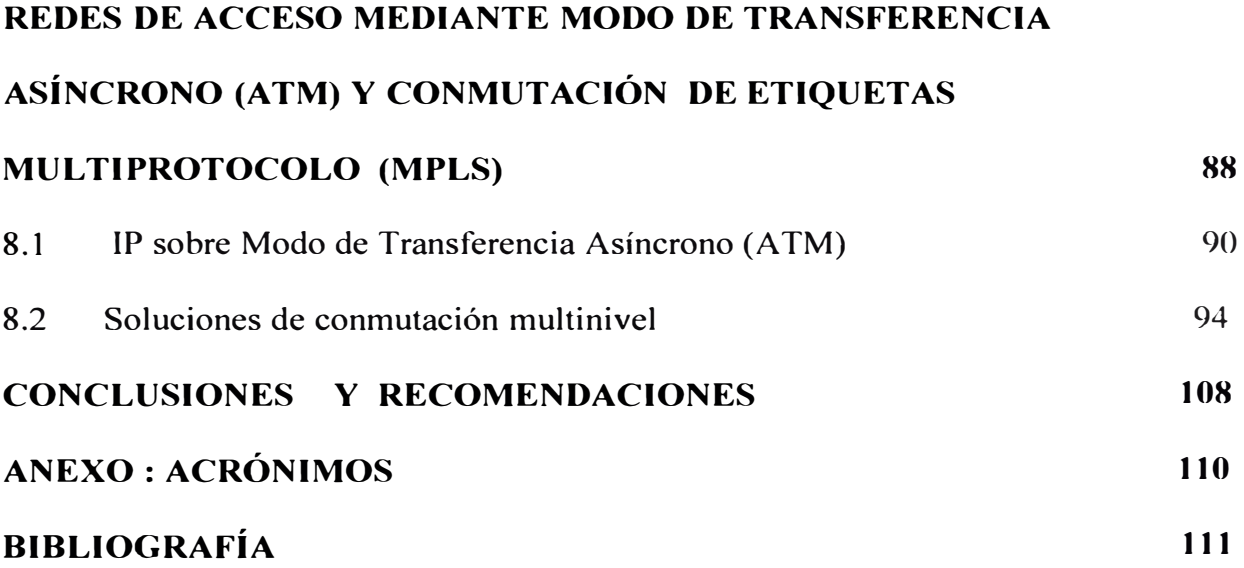

#### **PROLOGO**

El desarrollo de este informe propone soluciones de comunicaciones empleando e integrando diversas tecnologías de telecomunicaciones que permita reducir costos y aprovechar todas las ventajas que estas nos ofrecen.

En el momento actual, todos los proveedores de servicios de red tienen ante sí el enorme reto de gestionar redes cada vez más complejas y extensas, con una mayor gama de servicios y con creciente demanda de ancho de banda, calidad y garantías. Para los barbones (núcleo de la red), las posibilidades que ofrecen la extensión de infraestructuras de fibra óptica y las nuevas tecnologías de transmisión son enormes.

La intención de este informe es que sirva de ayuda para construir diseños de red empleando la tecnología de ultima generación.

## **CAPÍTULO I**

## **DESCRIPCIÓN DE LA RED WAN CORPORATIVA**

#### **1.1 Introducción**

Con la evolución de las aplicaciones de datos de uso intensivo de ancho de banda, sistemas de imágenes, arquitecturas basadas en Internet e intranet, las redes corporativas necesitan aún mayor ancho de banda en demanda así como también conectividad flexible y amplia.

El impacto de estas aplicaciones, combinadas con el crecimiento de otras aplicaciones de datos de gran consumo de ancho de banda como los de cliente servidor y procesamiento distribuido, ha sido dramático. Esto ha llevado a la implementación de nuevas tecnologías de mayor velocidad y flexibilidad en ancho de banda como Frame Relay; que permite un transporte más rápido de datos que los métodos de transmisión tradicionales.

Diseñaremos una red WAN (Red de Área Extendida) de datos para una red corporativa empleando equipos de ultima generación, como Routers y Switches del núcleo de la red (backbone) estos serán implementados con equipos de marca Cisco.

Los equipos de datos serán interconectados con enlaces dedicados PPP (Protocolo Punto a Punto), Frame Relay e ISDN (Red Digital de Servicios Integrados) como enlaces de respaldo del enlace principal.

Así mismo se realizará un estudio de las soluciones de ultima milla en lo que se refiere las clases de módems, tecnología TDM (Múltiplexación por División de Tiempo) sobre redes IP y tecnologías empleadas en la actualidad por las empresas proveedoras de servicios de telecomunicaciones en particular de la marca RAD que es uno de los mas empleados.

Finalmente realizaremos un estudio básico de la evolución de las redes de acceso mediante A TM (Modo de Transferencia Asíncrona) y MPLS ( conmutación de etiquetas multiprotocolo ).

#### **1.2 Objetivo**

Diseñar una red de datos privada WAN de una Sede principal y múltiples Sedes remotas con enlaces privados y públicos empleando para ello tecnología de ultima generación.

El desarrollo de este informe propone soluciones de comunicaciones empleando e integrando diversas tecnologías de telecomunicaciones que permita reducir costos y aprovechar todas las ventajas que estas nos ofrecen.

## **CAPÍTULO 11**

#### **PROTOCOLOS WAN**

#### Conceptos básicos de los protocolos WAN

La mayor parte de la infraestructura de redes de área extensa está construida a partir de líneas alquiladas punto a punto y frame relay, a continuación se realizará un estudio básico de estos protocolos.

#### **2.1 Protocolo PPP**

Tanto para la conexión por línea alquilada de *router* a *router* como para la conexión conmutada de *host* a *router* se requiere de un protocolo punto a punto de enlace de datos en la línea, para el manejo de marcos de control de errores y las demás funciones de la capa de enlace de datos.

Según nos acercamos al medio físico, la diversidad de los mismos provoca que existan varios protocolos a nivel de enlace de datos para adaptarse a las peculiaridades de cada medio físico.

El protocolo PPP proporciona un método estándar para transportar datagramas multiprotocolo sobre enlaces simples punto a punto entre dos "pares" (utilizaremos el término "par" para referirnos a cada una de las máquinas en los dos extremos.

Estos enlaces proveen operación bidireccional full dúplex y se asume que los paquetes serán entregados en orden.

Tiene tres componentes:

1. Un mecanismo de enmarcado para encapsular datagramas multiprotocolo y manejar la detección de errores.

2. Un protocolo de control de enlace (LCP, *Link Control Protoco[)* para establecer, configurar y probar la conexión de datos.

3. Una familia de protocolos de control de red (NCPs, *Network Control Protocols)* para establecer y configurar los distintos protocolos de nivel de red.

#### **Funcionamiento general**

Para dar un panorama inicial del funcionamiento de este protocolo describiremos el caso que un usuario de una PC quiera conectarse temporalmente a Internet, describiremos brevemente los pasos a seguir:

En primera instancia, la PC llama al *router* del ISP *(Internet Service Provider,* proveedor del servicio de Internet), a través de un módem conectado a la línea telefónica.

Una vez que el módem del *router* ha contestado el teléfono y se ha establecido una conexión física, la PC manda al *router* una serie de paquetes LCP en el campo de datos de uno o más marcos PPP (esto será explicado con mayor detalle más adelante), estos paquetes y sus respuestas seleccionan los parámetros PPP por usar.

Una vez que se han acordado estos parámetros se envían una sene de paquetes NCP para configurar la capa de red.

Típicamente, la PC quiere ejecutar una pila de protocolos TCP/IP, por lo que necesita una dirección IP. No hay suficientes direcciones IP para todos, por lo que normalmente cada ISP tiene un bloque de ellas y asigna dinámicamente una a cada PC que se acaba de conectar para que la use durante su sesión. Se utiliza el NCP para asignar la dirección de IP.

En este momento la PC ya es un *host* de Internet y puede enviar y recibir paquetes IP. Cuando el usuario ha terminado se usa NCP para destruir la conexión de la capa de red y liberar la dirección IP.

Luego se usa LCP para cancelar la conexión de la capa de enlace de datos, finalmente la computadora indica al módem que cuelgue el teléfono, liberando la conexión de la capa física.

#### **Entramado del protocolo PPP**

La encapsulación PPP provee multiplexamiento de diferentes protocolos de la capa de red sobre el mismo enlace. Ha sido diseñada cuidadosamente para mantener compatibilidad con el hardware mayormente usado.

Sólo son necesarios 8 bytes adicionales para formar la encapsulación cuando se usa dentro del entramado por defecto. En ambientes con escaso ancho de banda, la encapsulación y el entramado pueden requerir menos bytes.

El formato de la trama completa es:

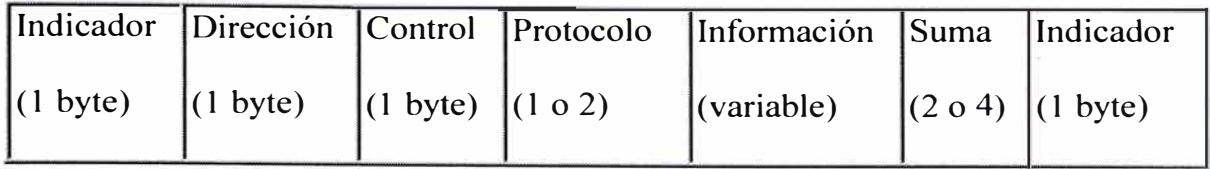

Todas las tramas comienzan con el byte indicador "O 111111 O". Luego viene el campo dirección, al que siempre se asigna el valor "11111111 ". La dirección va seguida del campo de control, cuyo valor predeterminado es "00000011". Este valor indica un marco sin número ya que PPP no proporciona por omisión transmisión confiable (usando números de secuencia y acuses) pero en ambientes ruidosos se puede usar un modo numerado para transmisión confiable. El anteúltimo campo es el de suma de comprobación, que normalmente es de 2 bytes, pero puede negociarse una suma de 4 bytes. La trama finaliza con otro byte indicador "01111110".

Debido a que los campos indicados anteriormente son utilizados para encapsular la información fundamental del protocolo, desde ahora nos centraremos en el siguiente esquema:

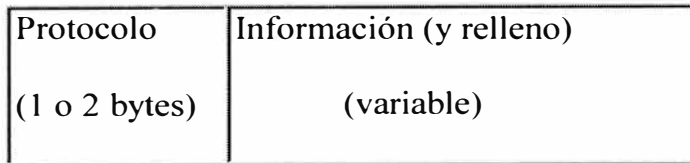

#### **Campo protocolo**

Este campo es de 1 o 2 bytes y su valor identifican el contenido del datagrama en el campo de información del paquete ( cuando hablamos de "paquete" nos estamos refiriendo al marco de la capa de enlace, que es en la que opera el PPP; No debe confundirse con los de la capa de red, manejados por IP). El bit menos significativo

del byte menos significativo debe ser 1 y el bit menos significativo del byte más significativo debe ser O. Los marcos recibidos que no cumplan con estas reglas deben ser tratados como irreconocibles.

#### **Campo información**

Puede tener O o más bytes. Contiene el datagrama para el protocolo especificado en el campo protocolo. La máxima longitud para este campo, incluyendo el relleno pero no incluyendo el campo de protocolo, es determinada por la unidad máxima de recepción (MRU), la cual es de 1500 bytes por defecto. Mediante negociaciones, PPP puede usar otros valores para la MRU.

A la información se le puede agregar un relleno, con un número arbitrario de bytes, hasta llegar a la MRU.

#### **Operación del PPP**

Para establecer comunicaciones sobre un enlace punto a punto cada extremo del mismo debe enviar primero paquetes LCP para configurar y testear el enlace de datos. Después de que éste ha sido establecido, el "par" debe ser autentificado. Entonces, PPP debe enviar paquetes NCP para elegir y configurar uno o más protocolos de red. Una vez que han sido configurados cada uno de los protocolos de la capa de red elegidos, los datagramas de cada protocolo de capa de red pueden ser enviados a través del enlace. El enlace permanecerá configurado para la comunicación hasta que una serie de paquetes NCP o LCP cierren la conexión, o hasta que ocurra un evento externo (por ej., que un *timer* de inactividad expire o que se produzca una intervención del administrador de la red).

#### **2.2 Frame Relay**

Frame Relay comenzó como un movimiento a partir del mismo grupo de normalización que dio lugar a X.25 y RDSI: El ITU (entonces CCITT). Sus especificaciones fueron definidas por ANSI, fundamentalmente como medida para superar la lentitud de X.25, eliminando la función de los conmutadores, en cada "salto" de la red. X.25 tiene el grave inconveniente de su importante "overhead" producido por los mecanismos de control de errores y de flujo.

Frame Relay maximiza la eficacia, aprovechándose para ello de las modernas infraestructuras, de mucha mayor calidad y con muy bajos índices de error, y además permite mayores flujos de información.

Frame Relay se define, oficialmente, como un servicio portador RDSI de banda estrecha en modo de paquetes, y ha sido especialmente adaptado para velocidades de hasta 2,048 Mbps.

Frame Relay proporciona conex10nes entre usuanos a través de una red pública, del mismo modo que lo haría una red privada con circuitos punto a punto. De hecho, su gran ventaja es la de reemplazar las líneas privadas por un sólo enlace a la red.

El uso de conexiones implica que los nodos de la red son conmutadores, y las tramas deben de llegar ordenadas al destinatario, ya que todas siguen el mismo camino a través de la red.

A continuación realizaremos un estudio acerca de la tecnología frame relay como sus características y parámetros principales.

#### **2.2.1 Tecnología Frame Relay**

Las redes Frame Relay se construyen partiendo de un equipamiento de usuario que se encarga de empaquetar todas las tramas de los protocolos existentes en una única trama Frame Relay. También incorporan los nodos que conmutan las tramas Frame Relay en función del identificador de conexión, a través de la ruta establecida para la conexión en la red.

La información transmitida en una trama Frame Relay puede oscilar entre 1 y 8.250 bytes, aunque por defecto es de 1.600 bytes.

En Frame Relay, por tanto, los dispositivos del usuario sé interrelacionan con la red de comunicaciones, haciendo que sean aquellos mismos los responsables del control de flujo y de errores. La red sólo se encarga de la transmisión y conmutación de los datos, así como de indicar cual es el estado de sus recursos.

En el caso de errores o de saturación de los nodos de la red, los equipos del usuario solicitarán el reenvío (al otro extremo) de las tramas incorrectas y si es preciso reducirán la velocidad de transmisión, para evitar la congestión. Las redes Frame Relay son orientadas a conexión, como X.25, SNA e incluso ATM.

El identificador de conexión es la concatenación de dos campos HDLC (High-level Data Link Control), en cuyas especificaciones originales de unidad de datos (protocolo de la capa 2), se basa Frame Relay. Entre los dos campos HDLC que forman el "identificador de conexión de enlace de datos" o DLCI (Data Link Connection Identifier) se insertan algunos bits de control (CR y EA).

A continuación se añaden otros campos que tienen funciones muy especiales en las redes Frame Relay. Ello se debe a que los nodos conmutadores Frame Relay carecen de una estructura de paquetes en la capa 3, que por lo general es empleada para implementar funciones como el control de flujo y de la congestión de la red, y que estas funciones son imprescindibles para el adecuado funcionamiento de cualquier red.

Los tres más esenciales son:

DE o "elegible para ser rechazada" (Discard Eligibility),

FECN o "notificación de congestión explícita de envío"

(Forward Explicit Congestion Notification), y

BECN o "notificación de congestión explícita de reenvío" (Backward Explicit Congestion Notification).

El bit DE es usado para identificar tramas que pueden ser rechazadas en la red en caso de congestión.

FECN es usado con protocolos de sistema final que controlan el flujo de datos entre en emisor y el receptor, como el mecanismo "windowing" de TCP/IP; en teoría, el receptor puede ajustar su tamaño de "ventana" en respuesta a las tramas que llegan con el bit FECN activado.

BECN, como es lógico, puede ser usado con protocolos que controlan el flujo de los datos extremo a extremo en el propio emisor.

Según esto, la red es capaz de detectar errores, pero no de corregirlos, no se ha normalizado la implementación de las acciones de los nodos de la red ni del emisor / receptor, para generar y/o interpretar estos tres bits. Por ejemplo, TCP/IP no tiene ningún mecanismo que le permita ser alertado de que la red Frame Relay esta generando bits FECN ni de como actuar para responder a dicha situación.

#### **2.2.2 La contratación del servicio:**

A la hora de contratar un enlace Frame Relay, hay que tener en cuenta varios parámetros. Por supuesto, el primero de ellos es la velocidad máxima del acceso (Vt), que dependerá de la calidad o Tipo de línea empleada. Pero hay un parámetro más importante: se trata del CIR (velocidad media de transmisión o Committed Information Rate). Es la velocidad que la red se compromete a servir como mínimo. Se contrata un CIR para cada PVC ( circuito virtual permanente) o bien se negocia dinámicamente en el caso de SVC's (circuitos virtuales conmutados).

El Committed Burst Size (Be) es el volumen de tráfico alcanzable transmitiendo a la velocidad media (CIR).

Por último la ráfaga máxima o Excess Burst Size (Be) es el volumen de tráfico adicional sobre el volumen alcanzable. Para el control de todos estos parámetros se fija un intervalo de referencia (te). Así, cuando el usuario transmite tramas, dentro del intervalo te, a la velocidad máxima (Vt), el volumen de tráfico se acumula y la red lo acepta siempre que este por debajo de Be. Pero si se continúa transmitiendo hasta superar Be, las tramas empezarán a ser marcadas mediante el bit DE (serán consideradas como desechables), por ello, si se continúa transmitiendo superando el nivel marcado por Bc+Be, la red no admitirá ninguna trama más.

#### **2.2.3 Situación actual y tendencias**

En Frame Relay todo son ventajas: puede ser implementado en software (por ejemplo en un encaminador), y por tanto puede ser mucho más barato; Frame Relay esta orientado a conexiones, como la mayoría de las WAN's; Frame Relay puede "empaquetar" tramas de datos de cualquier protocolo de longitud variable; la "carga del protocolo" (overhead) de Frame Relay es menor de un 5%. Como desventaja tendría que mencionar que Frame Relay sólo ha sido definido para velocidades de hasta 1,544/2,048 Mbps. (T1/E1), aunque esto sin duda es algo temporal. Además, Frame Relay no soporta aplicaciones sensibles al tiempo, al menos de forma estándar.

Dado que Frame Relay está orientado a conexión, todas las tramas siguen la misma ruta a través de la red, basadas en un identificador de conexión. Pero las redes orientadas a conexión son susceptibles de perderla si el enlace entre el nodo conmutador de dos redes falla. Aún cuando la red intente recuperar la conexión, deberá de ser a través de una ruta diferente, lo que origina un cambia en la demora extremo a extremo y puede no ser lo suficientemente rápido como para ser transparente a las aplicaciones.

### **CAPÍTULO 111**

## **DISTRIBUCIÓN DE LA RED PROPUESTA**

#### **3.1 Descripción de las sedes de la red corporativa**

Diseñaremos una red WAN de datos corporativa para una infraestructura conformado por 02 Sedes Centrales (Sede central 1 y Sede central 2) y múltiples Sedes Remotas, a continuación describiremos las características de las Sedes.

### **Sede Central 1:**

En el diseño consideraremos que la sede central cuenta con un edificio de 10 pisos, en cada piso se instalará un Switch de 24 puertos los que se denominan switches de piso. Estos switches de piso permitirán la conexión de las estaciones de trabajo del piso correspondiente y serán conectados a un switch central backbone de 48 puertos que se instalará en esta Sede. En la Sede central 1 implementaremos un router multiprotocolo de backbone de alta capacidad que permitirá interconectar las Sedes remotas y la Sede Central 2.

#### **Sede Central 2:**

En el diseño consideraremos que cuenta con una infraestructura con un router multiprotocolo y switches distribuidos por departamentos de acuerdo a la densidad de usuarios. Consideraremos que la Sede central 1 y la Sede central 2 se encuentran interconectados mediante enlaces de radio redundantes.

#### **Sedes Remotas:**

Cada sede remota estará conformada por un router multiprotocolo y un switch de la misma característica que los switches de piso de la Sede central 1.

Se considerará que existen enlaces privados que interconectan las Sedes centrales con las Sedes remotas en distribución punto a punto.

Los routers de las Sedes remotas (4, 5, 6, 11) tienen una configuración Frame Relay. Los routers de las Sedes remotas (7, 8,14, 10, 12, 13, 9, 3) y el router de la Sede central 2 tienen configuración PPP interconectadas mediante una red privada. Todos los routers remotos tienen conexión ISDN de respaldo con la Sede Central 1.

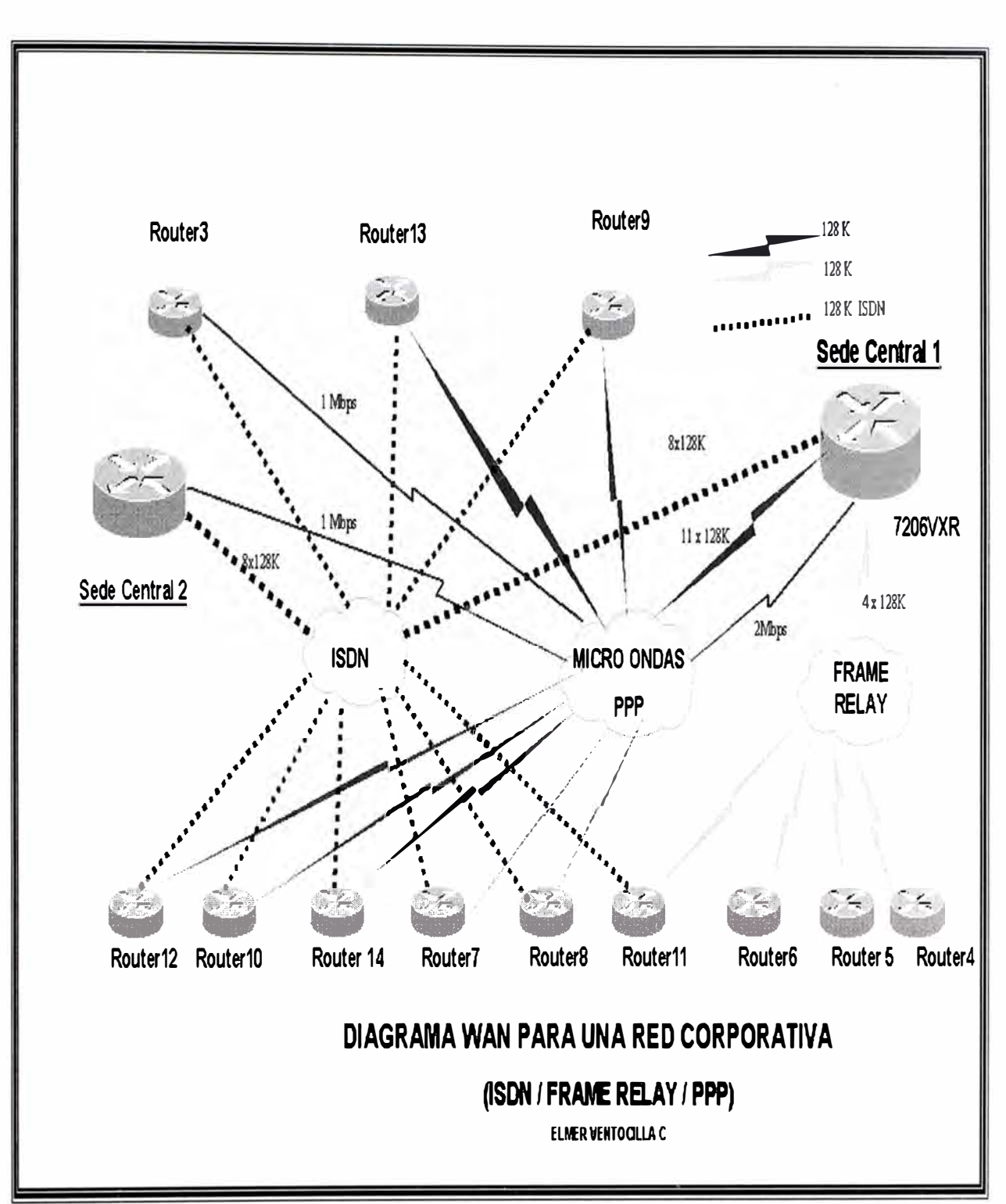

**Figura 3.1: Diagrama W AN para una red corporativa.** 

#### **3.2 Requerimientos de equipos de comunicaciones**

A continuación se detalla los requerimientos que deben cumplir los equipos de comunicaciones de datos necesarios para implementar la red WAN corporativa propuesta, básicamente enfocaremos nuestra atención en los equipos de redes de datos como los routers y switches .

#### **3.2.1 Especificaciones técnicas:**

#### **Switch Central (CISCO 4006)**

Equipado con 48 puertos RJ-45, 10/100 Fast Ethernet

Equipado con la opción de priorización de tráfico.

Capacidad de creación de redes virtuales VLANs

Capacidad de monitoreo de tráfico por puerto.

Capacidad de análisis por puerto mediante un equipo de medición.

#### **Switches de piso (CISCO 2924)**

24 puertos RJ-45, 10/100 half/full duplex autosensing.

Con la opción de priorización de tráfico.

Administrarse por software de gestión, via telnet. Capacidad de creación de redes virtuales VLANs.

Capacidad de monitoreo de tráfico por puerto.

Capacidad de análisis por puerto mediante un equipo de medición.

#### **Router Central 1 (CISCO 7206)**

24 interfaces V.35, interface EIA 232 D / V.24 .

Velocidad por cada puerto W AN mayor o igual a 2,048 Mbps.

Contar con fuente de poder redundante.

02 puertos RJ-45 Fast Ethernet.

08 puertos ISDN-BRI S/T.

Memoria flash mayor o igual a 20 MB.

Memoria RAM para el procesador mayor o igual a 128 MB.

Administrador SNMP.

Administrarse por software de gestión, via telnet.

Protocolos LAN : IP, SNMP, RIP y OSPF.

Protocolos WAN : PPP, Frame Relay, X.25 y HDLC.

Capacidad de soportar puertos PRI.

Capacidad de trabajar con unnumbered addressing, en enlaces redundantes Dial-Backup analógico (línea directa) y digital (línea ISDN).

El Router propuesto deberá estar preparado para la integración de multiservicio (voz, imagen y datos).

#### **Router Multiprotocolo para las Sedes remotas (CISCO 2610)**

01 puerto LAN, 02 Puertos Seriales WAN y 01 puerto ISDN- BRI S/T.

Interfaces seriales V.35, conector M34 Winchester e interface EIA 232 D / V.24 /

V.28 para soportar Dial-Dackup vía V.25bis y V.34.

Velocidad por cada puerto W AN igual a 2.048 Mbps.

Puerto ISDN estándar Euro-ISDN.

Interface LAN Ethernet 10 BASE-T RJ-45.

Protocolos LAN : IP, SNMP, RIP y OSPF.

Protocolos WAN: PPP, Frame Relay, X.25.

#### **Switches de Sede Central 2 (CISCO 2924)**

24 puertos RJ-45, 10/100 half/full duplex autosensing. Priorización de tráfico. Capacidad de creación de redes virtuales VLANs. Capacidad de monitoreo de tráfico por puerto.

#### **Router Multiprotocolo para la Sede Central 2 (CISCO 3640)**

01 puerto LAN, 02 Puertos Seriales WAN, 8 puertos ISDN-BRI S/T y capacidad de

01 puerto canalizado El/ISDN-PRI.

Interfaces seriales V.35, conector M34 Winchester e interface EIA 232 D / V.24 /

V .28 para soportar Dial-Dackup vía V .25bis y V .34.

Velocidad por cada puerto W AN igual a 2.048 Mbps, Puerto ISDN estándar Euro-

ISDN, Interface LAN Ethernet 10 / 100 RJ-45.

Protocolos LAN : IP, SNMP, RIP y OSPF.

Protocolos WAN : PPP, Frame Relay, X.25.

## **CAPÍTULO IV**

### **CONFIGURACIÓN DE LA RED PROPUESTA**

#### **4.1 Distribución de direcciones de red IP para las interfaces del router Central** 1

Se configurará los equipos suministrados en la Sede Central 1 y en las Sedes Remotas, para lo cual, se realizará la instalación, programación y configuración del Hardware de los equipos de comunicaciones de acuerdo a la red propuesta.

A continuación realizaremos una descripción del planeamiento de las direcciones de red asignadas a las interfaces de los routers, emplearemos para ello el rango de direcciones privados.

En la figura 4.1 se detalla la distribución de las direcciones de red IP asignados a las interfaces del router Central 1 de marca Cisco modelo 7206. Este router concentra todas las interfaces seriales que permiten la interconexión de los routers remotos y cuenta con un grupo de interfaces BRI ISDN que permite la interconexión de las sedes remotas cuando falla el correspondiente enlace principal.

| Interface               | <b>IP Asignado / Mask</b> | Descripción          | <b>DLCI</b> |
|-------------------------|---------------------------|----------------------|-------------|
| Fast 0/0                | 10.41.8.1/255.255.252.0   | Primary              |             |
| Serial 2/0              | 10.41.101.33/30           | Router3              |             |
| Serial 2/1              | 10.41.101.37/30           | Router <sub>6</sub>  | 100         |
| Serial 2/2              | 10.41.101.5/30            | Router9              |             |
| Serial 2/4              | 10.41.101.17/30           | Router11             |             |
| Serial $\overline{2/5}$ | 10.41.101.29/30           | Router7              |             |
| Serial 3/6              | 10.41.101.53 / 30         | Router12             |             |
| Serial 3/0              | 10.41.101.25/30           | Router <sub>14</sub> |             |
| <b>Serial 3/1.1</b>     | 10.41.101.45/30           | Router4              | 300         |
| Serial 3/1.2            | 10.41.101.41/30           | Router <sub>5</sub>  | 400         |
| Serial 4/3              | 10.41.101.49/30           | Router10             |             |
| Serial 3/3              | 10.41.101.9/30            | Router13             |             |
| Serial 3/4              | 10.41.101.21 / 30         | Router <sub>8</sub>  |             |
| Serial 3/5              | 10.41.101.1/30            | Router <sub>2</sub>  |             |
|                         |                           |                      |             |

**Tabla 4.1: Direcciones de Red asignadas a las interfaces del Router Central-]** 

Donde:

Fast 0/0: representa la interface Fast Ethernet.

Serial **X/Y** :representa el puerto serial V35 del modulo ubicado en el slot numero X y

la interface de este modulo numero Y.

Donde X: varia de 2 a 4,

**Y:** varia de O a 7. Asimismo se indica el numero DLCI de los enlaces Frame

Relay.

Por ejemplo según la Tabla Nº 4.1 la interface serial V35 del modulo ubicado en el slot numero 2, interface V35 numero O será configurado con una dirección IP 10.41.101.33/30, y permitirá interconectar con el router remoto numero 3.

En el router Central 1 se configurara la interface Dialer O que actúa como intermediario de la interface ISDN BRI con la dirección IP: 10.41.102.120 /27.

#### **Determinación de rutas IP**

Para que el router pueda enviar paquetes a una red, se debe determinar la ruta a seguir por dicho paquete. Las rutas se puede determinar por medio de rutas estáticas o mediante protocolo de enrutamiento dinámico, como protocolo de enrutamiento (RIP),protocolo de enrutamiento de gateway interior (IGRP), pnmero la ruta libre más corta (OSPF), protocolo de enrutamiento de gateway interior mejorado y protocolo gateway fronterizo (BGP).

El diseño de la red propuesta implementa rutas estáticas, estas rutas son aprendidas por el router a través del administrador que establece dicha ruta manualmente. En este caso el administrador debe encargarse también de actualizar la entrada de las rutas estáticas cada vez que tenga lugar cualquier cambio en la topología del intemetworking de red, como cuando se produce algún fallo en el enlace.

La ruta estática se configura para conseguir conectividad con un enlace de datos que no este directamente conectado al router. Para conectividad de extremo a extremo es necesario configurar la ruta en ambos extremos.

El comando que permite realizar el enrutamiento estático es: **ip route.** 

#### **4.2 Distribución de direcciones de red IP en las Sedes Remotas**

En la tabla N <sup>º</sup>4.2 se detalla la distribución de las direcciones de red asignadas a las interfaces de los routers ubicados en las Sedes Remotas. Estas Sedes cuentan con un Router Cisco 2610 con 01 interface ethernet, 02 interfaces seriales V35 y una interface ISDN Bri.

| <b>Sedes remotos</b> | Interface Ethernet InterfaceSerial |              | <b>Interface Bri</b> |
|----------------------|------------------------------------|--------------|----------------------|
|                      |                                    |              |                      |
| Router3              | 10.41.20.130/24                    | 10.41.101.34 | 10.41.102.97/27      |
| Router <sub>6</sub>  | 10.41.32.130/24                    | 10.41.101.38 | 10.41.102.98 / 27    |
| Router9              | 10.41.48.130/24                    | 10.41.101.6  | 10.41.102.99 / 27    |
| Router11             | 10.41.28.130/24                    | 10.41.101.18 | 10.41.102.101/27     |
| Router7              | 10.41.24.130/24                    | 10.41.101.30 | 10.41.102.102/27     |
| Router <sub>12</sub> | 10.41.43.130/24                    | 10.41.101.54 | 10.41.102.103 / 27   |
| Router <sub>14</sub> | 10.41.25.130/24                    | 10.41.101.26 | 10.41.102.105/27     |
| Router <sub>4</sub>  | 10.41.33.130/24                    | 10.41.101.46 | 10.41.102.106 / 27   |
| Router <sub>5</sub>  | 10.41.34.130/24                    | 10.41.101.42 | 10.41.102.107/27     |
| Router10             | 1.041.36.130/24                    | 10.41.101.50 | 10.41.102.108 / 27   |
| Router <sub>13</sub> | 10.41.49.130/24                    | 10.41.101.10 | 10.41.102.109 / 27   |
| Router <sub>8</sub>  | 10.41.30.130/24                    | 10.41.101.22 | 10.41.102.110/27     |
| Router <sub>2</sub>  | 10.41.44.130/24                    | 10.41.101.2  | 10.41.102.111 / 27   |

**Tabla Nº 4.2: Direcciones de red asignadas a las interfaces de los routers** 

Según la Tabla N° 4.2, la Sede Remoto numero 3 tiene un Router denominado Router3, el cual se configura la interface Ethernet con la dirección IP

10.41.20.130 /24, la interface Serial con el numero IP 10.41.101.34 /30 y la interface Bri ISDN de respaldo con el numero 10.41.102.97 /27.

Los routers se configurarán dé tal forma que cuando se pierde la conectividad del enlace principal, el router de la Sede remota debe realizar la llamada al numero de la cabecera ISDN del router Central que cuenta con 8 líneas ISDN configuradas en Hunting, de tal manera que si más de 02 Sedes remotas realizan la llamada en forma simultanea ambas deben conectarse a las líneas ISDN libres.

Los routers de las sedes remotas básicamente disponen de 02 interfaces seriales, 01 interface BRI ISDN que permiten la interconectar con la Sede central cuando se pierde la conectividad del enlace principal.

El proceso de la configuración de los router de las sedes remotas consiste en:

- Configurar la interface ethemet: Dirección IP con la mascara de red.
- Configurar la interface serial: Dirección IP con mascara de red, protocolo de encapsulación.
- Configurar la interface BRI ISDN para el enlace de respaldo: dirección IP con la mascara de red, configuración DDR ( enrutamiento por llamada telefónica por demanda)
- Configurar las rutas estáticas correspondientes.

# **CAPÍTULO V**

## **PROGRAMACIÓN DE ROUTERS**

### **5.1 Configuración y descripción de routers de las sedes**

A continuación se presenta los reportes de las configuraciones de todos los routers de las Sedes Centrales como de las Sedes Remotas, con sus respectivas descripciónes.

#### **ROUTER4#sh** run

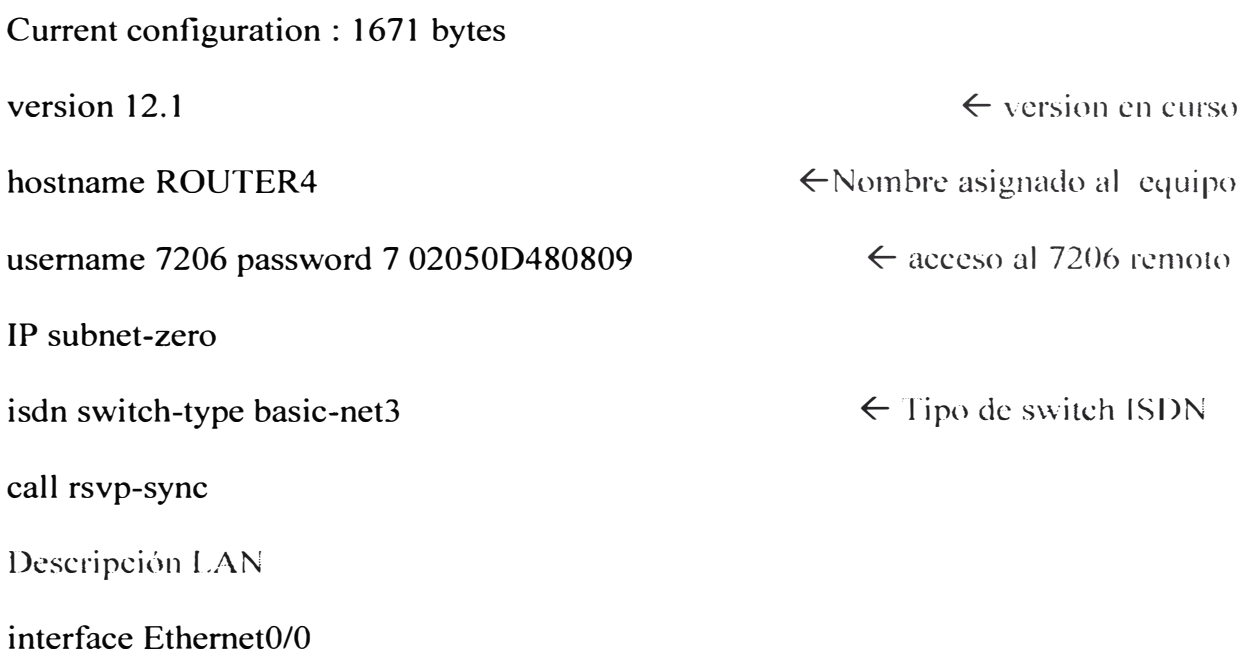

IP address 10.41.33.130 255.255.255.0 Description WAN interface Serial0/0 mtu 512 IP address 10.41.101.46 255.255.255.252 encapsulation frame-relay IETF frame-relay interface-dlci 300 � Direccion IP interface Ethernet  $\leftarrow$  Maximum Transmission Unit a 512  $\leftarrow$  IP interface WAN  $\leftarrow$  Protocolo Frame Relay � DLCI asignado al Enlcacc Descripción interface BRI para recepcion de llamada interface BRI0/0 no IP address encapsulation ppp dialer rotary-group  $0 \in A$ sociación a la interface virtual para ser usada como  $\leftarrow$  Tipo de encapsulacion enlace backup remoto Tandem. es decir un solo número telefonico para todos lo puertos BRI, a medida que estos son utilizados deben ser asociados a dicha interface isdn switch-type basic-net3 no cdp enable interface Serial0/1 no IP address shutdown Description enlace ISDN a Sede Central 1 interface DialerO IP address 10.41.102.106 255.255.255.224 encapsulation ppp dialer in-band  $\leftarrow$  Tipo de switch ISDN � Dirección IP interface Dialcr  $\leftarrow$  encapsulacion point-to-point  $\epsilon$  enable Dialer on Demand Routing

dialer idle-timeout 60  $\leftarrow$  tiempo de desconexion de la interface Dialer dialer map IP 10.41.102.120 name 7206 5151062  $\leftarrow$  define el destino de la llamada dialer load-threshold 3 either dialer-group 1  $\epsilon$  maxima carga antes del uso de otro canal  $\leftarrow$  trafico definido desde dialer-list 1

router eigrp 1 passive-interface DialerO network  $10.000$ auto-summary no eigrp log-neighbor-changes IP classless � define IGRP como IP routing protocol  $\epsilon$  permite actualizar la tabla de ruteo  $\leftarrow$  red seleccionada  $\epsilon$  sumarizacion automatica de rutas  $\epsilon$  no habilitado cambios advacentes eigrp

IP route  $10.41.8.0$  255.255.252.0 10.41.102.120 200  $\leftarrow$  ruta estatica, toda la informacion es direccionada hacia la dirección ISDN 10.41.102.120

access-list 101 permit IP any any dialer-list 1 protocol IP list 101 listado con 101  $\leftarrow$  acces-list 101 permite trafico IP  $\epsilon$  especifica que tráfico habilitará el link

line aux O

end

**ROUTERS#sh** run

Current configuration : 1 716 bytes

version 12.1

hostname ROUTER5

�Nombre asignado al equipo

username 7206 password 7 060506324F4 l al 7206 remoto isdn switch-type basic-net3 call rsvp-sync Descripción LA interface Ethernet0/0 � username y password para acceso  $\leftarrow$  Tipo de switch ISD **IP** address 160.20.0.236 255.255.0.0 secondary **IP** address 10.41.34.130 255.255.255.0 � Direccion IP interface Ethernet Description enlace  $WA$ interface Serial0/0 mtu 512 IP address 10.41.101.42 255.255.255.252 encapsulation frame-relay IETF frame-relay interface-dlci 400  $\leftarrow$  Maximum Transmission Unit a 512 � Dirección IP interface WAt  $\leftarrow$  Protocolo Frame rclay  $\leftarrow$  DLCI del enlace WAN Descripción interface BRI para recepcion de llamada **interface BRI0/0 no IP address encapsulation ppp dialer rotary-group O**   $\leftarrow$  Tipo de encapsulacion enlace backup  $\leftarrow$  Asociación a la interface virtual para ser usada como Tandem es decir un solo número telefonico para todos lo puertos BRL a medida que estos vallan siendo utilizados deben ser asociados a dicha interface isdn switch-type basic-net3  $\leftarrow$  Tipo de switch ISD 1

Description enlace ISD <sup>F</sup> Sede Central

interface DialerO

IP address 10.41.102.107 255.255.255.224 encapsulation ppp  $\leftarrow$  Dirección IP interface dialer $\theta$  $\epsilon$  encapsulacion point-to-point dialer in-band  $\leftarrow$  enable Dialer on Demand Routing dialer idle-timeout 60  $\leftarrow$  tiempo de desconexion de la interface Dialer dialer map IP 10.41.102.120 name 7206 5151062  $\leftarrow$  define el destino de la Ilamada dialer load-threshold 3 either dialer-group 1 no cdp enable  $\leftarrow$  maxima carga antes del uso de otro canal  $\leftarrow$  trafico definido desde dialer-list 1 router eigrp  $1 \leftarrow$  define IGRP como IP routing protocol **passive-interface Dialer0**  $\leftarrow$  permite actualizar la tabla de ruteo a la interface **network 1 O.O.O.O** � red seleccionada **auto-summary** *←* **sumarizacion automatica de rutas no eigrp log-neighbor-changes**  $\leftarrow$  no habilitado cambios adyacentes eigrp IP classless IP route 10.41.8.0 255.255.252.0 10.41.102.120 200 � ruta estatica. toda la informaciones direccionada hacia la dirección lSDN 10.41. 102.120 access-list 101 permit IP any any dialer-list 1 protocol IP list 101  $\leftarrow$  especifica que tráfico habilitará el link listado con 101 line con O end � acces-list 101 permite trafico IP

### **ROUTER6#sh** run
Current configuration : 320 bytes version 12.1 hostname ROUTER6 usemame 7206 password 7 030752180500 al 7206 remoto frame-relay switching isdn switch-type basic-net3 call rsvp-sync Descripción LAN-ROUTER6 interface Ethemet0/0 IP address 10.41.32.130 255.255.255.0 Description enlace WAN **interface Serial0/0 mtu 512 IP address 10.41.101.38** 255.255.255.252 **encapsulation frame-relay** IETF **frame-relay interface-dlci 100**   $\leftarrow$  version en curso  $\leftarrow$ Nombre asignado al equipo  $\leftarrow$  username y password para acceso  $\leftarrow$  Tipo de switch ISDN  $\leftarrow$  Direccion IP interface Ethernet  $\leftarrow$  Maximum Transmission Unit a 512 � Dirección IP WAN  $\epsilon$  encapsulacion usada con el switch �DLCI del enlace \VAN Descripción interface BRl para recepcion de llamada **interface BRI0/0 no IP address encapsulation ppp dialer rotary-group O**  � Asociación a la interface virtual para ser usada  $\leftarrow$  Tipo de encapsulacion enlace backup como Tandem es decir un solo número tclefonico para todos lo puertos BRI. a medida que estos vallan siendo utilizados deben ser asociados a dicha interface

Description enlace ISD con la Sede Central interface DialerO IP address **l** 0.41.102.98 255.255.255.224 encapsulation ppp  $\leftarrow$  Dirección IP Interface dialer $\theta$  $\leftarrow$  encapsulacion point-to-point dialer in-band  $\leftarrow$  enable Dialer on Demand Routing dialer idle-timeout 60  $\leftarrow$  tiempo de desconexion de la interface Dialcr dialer map IP 10.41.102.120 name 7206 5151062  $\leftarrow$  define el destino de la llamada dialer load-threshold 3 either dialer-group 1 no cdp enable router eigrp 1 passive-interface DialerO network  $10.0.0.0$ auto-summary no eigrp log-neighbor-changes **IP** classless  $\epsilon$  maxima carga antes del u o de otro canal  $\leftarrow$  trafico definido desde dialer-list 1  $\leftarrow$  define IGRP como IP routing protocol  $\epsilon$  permite actualizar la tabla de ruteo a la interface  $\leftarrow$  red seleccionada  $\epsilon$  sumarizacion automatica de ruta·  $\leftarrow$  no habilitado cambios advacentes eigrp IP route 10.41.8.0 255.255.252.0 10.41.102.120 200  $\leftarrow$  ruta estatica, toda la informacion es direccionada hacia la dirección ISDN 10.41.102.120 end

## **ROUTER7#sh** run

Current configuration : 1628 bytes

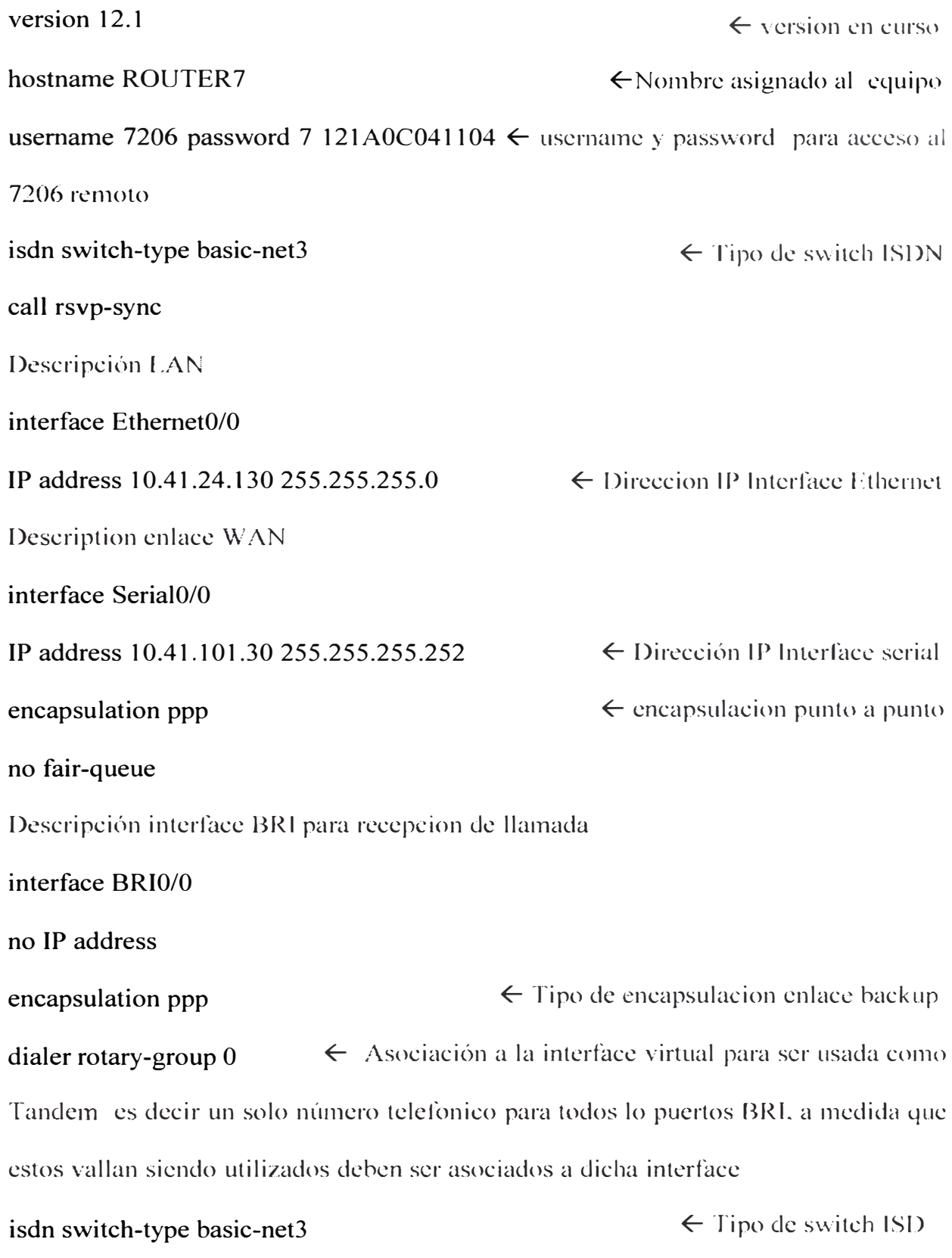

Description enlace ISD con la Central

interface Dialer0

IP address 10.41.102.102 255.255.255.224  $\leftarrow$  Dirección IP interface dialer $\theta$ encapsulation ppp dialer in-band dialer idle-timeout 60  $\leftarrow$  encapsulacion punto a punto  $\leftarrow$  enable Dialer on Demand Routing  $\leftarrow$  tiempo de desconexion de la interface Dialer dialer map IP 10.41.102.120 name 7206 5151062  $\leftarrow$  define el destino de la llamada dialer load-threshold 3 either dialer-group 1  $\epsilon$  maxima carga antes del uso de otro canal  $\leftarrow$  trafico definido desde dialer-list 1 no cdp enable IP classless IP route  $0.0.0.0 \, 0.0.0 \, 10.41.101.29$   $\leftarrow$  ruta estatica IP route  $0.0.0.0$   $0.0.0.0$   $10.41.102.120$  200  $\leftarrow$  ruta estatica ISDN IP route  $10.41.8.0 255.255.252.0 10.41.101.29$   $\leftarrow$  ruta estatica IP route 10.41.8.0 255.255.252.0 10.41.102.120 200  $\leftarrow$  ruta estatica ISD access-list 101 permit IP any any dialer-list 1 protocol IP list 101 line aux O end  $\leftarrow$  acces-list 101 permite trafico IP  $\epsilon$  especifica que tráfico habilitará el link

### **ROUTER2#sh run**

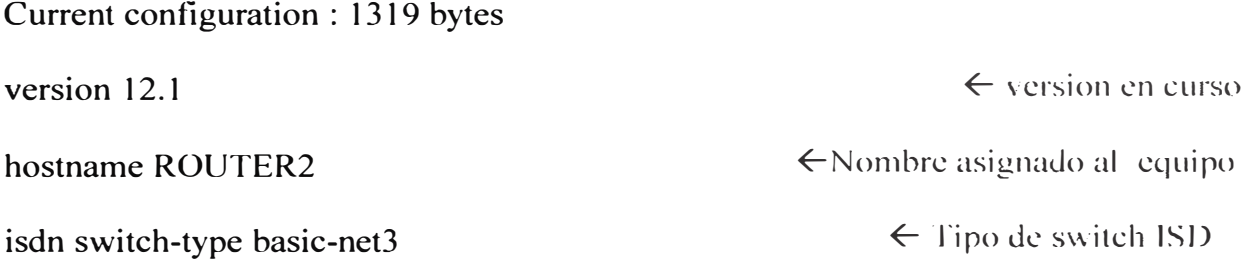

Descripción LA interface FastEthernet0/0 **IP** address 10.41.44.130 255.255.252.0 Ethernet Description enlace  $WA$ interface Serial0/0 **IP** address 10.41.101.2 255.255.255.252 Descripción interface BRI para recepcion de llamada interface BRI0/0 no IP address � Direccion **IP** interface  $\leftarrow$  Dirección IP interface serial **encapsulation ppp dialer rotary-group O**  � Asociación a la interface virtual para ser usada como  $\epsilon$  encapsulacion punto a punto Tandem es decir un solo número telefonico para todos lo puertos BRI, a medida que estos vallan siendo utilizados deben ser asociados a dicha interface **isdn switch-type basic-net3**  $\leftarrow$  Tipo de switch **ISDN** Description enlace ISDN con la Central **interface DialerO**  IP address 10.41.102.111 255.255.255.224 � Dirección **IP** interface diakrO  $\epsilon$  encapsulacion point-to-point  $\epsilon$  enable Dialer on Demand Routing  $\leftarrow$  tiempo de desconexion de la interface Dialer encapsulation ppp dialer in-band dialer idle-timeout 60 dialer map IP 10.41.102.120 name 7206 5151062  $\leftarrow$  define el destino de la llamada dialer load-threshold 3 either dialer-group 1  $\epsilon$  maxima carga antes del uso de otro canal  $\leftarrow$  trafico definido desde dialer-list 1

IP route O.O.O.O O.O.O.O I 0.41.1 O 1.1 login end **ROUTER8#sh** run Current configuration : 1522 bytes version 12.1 hostname ROUTER8 username 7206 password 7 1511021F0725 al 7206 remoto isdn switch-type basic-net3 call rsvp-sync Descripción LAN interface Ethernet0/0 IP address 10.41.30.130 255.255.255.0 Description enlace WA interface Serial0/0 **IP address 10.41.101.22 255.255.255.252** ← Dirección IP interface serial  $\leftarrow$  ruta estatica � version en curso �Nombre asignado al equipo � username y password para acceso  $\leftarrow$  Tipo de switch ISD  $\epsilon$  Direccion IP interface Ethernet Descripción interface BRI para recepcion de llamada interface BRI0/0 no IP address encapsulation ppp  $\leftarrow$  encapsulacion punto a punto

**dialer rotary-group**  $0 \leftarrow$  **Asociación a la interface virtual para ser usada como** Tandem es decir un solo número telefonico para todos lo puertos BRL a medida que estos vallan siendo utilizados deben ser asociados a dicha interface

 $\mathbf{is}\mathbf{d}$  isdn switch-type basic-net3  $\leftarrow$  Tipo de switch ISDN Description enlace ISDN con la Central interface Dialer0 IP address 10.41.102.110 255.255.255.224  $\leftarrow$  Dirección IP interface dialer $\theta$ encapsulation ppp dialer in-band dialer idle-timeout 60  $\epsilon$  encapsulacion point-to-point  $\epsilon$  enable Dialer on Demand Routing  $\leftarrow$  tiempo de desconexion de la interface Dialer dialer map IP 10.41.102.120 name 7206 5151062  $\leftarrow$  define el destino de la llamada dialer load-threshold 3 either dialer-group 1 IP classless  $\epsilon$  maxima carga antes del uso de otro canal  $\leftarrow$  trafico definido desde dialer-list 1 IP route  $0.0.0.0 \, 0.0.0 \, 10.41 \, 101.21$   $\leftarrow$  ruta estatica **IP route**  $0.0.0.0 \, 0.0.0.0 \, 10.41.102.120\, 200$   $\leftarrow$  ruta estatica **access-list 101 permit IP any any**  $\leftarrow$  acces-list 101 permite trafico IP **dialer-list 1 protocol IP list 101 �** especifica que tráfico habilitará el link **line aux O end** 

## **ROUTER3#sh** run

Current configuration : 1022 bytes

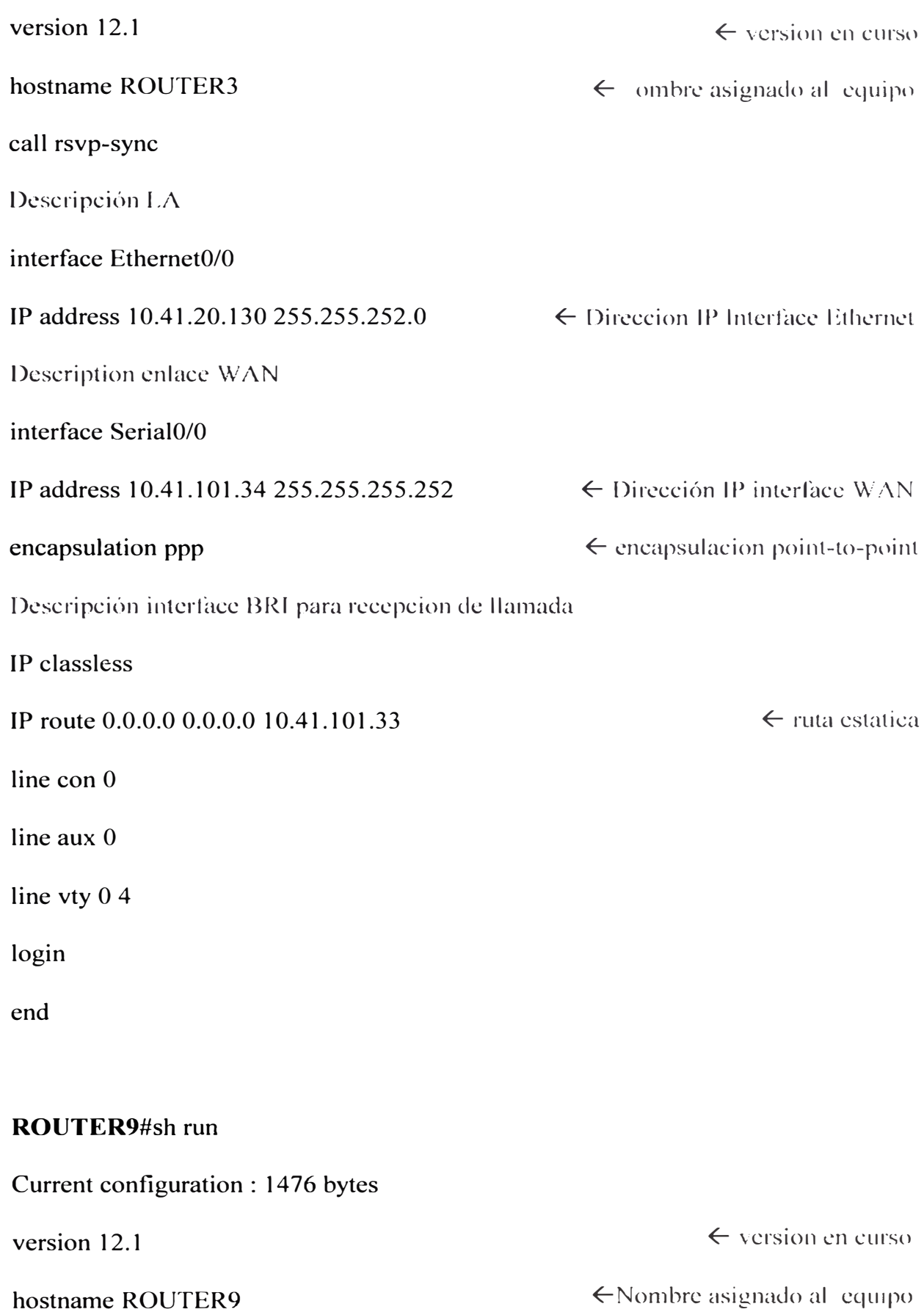

hostname ROUTER9

username 7206 password 7 121A0C041104 acceso al 7206 remoto isdn switch-type basic-net3 call rsvp-sync Descripción LA interface Ethemet0/0 IP address 10.41.48.130 255.255.255.0 Description enlace WAN **interface Serial0/0 IP address 10.41.101.6** 255.255.255.252 serial **encapsulation ppp**   $\leftarrow$  username y password para  $\leftarrow$  Tipo de switch ISD. � Direccion IP interface Ethernet  $\leftarrow$  Dirección IP interface  $\epsilon$  encapsulacion point-to-point Descripción interface BRI para recepcion de llamada **interface BRI0/0 no IP address encapsulation ppp**  remoto  $\leftarrow$  Tipo de encap ulacion enlace backup dialer rotary-group  $0 \leftarrow A$ sociación a la interface virtual para ser usada como Tandem es decir un solo número telefonico para todos lo puertos BRI, a medida que estos vallan iendo utilizados deben ser asociados a dicha interface dialer-group 1 isdn switch-type basic-net3 no cdp enable Description enlace ISD a Sede Central  $\leftarrow$  trafico definido desde dialer-list 1  $\leftarrow$  Tipo de switch ISDN

interface DialerO

**IP address 10.41.102.99** 255.255.255.224 **encapsulation ppp dialer in-band**   $\leftarrow$  Dirección IP interface dialer0  $\leftarrow$  encapsulacion point-to-point  $\epsilon$  enable Dialer on Demand Routing dialer idle-timeout 60 ← tiempo de desconcxion de la interface Dialcr dialer map IP 10.41.102.120 name 7206 5151062  $\leftarrow$  define el destino de la llamada dialer load-threshold 3 either dialer-group 1  $\epsilon$  maxima carga antes del uso de otro canal  $\leftarrow$  trafico definido desde dialer-list 1 IP classless IP route  $0.0.0.0$   $0.0.0.0$  10.41.101.5  $\leftarrow$  ruta estatica IP route  $0.0.0.0$   $0.0.0.0$   $10.41.102.120$  200  $\leftarrow$  ruta estatica ISDN IP route  $10.41.8.0 255.255.252.0 10.41.101.5$   $\leftarrow$  ruta estatica IP route 10.41.8.0 255.255.252.0 10.41.102.120 200  $\leftarrow$  ruta estatica ISD dialer-list l protocol IP list 101 end  $\epsilon$  especifica que tráfico habilitará el link

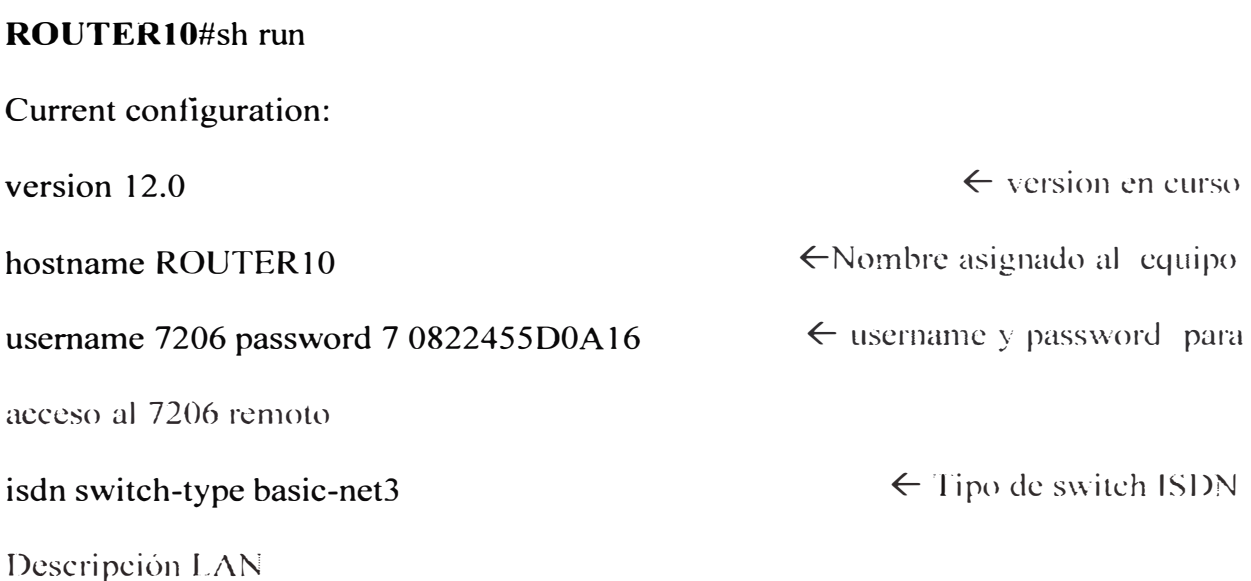

interface Ethemet0/0 IP address 10.41.36.130 255.255.252.0 Description enlace WAN interface Serial0/0 IP address l 0.41.1 O 1.50 255.255.255.252 � Direccion IP interfece Ethernet  $\leftarrow$  Dirección IP interface serial Descripción interface BRI para recepcion de llamada interface BRI0/0 no IP address **no** IP **directed-broadcast encapsulation ppp**  $\leftarrow$  encapsulacion point-to-point **dialer rotary-group 0**  $\leftarrow$  Asociación a la interface virtual para ser usada como Tandem es decir un solo número telefonico para todos lo puertos BR1. a medida que estos estcn siendo utilizados deben ser asociados a dicha interface **isdn switch-type basic-net3**  Description  $ISD^{-1}$  con la Sede Central **interface DialerO**   $\leftarrow$  Tipo de switch ISD IP **address** 10.41.102.108 255.255.255.224 **encapsulation ppp**   $\leftarrow$  IP interface dialcr  $\leftarrow$  encapsulacion point-to-point dialer in-band **being as a contract of the Second** Section Countries on Demand Routing dialer idle-timeout 60  $\leftarrow$  tiempo de desconexion de la interface Dialer dialer map IP 10.41.102.120 name 7206 5151062  $\leftarrow$  define el destino de la llamada dialer load-threshold 3 either dialer-group 1 IP classless  $\epsilon$  maxima carga antes del uso de otro canal  $\leftarrow$  trafico definido desde dialer-list 1

40

IP route  $0.0.0.0$   $0.0.0.0$  10.41.101.49  $\leftarrow$  ruta estatica IP route  $0.0.0.0$   $0.0.0.0$  10.41.102.120 200  $\leftarrow$  ruta estatica ISD<sub>1</sub> IP route 10.41.8.0 255.255.252.0 10.41.101.49  $\leftarrow$  ruta estatica IP route 10.41.8.0 255.255.252.0 10.41.102.120 200  $\leftarrow$  ruta estatica ISDN access-list 101 permit IP any any dialer-list 1 protocol IP list 101 end  $\leftarrow$  acces-list 101 permite trafico IP  $\epsilon$  especifica que tráfico habilitará el link

## **ROUTERll#sh** run

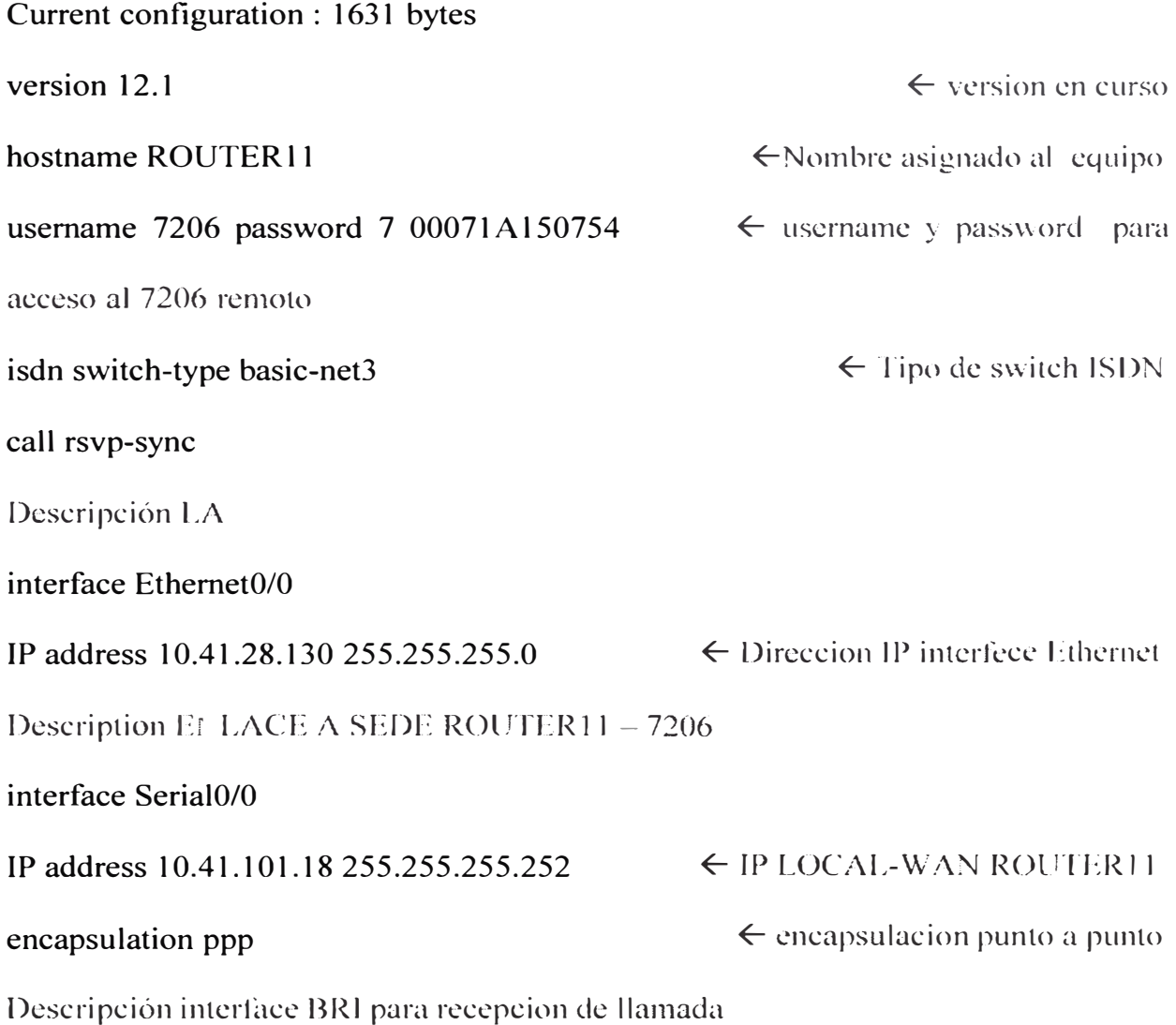

**interface BRI0/0 no IP address encapsulation ppp dialer rotary-group O**   $\epsilon$  encapsulacion punto a punto  $\leftarrow$  Asociación a la interface virtual para ser usada como Tandem es decir un solo número telefonico para todos lo puertos BRI. a medida que estos vallan siendo utilizados deben ser asociados a dicha interface isdn switch-type basic-net3  $\leftarrow$  Tipo de switch ISD Description ENLACE ISD SEDE ROUTER11 - 7206 interface Dialer0 IP address 10.41.102.101 255.255.255.224 encapsulation ppp dialer in-band � lP LOCAL-ISDN ROUTLR 11  $\epsilon$  encapsulacion punto a punto  $\epsilon$  enable Dialer on Demand Routing dialer idle-timeout 60  $\leftarrow$  tiempo de desconexion de la interface Dialer **dialer map IP 10.41.102.120 name 7206 5151062** � define el destino de la llamada dialer load-threshold 3 either dialer-group 1 IP classless IP route O.O.O.O O.O.O.O 10.41.101.17  $\epsilon$  maxima carga antes del uso de otro canal  $\leftarrow$  trafico definido desde dialer-list  $\leftarrow$  ruta estatica IP route  $0.0.0.0 \, 0.0.0.0 \, 10.41.102.120 \, 200$   $\leftarrow$  ruta estatica ISD IP route  $10.41.8.0.255.255.252.0.10.41.101.17$   $\leftarrow$  ruta estatica IP route  $10.41.8.0.255.255.252.0.10.41.102.20.200$   $\leftarrow$  ruta estatica ISD access-list 101 permit IP any any dialer-list 1 protocol IP list 101  $\leftarrow$  acces-list 101 permite trafico IP  $\epsilon$  especifica que tráfico habilitará el link

end

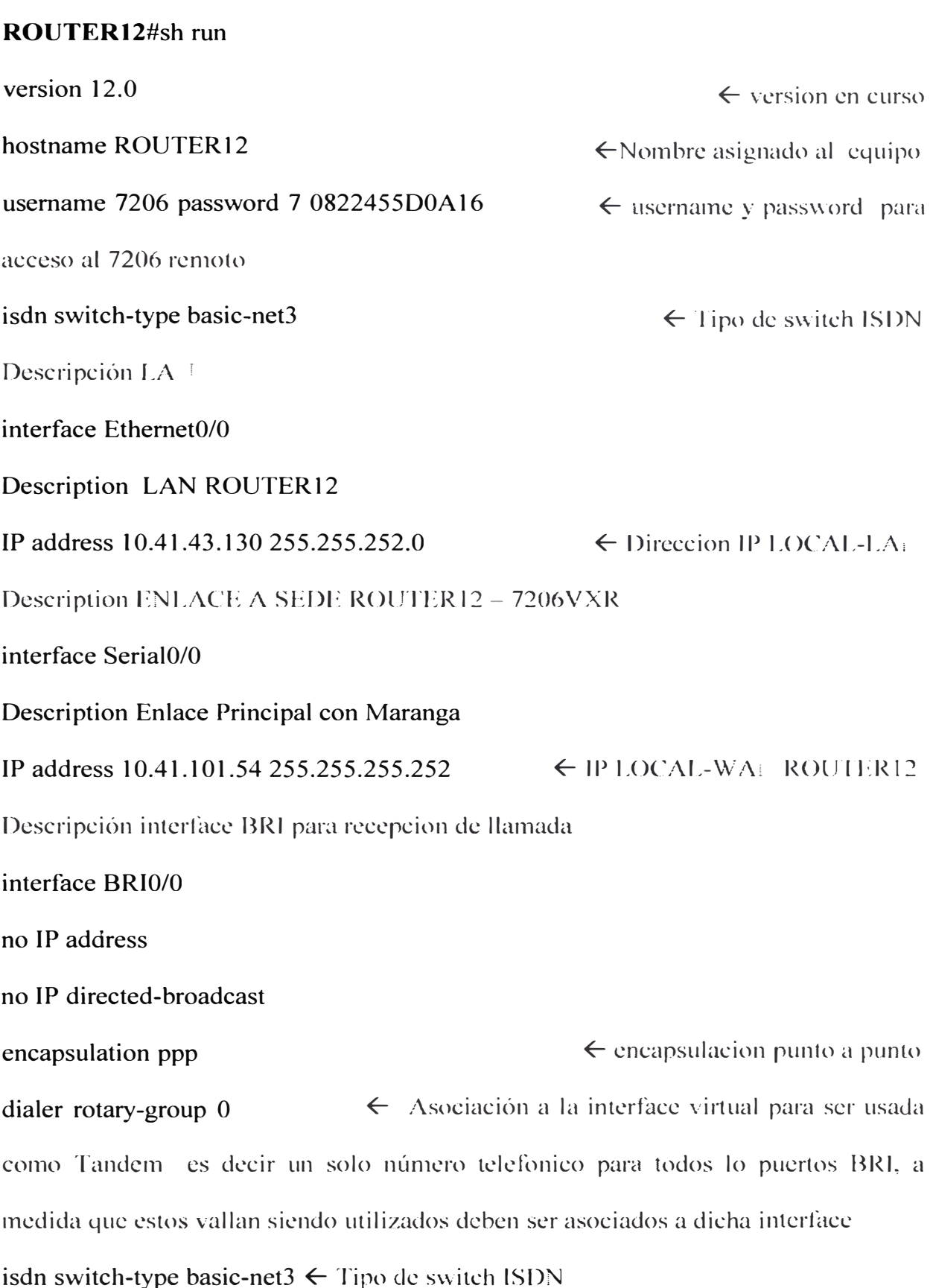

Description ENLACE ISDN SEDE ROUTER12 - 7206VXR

interface Dialer0

IP address 10.41.102.103 255.255.255.224 encapsulation ppp  $\leftarrow$  Dirección IP LOCAL-ISDN  $\epsilon$  encapsulacion punto a punto dialer in-band  $\leftarrow$  enable Dialer on Demand Routing dialer idle-timeout 60  $\leftarrow$  tiempo de desconexion de la interface Dialer dialer map IP 10.41.102.120 name 7206 5151062  $\leftarrow$  define el destino de la llamada dialer load-threshold 3 either dialer-group 1 IP classless IP route O.O.O.O O.O.O.O 10.41.1 O 1 .53  $\epsilon$  maxima carga antes del uso de otro canal  $\leftarrow$  trafico definido desde dialer-list  $\leftarrow$  ruta estatica **IP route**  $0.0.0.0$   $0.0.0.0$   $10.41.102.120 200$   $\leftarrow$  ruta estatica ISDN  $\leftarrow$  rula estatica **IP route 10.41.8.0 255.255.252.0 10.41.102.120 200** ← ruta estatica ISDN IP route 10.41.8.0 255.255.252.0 10.41.101.53 access-list 101 permit IP any any dialer-list 1 protocol IP list 101  $\leftarrow$  especifica que tráfico habilitará el link line vty O 4 end **ROUTER13#sh** run  $\leftarrow$  acces-list 101 permite trafico IP version 12.1  $\leftarrow$  version en curso hostname ROUTER13  $\leftarrow$  Nombre asignado al equipo username 7206 password 7 1511021F0725  $\leftarrow$  username y password para acceso al *7206* remoto isdn switch-type basic-net3  $\leftarrow$  Tipo de switch ISDN

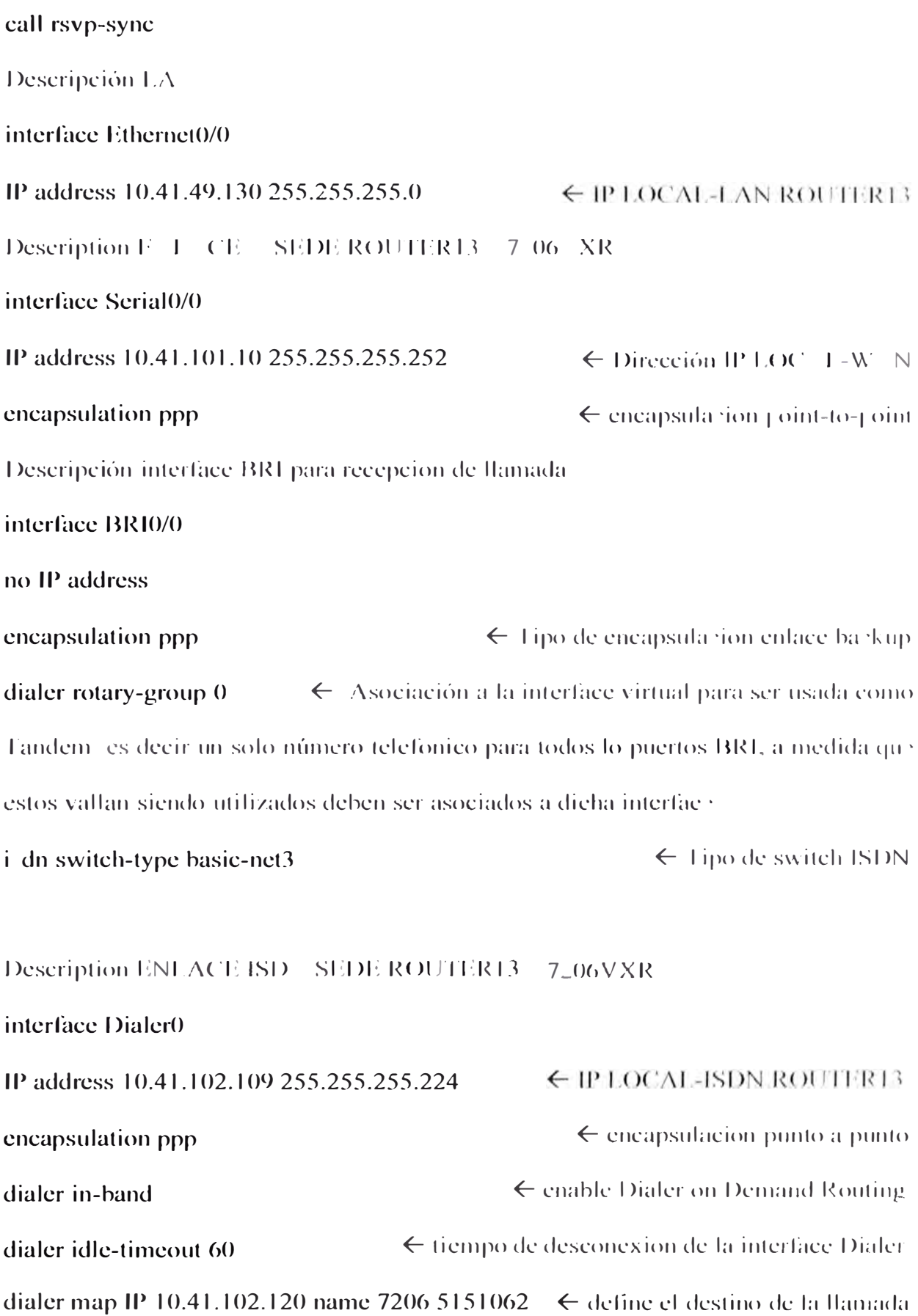

dialer load-threshold 3 either dialer-group 1  $\Leftarrow$ maxima carga antes del uso de otro canal  $\leftarrow$  trafico definido desde dialer-list

# IP classless

IP route  $0.0.0.0 0.0.0.0 10.41.1 01.9$   $\leftarrow$  ruta estatica IP route  $0.0.0.0$   $0.0.0.0$   $10.41.102.120$  200  $\leftarrow$  ruta estatica [SD<sub>1</sub>] IP route 10.41.8.0 255.255.252.0 10.41.101.9  $\leftarrow$  ruta estatica IP route 10.41.8.0 255.255.252.0 10.41.102.120 200  $\leftarrow$  ruta estatica ISD: access-list 101 permit IP any any dialer-list 1 protocol IP list 101 end  $\leftarrow$  acces-list 101 permite trafico IP  $\epsilon$  especifica que tráfico habilitará el link

## **ROUTER14#sh** run

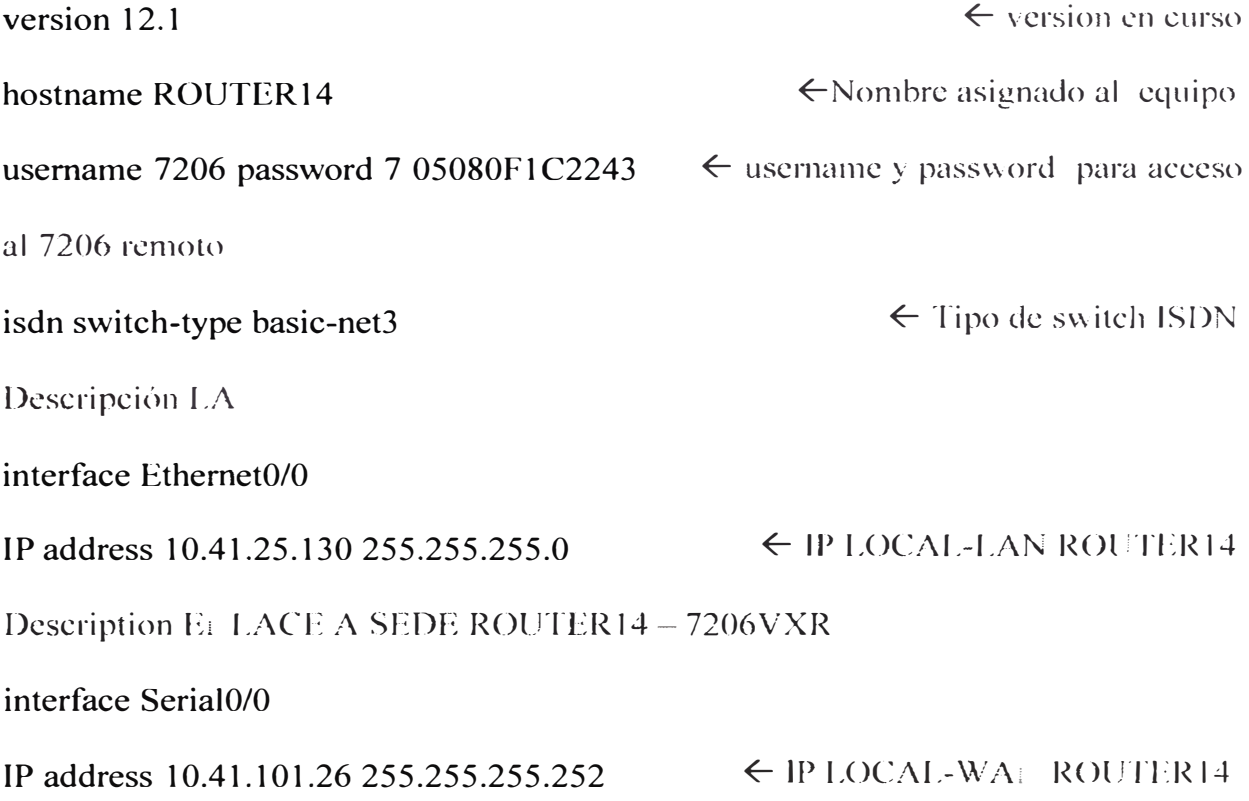

encapsulation ppp  $\leftarrow$  encapsulacion punto a punto Descripción interface BRI para recepcion de llamada interface BRI0/0 no IP address encapsulation ppp dialer rotary-group O  $\leftarrow$  Tipo de encapsulacion enlace backup  $\leftarrow$  Asociación a la interface virtual para ser u ada como Tandem es decir un solo número telefonico para todos lo puertos BRI, a medida que estos vallan siendo utilizados deben ser asociados a dicha interface isdn switch-type basic-net3  $\leftarrow$  Tipo de switch ISDN Description ENLACE ISD SEDE ROUTER14 - 7206VXR interface DialerO **IP address 10.41.102.105 255.255.255.224**  $\leftarrow$  IP LOCAL-ISDN ROUTER14 encapsulation ppp dialer in-band dialer idle-timeout 60  $\leftarrow$  encapsulacion punto a punto  $\epsilon$  enable Dialer on Demand Routing  $\leftarrow$  tiempo de desconexion de la interface Dialer dialer map IP 10.41.102.120 name 7206 5151062  $\leftarrow$  define el destino de la llamada dialer load-threshold 3 either dialer-group 1  $\epsilon$  maxima carga antes del uso de otro canal  $\leftarrow$  trafico definido desde dialer-list IP classless IP route O.O.O.O O.O.O.O 10.41.1 O 1.25 IP route O.O.O.O O.O.O.O 10.41.102.120 200 IP route 10.41.8.0 255.255.252.0 10.41.101.25 IP route 10.41.8.0 255.255.252.0 10.41.102.120 200  $\leftarrow$  ruta estatica  $\leftarrow$  ruta estatica ISD<sub>1</sub>  $\leftarrow$  ruta estatica  $\leftarrow$  ruta estatica ISD:

47

access-list **101** permit IP any any dialer-list 1 protocol IP list 101 end � acce -Ji t 101 pennitc trafico lP  $\Leftarrow$ especifica que tráfico habilitará el link

# **PROGRAMACION Y DESCRIPCIÓN DEL ROUTER PRINCIPAL 7206**

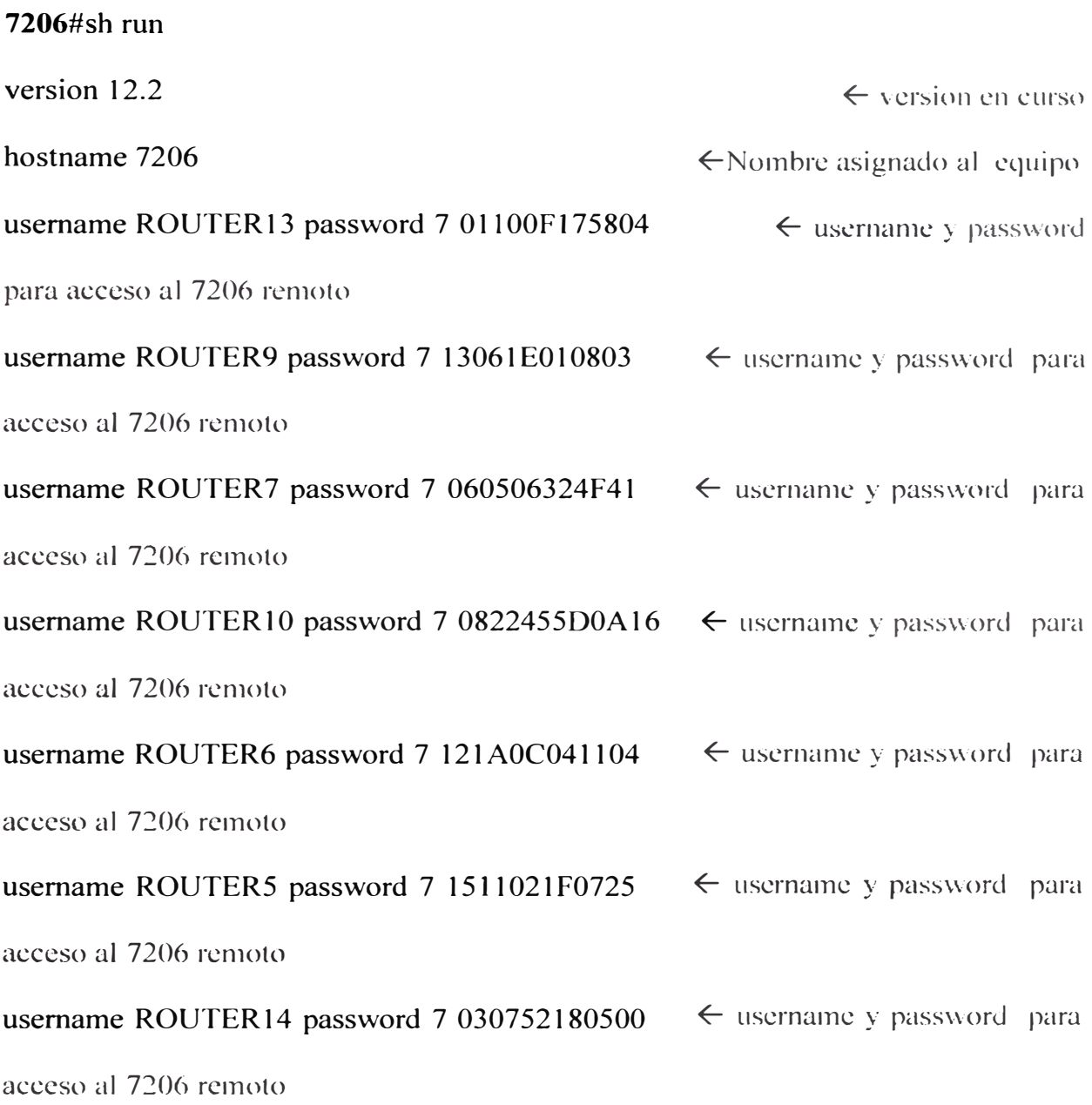

usemame ROUTERl 1 password 7 00071A150754 acceso al 7206 remoto username ROUTER12 password 7 060506324F41 acceso al *7206* remoto  $\leftarrow$  username y password para  $\leftarrow$  username y password paraisdn switch-type basic-net3  $\leftarrow$  Tipo de switch para conexión a router remoto **isdn tei-negotiation first-call call rsvp-sync**  Descripción LAN **interface FastEthemet0/0**  IP address 10.41.8.1 255.255.252.0 Description ENLACE A SEDE 7206VXR-ROUTER3 interface Serial2/0 Description ROUTER3  $\leftarrow$  IP address default gateway  $\leftarrow$  Descripción de la interface IP address 10.41.101.33 255.255.255.252  $\leftarrow$  IP WAN- ROUTER3 encapsulation ppp  $\leftarrow$  Tipo de encapsulacion con router Description ENLACE A SEDE 7206VXR-ROUTER6 interface Serial2/ l Description ROUTER6 mtu 512 IP address 10.41.101.37 255.255.255.252 � Descripción de la interface  $\leftarrow$  Maximum Transmission Unit a 512  $\leftarrow$  IP WAN ROUTER6 encapsulation frame-relay IETF  $\epsilon$  encapsulacion usada con el switch Frame Relay frame-relay interface-dlci 100  $\leftarrow$  DLCI asignado al enlace

Description ENLACE A SEDE 7206VXR-ROUTER9

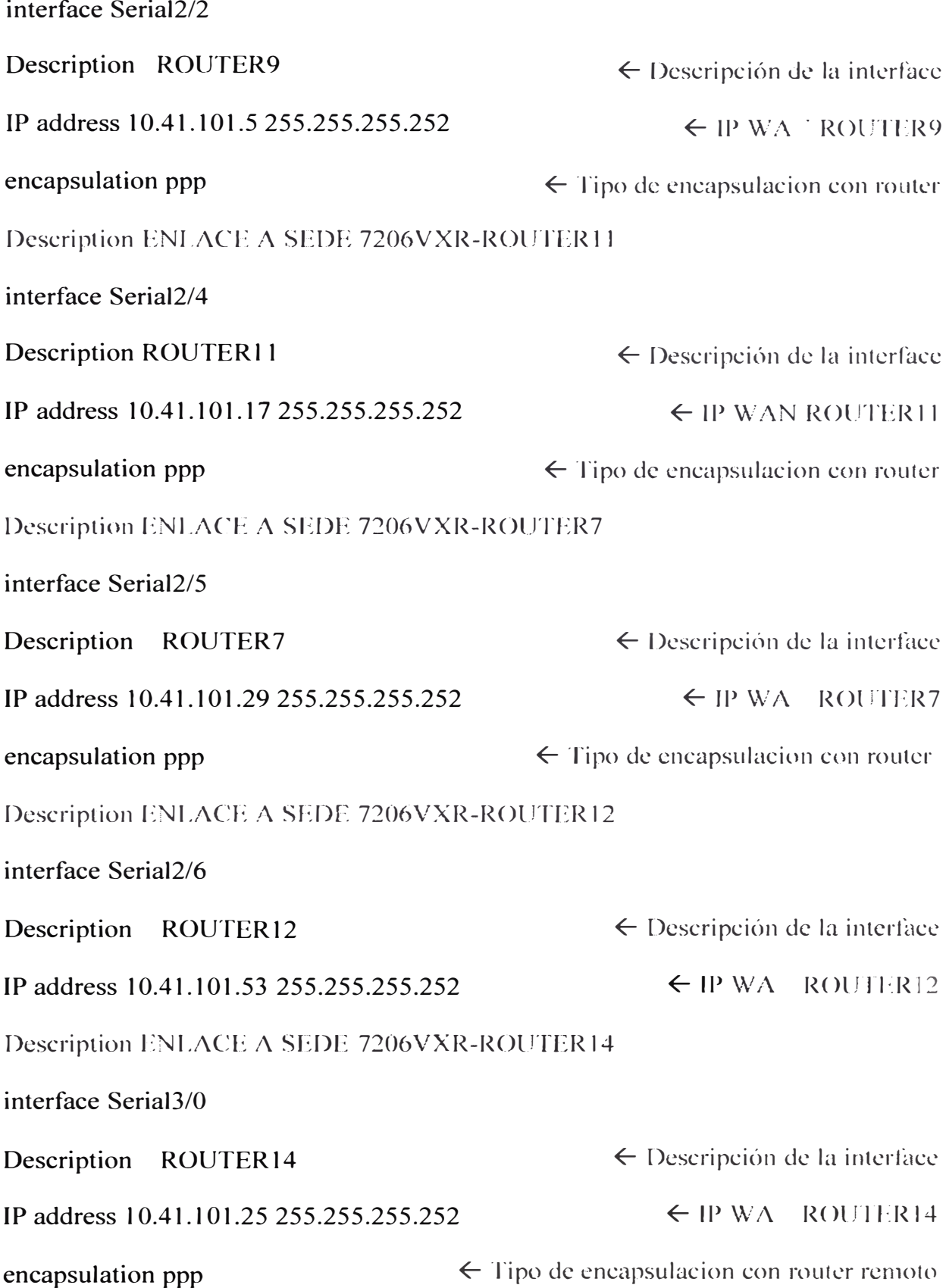

interface Serial3/1

Description enlace mtu 512 no IP address � Descripción de la interface  $\leftarrow$  Maximum Transmission Unit a 512 encapsulation frame-relay IETF  $\epsilon$  encapsulacion usada con el switch Frame Relay Description ENLACE A SEDE 7206VXR-ROUTER4 interface Serial3/1.1 point-to-point  $\leftarrow$  subinterface point-to-point Description ROUTER4  $\leftarrow$  Descripción de la subinterface IP address 10.41.101.45 255.255.255.252  $\leftarrow$  IP SUBINTERFACE-WAN frame-relay interface-dlci 300  $\leftarrow$  DLCI asignado al enlace Description ENLACE A SEDE 7206VXR-ROUTER5 **interface Serial3/1.2 point-to-point Description ROUTER5 IP address 10.41.101.41** 255.255.255.252 WAN ROUTER5 **frame-relay interface-dlci 400**  � Descripción de la subinterfacc � Dirección IP SUB1: TERFACE-  $\leftarrow$  DLCI asignado al enlace Description ENLACE A SEDE 7206VXR-ROUTER13 interface Serial3/3 Description ROUTER13 � Descripción de la interface IP address 10.41.101.9 255.255.255.252  $\leftarrow$  IP INTERFACE-WAN ROUTER 13 **encapsulation ppp** � Tipo de encapsulacion con router Description ENLACE A SEDE 7206VXR-ROUTER8 **interface Serial3/4** 

Description ROUTER8  $\leftarrow$  Descripción de la interface

IP address 10.41.101.21 255.255.255.252  $\leftarrow$  IP ITERFACE-WAL ROUTER8 Description ENLACE *A* SEDE 7206VXR-ROUTER2 interface Serial3/5 Description ROUTER2  $\leftarrow$  Descripción de la interface IP address 10.41.101.1 255.255.255.252  $\leftarrow$  IP IN TERFACE-WAL ROUTER? Description ENLACE *A* SEDE 7206VXR-ROUTER12 interface Serial3/6 **Description** ROUTER12  $\leftarrow$  Descripción de la interface **IP address 10.41.101.53 255.255.255.252**  $\leftarrow$  IP I **TERFACE-WAN ROUTER12** Description ENLACE A SEDE 7206VXR-ROUTER10 interface Serial4/3 Description ROUTER10  $\leftarrow$  Descripción de la interface **IP address 10.41.101.49 255.255.255.252**  $\leftarrow$  IP I TERFACE-WA **FROUTER10** Descripción grupo de interfaces BRI para recepcíon de llamadas interface BR15/0 no IP address **encapsulation ppp dialer rotary-group O**   $\leftarrow$  Tipo de encapsulacion enlace backup  $\leftarrow$  Asociación a la interface virtual para ser usada como Tandem es decir un solo número telefonico para todos lo puertos BRI. a medida que estos vallan siendo utilizados deben ser asociados a dicha interface **isdn switch-type basic-net3 isdn tei-negotiation first-call interface BRI5/1 no IP address**   $\leftarrow$  Tipo de switch para conexión a router remoto

52

encapsulation ppp  $\leftarrow$  Tipo de encapsulacion enlace backup remoto dialer rotary-group  $0 \leftarrow$  Asociación a la interface virtual para er usada como Tandem es decir un solo número telefonico para todos lo puertos BRI, a medida que estos vallan siendo utilizados deben ser asociados a dicha interface

**isdn switch-type basic-net3 isdn tei-negotiation first-call no cdp enable interface BRI5/2 no IP address encapsulation ppp dialer rotary-group O isdn switch-type basic-net3 isdn tei-negotiation first-call no cdp enable interface BRI5/3 no IP address encapsulation ppp dialer rotary-group O**   $\leftarrow$  Tipo de switch para conexión a router  $\leftarrow$  Tipo de encapsulacion enlace backup  $\leftarrow$  valor en la interface que define el rotary-group  $\leftarrow$  Tipo de switch para conexión a router  $\leftarrow$  Tipo de encapsulacion enlace backup  $\leftarrow$  Asociación a la interface virtual para ser usada como Tandem es decir un solo número telefonico para todos lo puertos BRI, a medida que estos vallan siendo utilizados deben ser asociados a dicha interface **isdn switch-type basic-net3 isdn tei-negotiation first-call 1. no cdp enable**  $\leftarrow$  Tipo de switch para concxión a router

**interface BRI5/4** 

IP address 10.42.247.4 255.255.255.0 encapsulation ppp shutdown � Dirección IP LOC/\L-ISD  $\leftarrow$  Tipo de encapsulacion enlace backup dialer map IP 10.42.247.3 name remoto 47321327  $\leftarrow$  define el destino de la llamada dialer hold-queue 10 **dialer load-threshold 1 either dialer-group 1 isdn switch-type basic-net3 isdn tei-negotiation first-call no fair-queue**   $\epsilon$  maxima carga antes del uso de otro canal  $\leftarrow$  Tipo de switch para conexión a router **ppp authentication chap**  $\leftarrow$  **enable ppp Challenge Handshake Authentication Protocol interface DialerO**  IP address 10.41.102.120 255.255.255.224  $\leftarrow$  IP asignado a la virtual interface encapsulation ppp  $\leftarrow$  Tipo de encapsulacion enlace backup dialer in-band  $\epsilon$  enable Dialer on Demand Routing dialer idle-timeout 60 dialer-group l no cdp enable router eigrp 1 **redistribute static network 1 O.O.O.O network 150.15.0.0 auto-summary**   $\epsilon$  tiempo de desconexion de la interface Dialer  $\leftarrow$  trafico definido desde dialer-list 1  $\leftarrow$  define IGRP como IP routing protocol  $\epsilon$  mantiene las rutas e taticas y las distribuye a las dinamicas  $\leftarrow$  red asignada  $\leftarrow$  red asignada  $\epsilon$  sumarizacion automatica de rutas **no eigrp log-neighbor-changes** 

Descripción

IP classless

IP route  $0.0.0.0$   $0.0.0.0$   $10.41.8.245$   $\leftarrow$  ruta estatica IP route 10.1.1.0 255.255.255.0 10.42.249.2 **IP route 10.1.3.0 255.255.255.0 10.42.249.2**  $\leftarrow$  ruta estatica IP route  $10.32.0.0$   $255.248.0.0$   $10.41.8.140$   $\leftarrow$  ruta estatica IP route  $10.41.20.0$  255.255.252.0 10.41.101.34  $\leftarrow$  ruta estatica ROUTER3 IP route  $10.41.24.0$  255.255.255.0 Serial 2/5  $\leftarrow$  ruta estatica ROUTER 7 IP route 10.41.24.0 255.255.255.0 10.41.102.102 20  $\leftarrow$  ruta estatica backup ROUTER7 IP route  $10.41.25.0$  255.255.255.0 Serial 3/0  $\leftarrow$  ruta estatica ROUTER 14 IP route 10.41.25.0 255.255.255.0 10.41.102.105 200  $\leftarrow$  ruta estatica backup ROUTER14 IP route  $10.41.28.0$  255.255.255.0 Serial 2/4  $\leftarrow$  ruta estatica ROUTER 11 IP route 10.41.28.0 255.255.255.0 10.41.102.101 200  $\leftarrow$  ruta estatica backup ROUTER<sub>11</sub> IP route 10.41.29.0 255.255.255.0 10.41.8.129  $\leftarrow$  rula estatica IP route  $10.41.30.0$  255.255.255.0 Serial 3/4  $\leftarrow$  ruta estatica ROUTER8 IP route 10.41.30.0 255.255.255.0 10.41.102.110 200  $\leftarrow$  ruta estatica backup ROUTER8 IP route 10.41.32.0 255.255.255.0 10.41.102.98 200  $\leftarrow$  ruta estatica hackup ROUTER6 **IP route 10.41.33.0 255.255.255.0 10.41.102.106 200** ← ruta estatica backup ROUTER4

IP route 10.41.34.0 255.255.255.0 10.41.102.107 200 ROUTER5  $\epsilon$  ruta estatica backup IP route 10.41.36.0 255.255.255.0 10.41.101.50  $\leftarrow$  ruta estatica ROUTER10 IP route 10.41.36.0 255.255.255.0 10.41.102.108 200  $\leftarrow$  ruta estatica backup ROU'l'ERI0 IP route 10.41.43.0 255.255.255.0 Serial2/6 ROUTER12 IP route 10.41.43.0 255.255.255.0 10.41.102.103 200 ROUTER<sub>12</sub> IP route 10.41.44.0 255.255.252.0 10.41.101.2 IP route 10.41.48.0 255.255.255.0 10.41.101.6 IP route 10.41.48.0 255.255.255.0 10.41.102.99 200 ROUTER9 IP route 10.41.49.0 255.255.255.0 Serial3/3 ROUTER13 **IP route 10.41.49.0** 255.255.255.0 **10.41.102.109 200**  � ruta estatica backup ROUTER13 **IP route 10.41.101.20** 255.255.255.252 **10.41.8.125**   $\leftarrow$  ruta. estatica.  $\leftarrow$  ruta estatica backup  $\epsilon$  ruta estatica ROUTER2  $\epsilon$  ruta estatica ROUTER9  $\leftarrow$  ruta estatica backup  $\leftarrow$  ruta estatica  $\epsilon$  ruta estatica access-list 101 permit IP any any  $\leftarrow$  acces-list 101 permite trafico IP

**access-list 101 deny** eigrp any any  $\leq$  access-list 101 no deja pasar trafico eigrp **dialer-list 1 protocol IP list 101 ← especifica que tráfico habilitará el link li ·tado con**  $101$ 

end

## **5.2 Pruebas de conectividad de routers**

# **ROUTER 7206**

7206# sh ver

Processor board ID 23689411

R7000 CPU at 350Mhz, Implementation 39, Rev 3.2, 256KB L2, 4096KB L3 Cache

2 FastEthernet/lEEE 802.3 interface(s)

24 Serial network interface(s)

8 ISDN Basic Rate interface(s)

2 Channelized E1/PRI port(s)

1 Voice resource(s)

125K bytes of non-volatile configuration memory.

7206# sh protocols

Global values:

Internet Protocol routing is enabled

FastEthernet0/0 is up, line protocol is up

Internet address is  $10.41.8.1/21$ 

DSPfarm 1/0 is up, line protocol is up

Serial2/0 is up, line protocol is up

Internet address is 10.41.101.33/30

Serial2/1 is up, line protocol is up

Internet address is 10.41.101.37/30

Serial2/2 is up, line protocol is up

Internet address is  $10.41.101.5/30$ Serial2/4 is up, line protocol is up Internet address is  $10.41.101.17/30$ Serial2/5 is up, line protocol is up Internet address is  $10.41, 101, 29/30$ Serial2/7 is up, line protocol is up Internet address is  $10.41.101.49/30$ Serial3/1 is up, line protocol is up Serial3/1.1 is up, line protocol is up Internet address is  $10.41.101.45/30$ Seria13/1.2 is up, line protocol is up Internet address is 10.41.101.41/30 Serial3/3 is up, line protocol is up Internet address is 10.41.101.9/30 Serial3/4 is up, line protocol is up Internet address is 10.41.101.21/30 Serial3/5 is up, line protocol is up Internet address is  $10.41.101.1/30$ Serial3/6 is up, line protocol is up Internet address is  $10.41, 101, 53/30$ Serial3/7 is up, line protocol is up Internet address is 10.42.249.1/30 Serial4/0 is up, line protocol is up Internet address is 10.42.248.1/24

Internet address is 10.42.249.1 /30

Serial4/2 is up, line protocol is up

Internet address is 10.44.248.1 /30

Serial4/6 is up, line protocol is up

Internet address is  $10.41.101.25/30$ 

Dialer0 is up, line protocol is up

Internet address is 10.41.102.120/27

# ROUTER3

Router3#ping 10.41.8.1

Type escape sequence to abort.

Sending 5, 100-byte ICMP Echos to 10.41.8.1, timeout is 2 seconds:

**11111** 

Success rate is 100 percent (5/5), round-trip min/avg/max =  $4/4/4$  ms

Router3#ping 10.41.101.37

Type escape sequence to abort.

Sending 5, 100-byte ICMP Echos to 10.41.101.37, timeout is 2 seconds:

!!!!!

Success rate is 100 percent (5/5), round-trip min/avg/max =  $4/4/4$  ms

# ROUTER CENTRAL 2

Router2#sh ver

Cisco Intemetwork Operating System Software

Basic Rate ISDN software, Version 1.1.

1 FastEthemet/IEEE 802.3 interface(s)

2 Serial(sync/async) network interface(s)

8 ISDN Basic Rate interface(s)

Router2# sh cdp entry \*

Device ID: 7206

Entry address(es):

IP address: 10.41.101.1

Platform: cisco 7206VXR, Capabilities: Router

Interface: Serial0/0, Port ID (outgoing port): Serial3/5

Holdtime : 1 78 sec

Device ID: Comunicaciones

Entry address(es):

IP address: 10.4 l .44.119

Platform: cisco WS-C3548-XL, Capabilities: Trans-Bridge Switch

Interface: FastEthernet0/0, Port ID (outgoing port): FastEthernet0/48

Holdtime : 137 sec

Router2#ping 10.41.8. 1

Type escape sequence to abort.

Sending 5, 100-byte ICMP Echos to 10.41.8.1, timeout is 2 seconds:

**11111** 

Success rate is 100 percent (5/5), round-trip min/avg/max =  $4/8/12$  ms

Router2#ping 10.41.101.1

Type escape sequence to abort.

Sending 5, 100-byte ICMP Echos to 10.41.101.1, timeout is 2 seconds:

!!!!!

Success rate is 100 percent (5/5), round-trip min/avg/max =  $4/6/8$  ms

Router4#sh ver

System image file is "flash:c2600-is-mz.12 l-5.T5"

cisco 2610 (MPC860) processor (revision  $0x203$ ) with 45056K/4096K bytes of memory

1 Ethernet/IEEE 802.3 interface(s)

2 Serial(sync/async) network interface(s)

1 ISDN Basic Rate interface(s)

32K bytes of non-volatile configuration memory.

16384K bytes of processor board System flash (Read/Write)

Configuration register is  $0x2102$ 

Router4# ping 10.41.8. l

Type escape sequence to abort.

Sending 5, 100-byte ICMP Echos to 10.41.8.1, timeout is 2 seconds:

!!!!!!

Success rate is 100 percent (5/5), round-trip min/avg/max =  $36/37/40$  ms

Router4#ping 10.41.101.45

Type escape sequence to abort.

Sending 5, 100-byte ICMP Echos to 10.41.101.45, timeout is 2 seconds:

### ! !! !!

Success rate is 100 percent (5/5), round-trip min/avg/max =  $32/36/40$  ms

Router7#sh ver

Cisco Internetwork Operating System Software

cisco 2610 (MPC860) processor (revision  $0x203$ ) with 45056K/4096K bytes of memory

Processor board ID JAD05081G68 (2311031867)

M860 processor: part number O, mask 49

Bridging software.

X.25 software, Version 3.0.0.

Basic Rate ISDN software, Version 1.1.

1 Ethernet/IEEE 802.3 interface(s)

2 Serial(sync/async) network interface(s)

1 ISDN Basic Rate interface(s)

32K bytes of non-volatile configuration memory.

16384K bytes of processor board System flash (Read/Write)

Configuration register is 0x2102

Router7#sh cdp entry \*

-------------------------

Device ID: 7206

Entry address(es):

IP address: 10.41.101.29

Platform: cisco 7206VXR, Capabilities: Router

Interface: Serial0/0, Port ID (outgoing port): Serial2/5

Holdtime : 131 sec

Router7#

Router7#ping 10.41.8.1

Type escape sequence to abort.

Sending 5, 100-byte ICMP Echos to 10.41.8.1, timeout is 2 seconds:

!!!!!!

Success rate is 100 percent (5/5), round-trip min/avg/max =  $36/37/45$  ms

Router7#ping 10.41.101.29

Type escape sequence to abort.

Sending 5, 100-byte ICMP Echos to 10.41.101.29, timeout is 2 seconds:

**11111** 

Success rate is 100 percent (5/5), round-trip min/avg/max =  $36/37/44$  ms

Router6#sh frame-relay pvc

PVC Statistics for interface Serial0/0 (Frame Relay DTE)

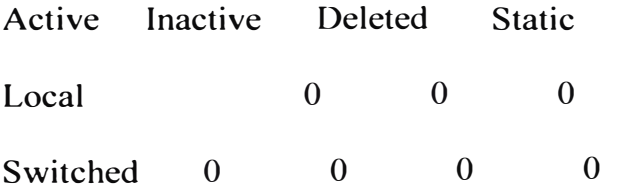

Unused 1 o o o

 $DLCI = 100$ ,  $DLCI USAGE = LOCAL$ ,  $PVC STATUS = ACTIVE$ ,  $NTERFACE =$ 

Serial0/0

DLCI = 500, DLCI USAGE = UNUSED, PVC STATUS = ACTIVE, INTERFACE

 $=$  Serial $0/0$ 

Router6#ping 10.41.8.1

Type escape sequence to abort.

Sending 5, 100-byte ICMP Echos to 10.41.8.1, timeout is 2 seconds: !!!!!

Success rate is 100 percent (5/5), round-trip min/avg/max =  $44/71/88$  ms

Router6#ping 10.41.101.37

Type escape sequence to abort.

Sending 5, 100-byte ICMP Echos to 10.41.101.37, timeout is 2 seconds:

!!!!!

Success rate is 100 percent (5/5), round-trip min/avg/max =  $40/49/60$  ms

Router5# sh ver

Cisco Internetwork Operating System Software

System image file is "flash:c2600-is-mz.121-5.T5"

Processor board ID JAD05081G6H (4198028017)

M860 processor: part number 0, mask 49

Bridging software.

X.25 software, Version 3.0.0.

Basic Rate ISDN software, Version 1.1.

1 Ethernet/IEEE 802.3 interface(s)

2 Serial(sync/async) network interface(s)

1 ISDN Basic Rate interface(s)

32K bytes of non-volatile configuration memory.

16384K bytes of processor board System flash (Read/Write)

Router5# ping 10.41.8.1

Type escape sequence to abort.

Sending 5, 100-byte ICMP Echos to 10.41.8.1, timeout is 2 seconds:

**11111** 

Success rate is 100 percent (5/5), round-trip min/avg/max =  $48/54/60$  ms

Router5#ping 10.41.101.41

Type escape sequence to abort.

Sending 5, 100-byte ICMP Echos to 10.41.101.41, timeout is 2 seconds:

!!!!!

Success rate is 100 percent (5/5), round-trip min/avg/max =  $48/53/60$  ms

Router5#ping 10.41.8.1

Type escape sequence to abort.

Sending 5, 100-byte ICMP Echos to 10.41.8.1, timeout is 2 seconds:

!!!!!

Success rate is 100 percent (5/5), round-trip min/avg/max =  $48/51/60$  ms

Router 1 O# sh ver

Cisco Intemetwork Operating System Software

1 Ethernet/IEEE 802.3 interface(s)

2 Serial(sync/async) network interface(s)

1 ISDN Basic Rate interface(s)

32K bytes of non-volatile configuration memory.

16384K bytes of processor board System flash (Read/Write)

Router10#sh cdp entry  $*$
Device ID: 7206

Entry address(es):

IP address: 10.41.101.49

Platform: cisco 7206VXR, Capabilities: Router

Interface: Serial0/0, Port ID (outgoing port): Serial2/7

Holdtime : 121 sec

Routerl O#ping l 0.41.8. l

Type escape sequence to abort.

Sending 5, 100-byte ICMP Echos to 10.41.8.1, timeout is 2 seconds:

**11111** 

Success rate is 100 percent (5/5), round-trip min/avg/max =  $32/35/40$  ms

RouterlO#ping 10.41.101.49

Type escape sequence to abort.

Sending 5, 100-byte ICMP Echos to 10.41.101.49, timeout is 2 seconds:

**11111** 

Success rate is 100 percent (5/5), round-trip min/avg/max =  $32/34/44$  ms

Routerl O#sh protocols

Global values:

Internet Protocol routing is enabled

Ethernet0/0 is up, line protocol is up

Internet address is 10.41.36.130/22

Serial0/0 is up, line protocol is up

Internet address is  $10.41.101.50/30$ BRI0/0 is up, line protocol is up BRI0/0:1 is down, line protocol is down BRI0/0:2 is down, line protocol is down Serial0/1 is down, line protocol is down Dialer<sub>0</sub> is up, line protocol is up Internet address is l 0.41.102.108/27

Router9#sh cdp entry \*

Device ID: 7206

Entry address(es):

IP address: 10.41.101.5

Platform: cisco 7206VXR, Capabilities: Router

Interface: Serial0/0, Port ID (outgoing port): Serial2/2

Holdtime : 142 sec

Router9# ping 10.41.8.1

Type escape sequence to abort.

Sending 5, 100-byte ICMP Echos to 10.41.8.1, timeout is 2 seconds:

**11111** 

Success rate is 100 percent (5/5), round-trip min/avg/max =  $28/32/40$  ms

Router9#ping 10.41.101.6

Type escape sequence to abort.

Sending 5, 100-byte ICMP Echos to 10.41.101.6, timeout is 2 seconds: **11111** 

Success rate is 100 percent (5/5), round-trip min/avg/max =  $60/63/76$  ms

Router12# sh ver

Cisco Intemetwork Operating System Software

System retumed to ROM by power-on

System image file is "flash:c2600-i-mz.120-5.XK 1"

Processor board ID JAD05040QTS (977809283)

M860 processor: part number O, mask 49

1 Ethernet/IEEE 802.3 interface(s)

2 Serial(sync/async) network interface(s)

1 ISDN Basic Rate interface(s)

32K bytes of non-volatile configuration memory.

16384K bytes of processor board System flash (Read/Write)

Router  $12#$  sh cdp entry  $*$ 

-------------------------

Device ID: 7206

Entry address(es):

IP address: 10.41.101.53

Platform: cisco 7206VXR, Capabilities: Router

Interface: Serial0/0, Port ID ( outgoing port): Serial3/6

Holdtime : 169 sec

Device ID: Switch

Entry address(es):

IP address: 10.41.43.11 O

Platform: cisco WS-C2924M-XL, Capabilities: Trans-Bridge Switch

Interface: Ethernet0/0, Port ID (outgoing port): FastEthernet0/1

Holdtime : 168 sec

Routerl 2#ping 10.41.8.1

Type escape sequence to abort.

Sending 5, 100-byte ICMP Echos to 10.41.8.1, timeout is 2 seconds:

!!!!!!

Success rate is 100 percent (5/5), round-trip min/avg/max =  $12/14/16$  ms

Routerl2#ping 10.41.101.53

Type escape sequence to abort.

Sending 5, 100-byte ICMP Echos to 10.41.101.53, timeout is 2 seconds:

!!!!!!

Success rate is 100 percent (5/5), round-trip min/avg/max =  $12/12/16$  ms

Router12#ping 10.41.101.52

Type escape sequence to abort.

Sending 5, 100-byte ICMP Echos to 10.41.101.52, timeout is 2 seconds:

Reply to request 0 from  $10.41.101.53$ , 12 ms

Reply to request 1 from 10.41.101.53, 12 ms

Reply to request 2 from 10.41.101.53, 12 ms

Reply to request 3 from  $10.41.101.53$ , 12 ms

Reply to request 4 from 10.41.101.53, 12 ms

Routerl 3# sh ver

Cisco Internetwork Operating System Software

cisco 2610 (MPC860) processor (revision  $0x203$ ) with 45056K/4096K bytes of memory

1 Ethernet/IEEE 802.3 interface(s)

2 Serial(sync/async) network interface(s)

1 ISDN Basic Rate interface(s)

32K bytes of non-volatile configuration memory.

16384K bytes of processor board System flash (Read/Write)

Router 13#sh cdp entry \*

Device ID: 7206

Entry address(es):

IP address: 10.41.101.9

Platform: cisco 7206VXR, Capabilities: Router

Interface: Serial0/0, Port ID (outgoing port): Serial3/3

Holdtime : 135 sec

Router13#ping 10.41.8.1

Type escape sequence to abort.

Sending 5, 100-byte ICMP Echos to 10.41.8.1, timeout is 2 seconds:

!!!!!!

Success rate is 100 percent (5/5), round-trip min/avg/max =  $12/14/16$  ms

Router13#ping 10.41.101.9

Type escape sequence to abort.

Sending 5, 100-byte ICMP Echos to 10.41.101.9, timeout is 2 seconds:

 $'$  11111

Success rate is 100 percent (5/5), round-trip min/avg/max =  $12/14/17$  ms

Router l 4#sh ver

Cisco Intemetwork Operating System Software

1 Ethernet/IEEE 802.3 interface(s)

2 Serial(sync/async) network interface(s)

l ISDN Basic Rate interface(s)

32K bytes of non-volatile configuration memory.

16384K bytes of processor board System flash (Read/Write)

Router l 4#sh cdp entry \*

-------------------------

Device ID: 7206

Entry address(es):

IP address: 10.41.101.25

Platform: cisco 7206VXR, Capabilities: Router

Interface: Serial 0/0, Port ID (outgoing port): Serial 4/6

Holdtime : 171 sec

Router14#ping 10.41.101.25

Type escape sequence to abort.

Sending 5, 100-byte ICMP Echos to 10.41.101.25, timeout is 2 seconds:

!!!!!!

Success rate is 100 percent (5/5), round-trip min/avg/max =  $32/36/44$  ms

Routerl 4#ping 10.41.8.1

Type escape sequence to abort.

Sending 5, 100-byte ICMP Echos to 10.41.8.1, timeout is 2 seconds:

!!!!!

## **CAPÍTULO VI**

## **SOLUCIONES DE ACCESO DE "ULTIMA MILLA"**

En este capítulo se realizará un estudio de las soluciones de ultima milla, es muy usado en el diseño de redes W AN corporativa, para instalar una red de una sucursal ubicada a una distancia de 4 Km cerca de una Sede de la empresa.

xDSL es el nombre genérico de un grupo de tecnologías desarrolladas para transmisiones digitales de datos. Donde DSL significa "Digital Suscriber Line" Línea de suscripción digital.

El estándar HDSL esta centrado en la transmisión simétrica de 2Mbps en distancias de Ultima milla hasta 4.8 Km. usando los cables de cobre de 2 o 4 hilos existentes. IDSL basada en tecnología RDSI es para transmisión simétrica a velocidades de hasta 128 kbps sobre 2 hilos. MSDSL permite adaptar la velocidad de transmisión a velocidad del DTE, alcanzando con ello la distancia máxima posible. Puede operar simétricamente sobre 2 o 4 hilos a velocidades entre 64 y 1,152 kbps.

A continuación realizaremos un estudio de los diversos tipos de módems.

#### **6.1 Módems banda base**

Los módems de banda base, también conocidos como módems de corto alcance, conectan ordenadores / computadores, bridges, routers y otros equipos digitales de comunicaciones, sobre distancias relativamente cortas, como dentro de edificios, el campus de una universidad o un complejo industrial o dentro de una misma ciudad. Estos módems superan las limitaciones de las interfaces digitales y permiten extender una LAN cuando se conectan bridges o routers. La mayoría de los módems de banda base de RAD soportan la extensión de LAN usando un bridge o un router integrado, sin necesidad de otros servicios externos.

Los módems de corto alcance superan los problemas de distancias y ruidos utilizando un sistema especial de modulación de señal y técnicas de ecualización de línea que permiten comunicaciones sin errores en distancias mayores.

Existe una amplia gama de módems de corto alcance que pueden dividirse en 02 grupos diferenciados: módems de corto alcance alimentados por la red de CC o CA y módems en miniatura de corte alcance alimentados por la interfaz digital.

#### **6.2 Módems inteligentes**

Son módems de corto alcance que soportan capacidad de gestión, estos módems incluyen un canal de gestión y control remoto que permite que el usuario desde una ubicación central configure la unidad en el local del cliente mediante control remoto, activando diagnósticos y recibiendo alertas en tiempo real del estado del sistema. El canal de gestión opera paralelamente al canal de datos sobre el mismo cable sin crear interferencias. hay dos tipos de canales de gestión:

**1.- En banda.-** Donde los datos del usuario y la información de gestión sé multiplexan y utilizan conjuntamente el ancho de banda completo del módem.

**2.-Fuera de banda.-** Donde los datos del usuario y la información de gestión se transmiten por canales separados.

En casos de perdidas de sincronismos en el canal de datos del usuario, mal funcionamiento del bucle de diagnostico o fallo de la fuente de alimentación de la unidad remota, el canal de gestión fuera de banda permita identificar el fallo y configurar la corrección adecuada para eliminar el error. La gestión fuera de banda solo puede implementarse en algunos módems inteligentes.

Los módems inteligentes permiten administración centralizada como se muestra en la figura N° 6.1:

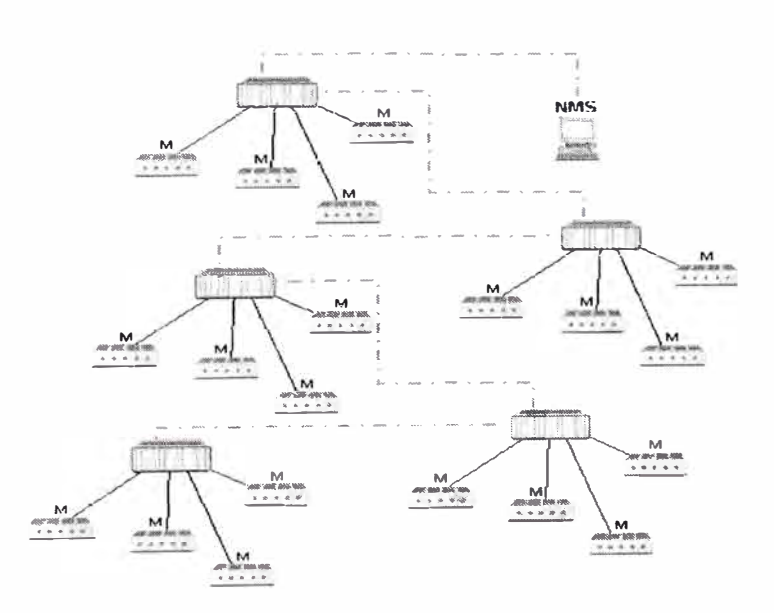

**Figura 6.1: Administración centralizada de módems** 

En la figura Nº 6.1 se observan chasis de módems conectados con módems remotos representados con la letra M, a la vez los chasis de módems se encuentran interconectados para ser administrados en forma centralizada mediante un software de gestión SNMP, estos equipos chasis de módems ofrece cobertura completa del acceso a ultima milla con gran variedad de tecnologías, velocidades, interfaces y medios, cada tarjeta del chasis trabaja en configuración punto a punto asociada a una unidad remota y sin conexión alguna con las tarjetas adyacentes, lo que permite que cada tarjeta tenga su velocidad, interfaz o medio. Las distintas soluciones admitidas comprenden módems para 2/4 hilos de cobre, módems HDSL de 2/4 hilos y módems de fibra óptica.

Además de soportar tarjetas de doble modem, multiplexores ópticos y módems de fibra óptica de alta velocidad, estos chasis soportan una amplia gama de velocidades desde 1.2 kbps a E3 (34 Mbps) y T3 (45 Mbps).

El software de gestión de estos chasis de módems, puede realizar la gestión de mas de 700,000 enlaces desde una sola estación. El software de gestión permite al usuario modificar la configuración inicial, obtener alertas en tiempo real acerca del estado del sistema, activar funciones de diagnósticos y obtener estadísticas acerca del funcionamiento del sistema en forma grafica.

Todas las tarjetas se pueden sustituir en caliente (sin desconectar el equipo), sin interferir la transmisión de datos o quitar cables.

El reloj de sistema provisto a través de tarjetas de lógica común distribuye el reloj El  $(2,048 \text{ kbps})$  o Tl  $(1,544 \text{ kbps})$  a todas las tarjetas El, Tl, E3, T3. Por lo tanto todas las tarjetas están sincronizadas con el mismo reloj central.

Estos chasis de módems pueden trabajar con fuentes simples o redundantes.

#### **6.3 Módems con tecnología de fibra óptica**

La des-regularización y la demanda de mayor ancho de banda ha reducido el precio del cableado y la instalación de fibra óptica. La fibra óptica es superior a los hilos de cobre debido a que ofrece mayor ancho de banda a distancias muy superiores, es inmune a las interferencias eléctricas y a los picos de tensión, ofrece seguridad de datos y es más pequeña y ligera.

La distancia y el ancho de banda vienen determinados por diversos factores, como el tipo de cable, fuente de luz y tamaño del cable.

Los conectores de fibra óptica son un componente critico de la red y tienen que escogerse con atención ya que una pequeña desalineación puede conllevar perdida de potencia. Los tipos de conectores actualmente disponibles son SMA, ST, FC-PC y SC.

La distancia y el ancho de banda vienen determinados por el tipo de fibra y la fuente de luz.

Dentro de este tipo de módems es muy empleado los módems de marca RAD modelo FOM 40 y FOM El, FOM E3. Estos módems aumentan el alcance de los equipos de hasta 100 Km. Sobre enlaces de fibra óptica.

A continuación explicaremos en forma básica los tipos de fibra óptica existente en el mercado actual que nos permita escoger el tipo de módem adecuado a la aplicación requerida.

## **6.3.1 Tipo de Fibra Óptica**

Hay 02 tipos de cables de fibra óptica: multimodo y monomodo.

La fibra multimodo permite la propagación de la luz con diversos ángulos, lo que conlleva una alta atenuación, mientras que la fibra monomodo permite un único camino de transmisión por lo que tiene menos atenuación.

Fuente de luz.- La atenuación de la señal en fibra óptica depende de la longitud de onda. La atenuación es mínima en tres longitudes de onda: 850nm, 1300nm y 1500 nm. Los diferentes tipos de fibra óptica y longitudes de ondas afectan a la distancia máxima alcanzada por los productos de fibra óptica así como al ancho de banda máximo que se puede transmitir sobre el enlace de fibra óptica. A medida que se incrementa la distancia también se incrementa el precio de la solución.

Los módems de fibra ópticas ofrecen:

Variedad de modelos para todas las aplicaciones.

Selección del tipo de cable, fuente de luz y conectores.

Operación sin fuente de alimentación.

Redundancia óptica.

Capacidades de diagnósticos.

## **CAPÍTULO VII TECNOLOGÍA TDM SOBRE REDES IP**

La proliferación de redes de comunicaciones IP de alto rendimiento, junto a la mayor capacidad y al menor costo de los equipos y el mantenimiento de las redes Gigabit Ethernet, genera un problema comercial y tecnológico critico tanto para los proveedores como para los clientes: Como integrar la amplia variedad de circuitos conmutados existentes a la nueva tecnología IP.

Los proveedores incumbentes, los proveedores competitivos y las empresas necesitan una solución practica que soporte los servicios telefónicos tradicionales de los proveedores en un entorno IP.

Una solución de estas características les permitiría utilizar su backbone (núcleo central de la red) IP como una red de transporte compartido para servicios de voz y datos, reduciendo los costos operativos y de infraestructura y proporcionando a sus clientes un punto de acceso único para servicios múltiples.

Sin embargo, los proveedores no desean cambiar los conmutadores telefónicos TDM existentes para transportar la voz sobre nuevas redes IP. Las empresas, a su vez, equipadas actualmente con PBX heredadas confiables, no están dispuestas a arriesgar su importante trafico con el reemplazo masivo de los equipos heredados establecidos sobre la base de TDM por PBX IP nuevas y costosas y conmutadores blandos.

#### **La tecnología emergente preferida: TDM sobre redes IP (TDMoIP)**

Realizaremos un estudio sobre la base del desarrollo de una solución innovadora que permite la extensión de circuitos sobre redes IP. Basada en la tecnología TDM sobre IP (TDMoIP), esta tecnología permite el transporte transparente de trafico de voz, video y datos sobre redes de mayor ancho de banda como Gigabit Ethernet, IP y MPLS. La extensión de circuitos sobre IP permite a los proveedores de servicios y a los clientes corporativos utilizar sus redes IP para aplicaciones de telefonía con el mismo nivel de calidad, fiabilidad y confiabilidad proporcionado actualmente por las redes TDM.

Se ofrece una variedad de soluciones con productos de marca RAD con la tecnología TDM sobre IP. Estos productos incluyen la farnilia IP de Gateways TDMolP.

## **7.1 Soluciones de productos TDM sobre redes IP**

La familia IPmux de gateways TDMoIP extiende de manera transparente los circuitos TDM sobre Backbone IP de alto rendimiento. Estos productos manejan flujos de E3/T3 y E1/T1 fraccional y completo, con soporte de servicio de tipo

diferencial ( DiffServ) en el nivel de IP y VLAN, en el nivel de Ethernet. IPmux conserva la funcionalidad de los conmutadores clase 4 y clase 5 mediante el encapsulamiento de la señalización existente sin la traducción, la conversión o el uso de complejos protocolos adicionales para la transmisión a través de la red.

## **7.2 Beneficios de la tecnología TDM sobre redes IP**

Preservación de la inversión en dispositivos heredados

Generación de nuevas ganancias por servicios

Implementación de bajo costo e instalación rápida

Reducción de los costes operativos

Soporte total de las funciones de calidad del servicio

Los que se benefician con esta tecnología son los siguientes:

**Usuarios finales:** permite la convergencia sencilla y de bajo costo de voz y datos sobre IP.

**Proveedores con infraestructura IP:** permite aumentar su presencia en el mercado y las extensiones de circuitos sobre IP.

**Proveedores incumbentes:** Permite enlaces de voz sobre IP y la migración, reduce los costos.

**Fabricantes e integradores de redes LAN inalámbricas:** permite agregar funciones de voz a productos existentes de manera rápida y económica.

**Revendedores de voz:** permite el soporte transparente de los protocolos de señalización SS7, PRI y otros, para aplicaciones de derivación de llamadas interurbanas.

## **7.3 Tecnología TDM sobre redes IP**

El flujo de bit síncrono es segmentado

Las cabeceras IP son agregados a cada segmento para formar un paquete

Los paquetes son enviados al destino sobre la red IP.

En el destino el flujo de bit original es reconstruido.

A continuación se muestra el diagrama de bloques de la tecnología TDM sobre IP. Ver figura N° 7.1.

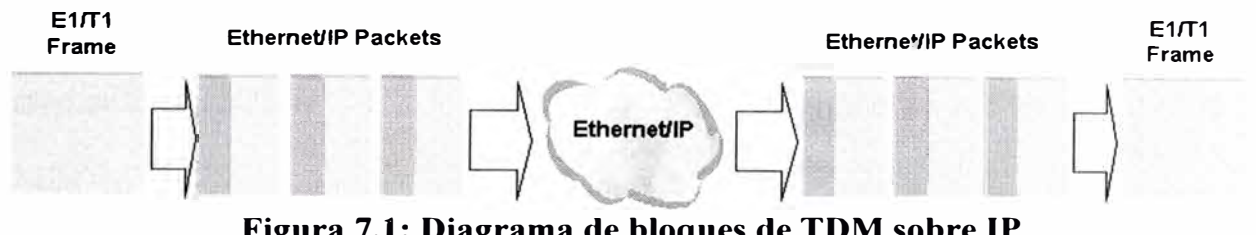

**Figura 7.1: Diagrama de bloques de TDM sobre IP** 

A continuación se muestra el formato de la trama TOMoIP. Ver Figura 7.2

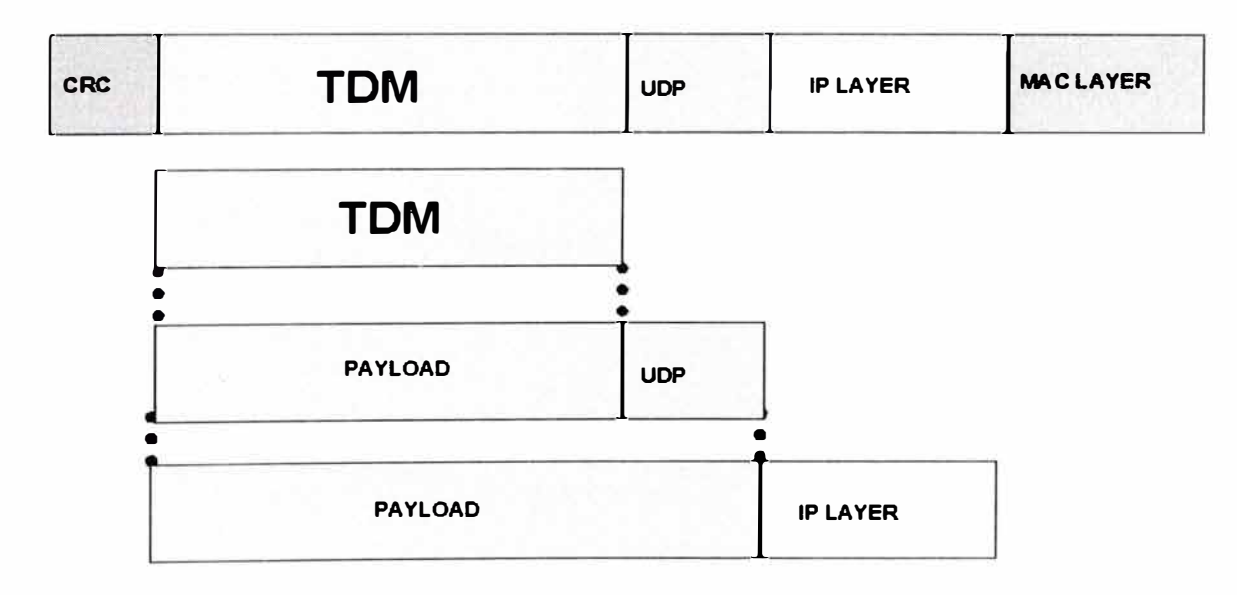

**Figura 7.2: Tramas de TDM sobre IP** 

#### **7.4 Aplicaciones TDM sobre redes IP**

Con esta tecnología se pueden implementar las aplicaciones punto a punto y punto a multipunto los cuales se describirán a continuación:

## **7.4.1 Aplicación Punto a Punto**

Una aplicación punto a punto con la tecnología TDMoIP consiste en comunicar 02 redes remotas con centrales PBX empleando la red Ethernet disponible.

En esta configuración empleamos 01 gateway IPmux-1 de marca RAD, que cuenta con una interface G703 (puerto coaxial) que permite conectar a la central PBX mediante un enlace E1 o E1 fraccional, y otra interface de red Ethernet 10/100 MBPS.

A continuación se muestra el diagrama de esta aplicación. ver figura 7 .3

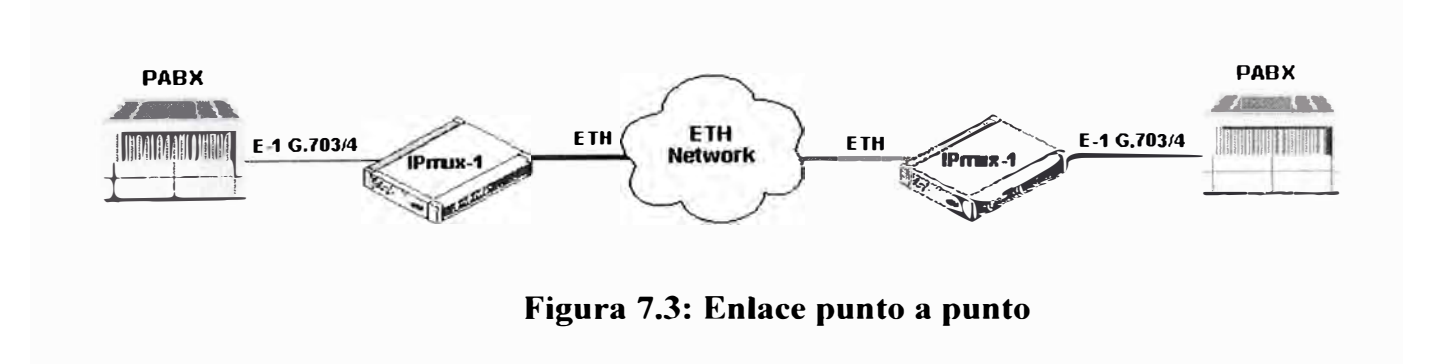

#### **7.4.2 Aplicación punto a multipunto**

Una aplicación Punto a Multipunto con la tecnología TDMoIP consiste en comunicar 01 PBX central y distribuir time slots (unidades de tiempo en Multiplexación por division de tiempo) a Sedes remotas.

Por ejemplo en la figura 7.4 se muestra una configuración en la cual la Sede central de una red corporativa dispone de una central PBX y cuenta con una red de datos Ethernet entre sus sucursales, las sucursales remotas se denominan A, B, C, D.

La distribución de time slots se realiza de la siguiente manera:

 $2x64$  para Sucursal A : (02 time slots será distribuido hacia la sucursal A)

 $2x64$  para Sucursal B : (02 time slots será distribuido hacia la sucursal B)

1 x64 para Sucursal C

1 x64 para Sucursal D

En esta configuración empleamos 01 gateway Central IPmux-4/16 de marca RAD, que cuenta con 4/16 interfaces G703 (puerto coaxial) que permite conectar a la central mediante un enlace E1 o E1 fraccional, y otra interface de red Ethernet 10/100 mbps, que permite conectarnos a la red Ethernet. En las Sucursales remotas se emplean IPmux-1.

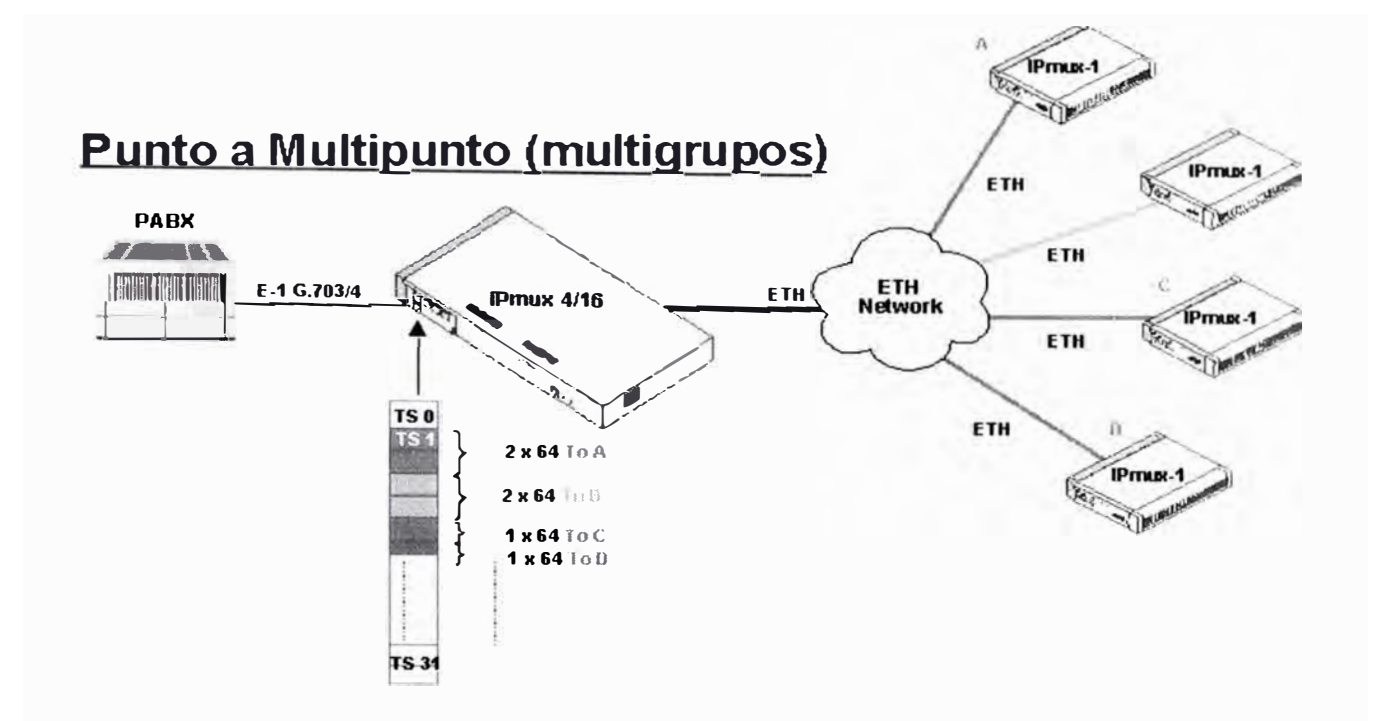

**Figura 7.4: Diagrama configuración punto a multipunto** 

## **7.5 Modos de operación de la tecnología TDMoIP**

Existen 3 modos diferentes de configuración de puertos:

Full E1/T1 transparente sobre IP sobre Ethernet

E<sub>1</sub>/T<sub>1</sub> fraccional sobre IP sobre Ethernet

E1/T1 fraccional con CAS sobre IP sobre Ethernet.

Empleando una interface El G703 se requiere transmitir Nx64 kb a una sucursal remota, y por las otras interfaces El/G703 disponibles se puede transmitir full El de modo transparente hacia otra sucursal.

Como se muestra en la figura 7.5.

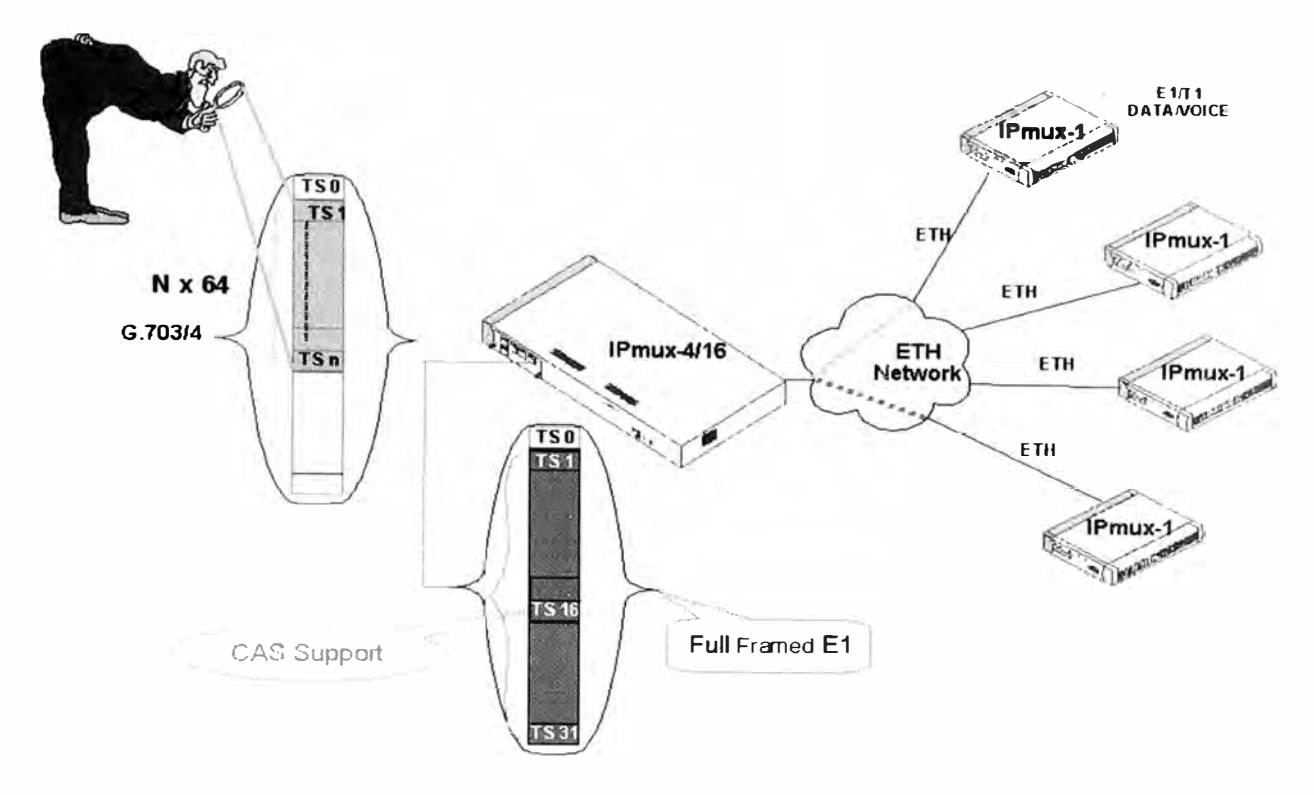

**Figura 7 .5: Distribución de time slots** 

## **7.6 Modos de Temporización en TDMoIP**

En esta tecnología se configuran los relojes del sistema de las siguientes maneras:

## **Modo de reloj interno:**

El reloj de transmisión El/TI es derivado desde un oscilador interno

Principalmente es empleado para propósitos de tests.

## **Modo de temporización loopback:**

El reloj de transmisión E1/T1 es derivado desde el reloj de recepción E1/T1

## **Modo de temporización adaptiva:**

El reloj de transmisión E1/T1 es regenerado usando el método adaptivo

#### **Reloj externo:**

Actualmente soportado en el IPmux-4

La fuente de reloj para el puerto 1 a 3 puede ser derivada desde un reloj externo conectado al puerto 4 del IPmux-4.

## **Fuente de reloj único**

En este modo de configuración la fuente de reloj lo proporciona uno de los PBXs, el dispositivo que recibe el reloj por su interface El/TI G703 debe configurarse en modo loopback timing y los dispositivos que reciben el reloj desde la red Ethernet deben configurarse su reloj en modo adaptivo.

Como se muestra en la figura 7.6.

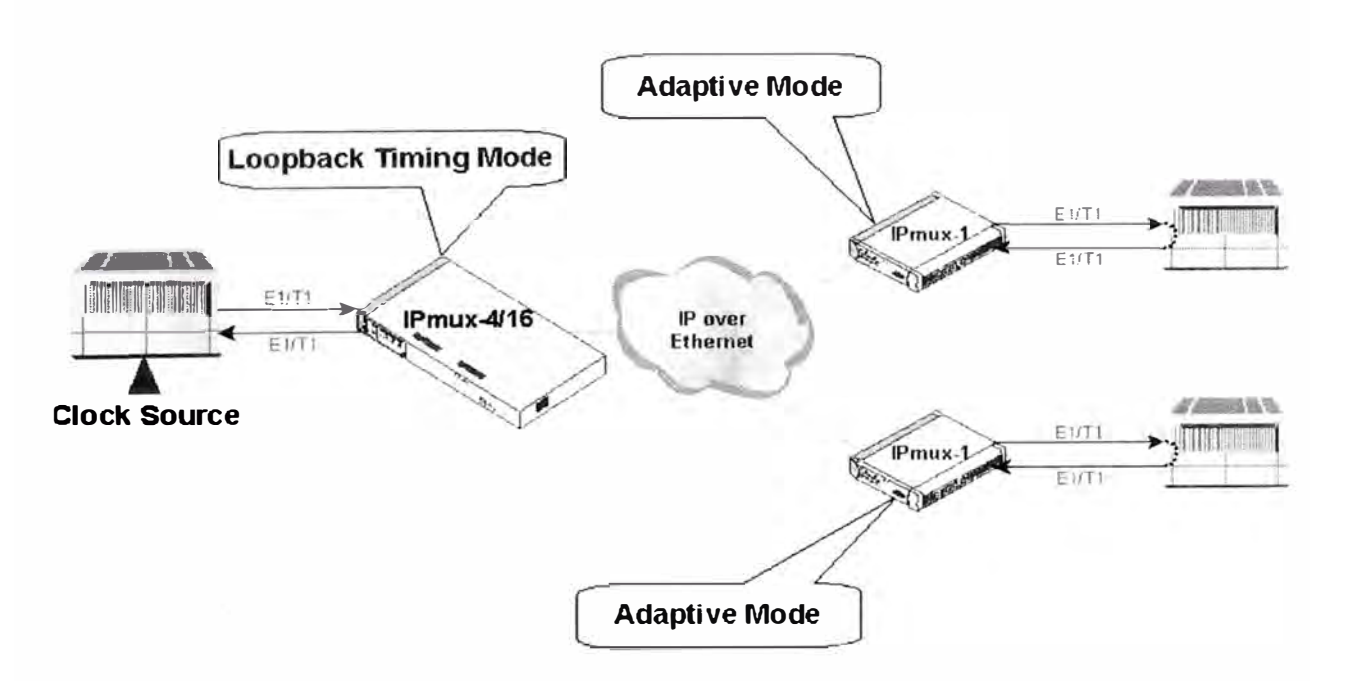

**Figura 7.6:Configuración del reloj en una red TDM sobre IP** 

## **CAPÍTULO VIII**

# **REDES DE ACCESO MEDIANTE MODO DE TRANSFERENCIA ASÍNCRONO (ATM) Y CONMUTACIÓN DE ETIQUETAS MULTIPROTOCOLO (MPLS)**

Los problemas que presentan las soluciones actuales de IP sobre ATM, tales como la expansión sobre una topología virtual superpuesta, así como la complejidad de gestión de dos redes separadas y tecnológicamente diferentes, quedan resueltos con MPLS. Al combinar en uno solo lo mejor de cada nivel (la inteligencia del routing con la rapidez del switching), MPLS ofrece nuevas posibilidades en la gestión de backbones, así como en la provisión de nuevos servicios de valor añadido.

Para poder entender mejor las ventajas de la solución MPLS, vale la pena revisar antes los esfuerzos anteriores de integración de los niveles 2 y 3 que han llevado finalmente a la adopción del estándar MPLS.

Esto es especialmente cierto en la periferia de la red ( edge o borde), donde los servicios tradicionales de multiplexación en el tiempo (TDM) son todavía necesarios para soportar las estructuras de red existentes y los servicios de líneas alquiladas.

La optimización de costes y el refinamiento de las tareas de operación han hecho que las redes tradicionales sean altamente rentables y fiables.

Las redes IP-MPLS ofrecen estos nuevos servicios sobre nuevos métodos de acceso, tales como redes privadas virtuales IP (IPVPN) y telefonía en paquetes sobre líneas de abonado digitales asimétricas (ADSL) y Gigabit Ethernet.

Uno de los primeros ejemplos de la convergencia es la introducción de la mediación ATM sobre un núcleo de red IP-MPLS, en el cual el tráfico ATM puede ser encapsulado de forma transparente a través del núcleo IP-MPLS usando túneles LSP.

Esta convergencia en el núcleo de red acomodará todo tipo de tráfico, viejo y nuevo, estando bien posicionada para proporcionar opciones de ahorro de coste significativos para los operadores de red que buscan la consolidación de las redes troncales.

Desde las redes críticas de frame relay hasta la nueva generación de redes de voz sobre paquetes, ATM ha demostrado ser la tecnología preferida en el mundo de los negocios y de los operadores de red. Vendidos por su flexibilidad y fiabilidad los servicios basados en A TM todavía no tienen equivalentes fiables en las redes IP actuales.

El núcleo ATM puede ser superpuesto sobre un núcleo óptico IP-MPLS usando técnicas de mediación ATM/MPLS para consolidar el ancho de banda de ambas redes en un sólo núcleo. Esta es una opción atractiva para operadores con un núcleo IP en rápida expansión.

Examinaremos esta última opción en más detalle.

#### **8.1 IP sobre Modo de Transferencia Asíncrono (A TM)**

El crecimiento explosivo de la Internet generó un déficit de ancho de banda en el esquema de enlaces individuales.

La respuesta de los proveedores de servicio de red fue el incremento del número de enlaces y de la capacidad de los mismos. Del mismo modo, plantearon la necesidad de aprovechar mejor los recursos de red existentes, sobre todo la utilización eficaz del ancho de banda de todos los enlaces.

Con los protocolos habituales de encaminamiento (basados en métricas del menor número de saltos), ese aprovechamiento del ancho de banda global no resultaba efectivo. Había que idear otras alternativas de ingeniería de tráfico.

Como consecuencia, se impulsaron los esfuerzos para poder aumentar el rendimiento de los routers tradicionales. Estos esfuerzos trataban de combinar, de diversas maneras, la eficacia y la rentabilidad de los conmutadores ATM con las capacidades de control de los routers IP. A favor de integrar los niveles 2 y 3 estaba el hecho de las infraestructuras de redes A TM que estaban desplegando los operadores de telecomunicación. Estas redes ofrecían entonces una buena solución a los problemas de crecimiento de los proveedores. Por un lado, proporcionaba mayores velocidades (155 Mpbs) y, por otro, las características de respuesta determinísticas de los circuitos virtuales ATM posibilitaban la implementación de soluciones de ingeniería de tráfico.

El modelo de red "IP sobre ATM" (IP/ATM) pronto ganó adeptos entre la comunidad de proveedores de servicios de red, a la vez que facilitó la entrada de los operadores telefónicos en la provisión de servicios IP y de conexión a la Internet al por mayor.

El funcionamiento IP/ATM supone la superposición de una topología virtual de routers IP sobre una topología real de conmutadores ATM. El backbone ATM se presenta como una nube central (el núcleo) rodeada por los routers de la periferia. Cada router comunica con el resto mediante los circuitos virtuales permanentes (PVCs) que se establecen sobre la topología física de la red A TM. Los PVCs actúan como circuitos lógicos y proporcionan la conectividad necesaria entre los routers de la periferia.

Estos, sin embargo, desconocen la topología real de la infraestructura A TM que sustenta los PVCs. Los routers ven los PVCs como enlaces punto a punto entre cada par. En la figura 8.1 se representa un ejemplo en el que se puede comparar la diferencia entre la topología física de una red A TM con la de la topología lógica IP superpuesta sobre la anterior.

La base del modelo IP/ATM está en la funcionalidad proporcionada por el nivel A TM, es decir, los controles de software (señalización y routing) y el envío de las celdas por hardware (conmutación. En realidad, los PVCs se establecen a base de intercambiar etiquetas en cada conmutador de la red, de modo que la asociación de etiquetas entre todos los elementos ATM determina los correspondientes PVCs. (Más adelante se verá que el intercambio de etiquetas es uno de los componentes fundamentales en la arquitectura MPLS.

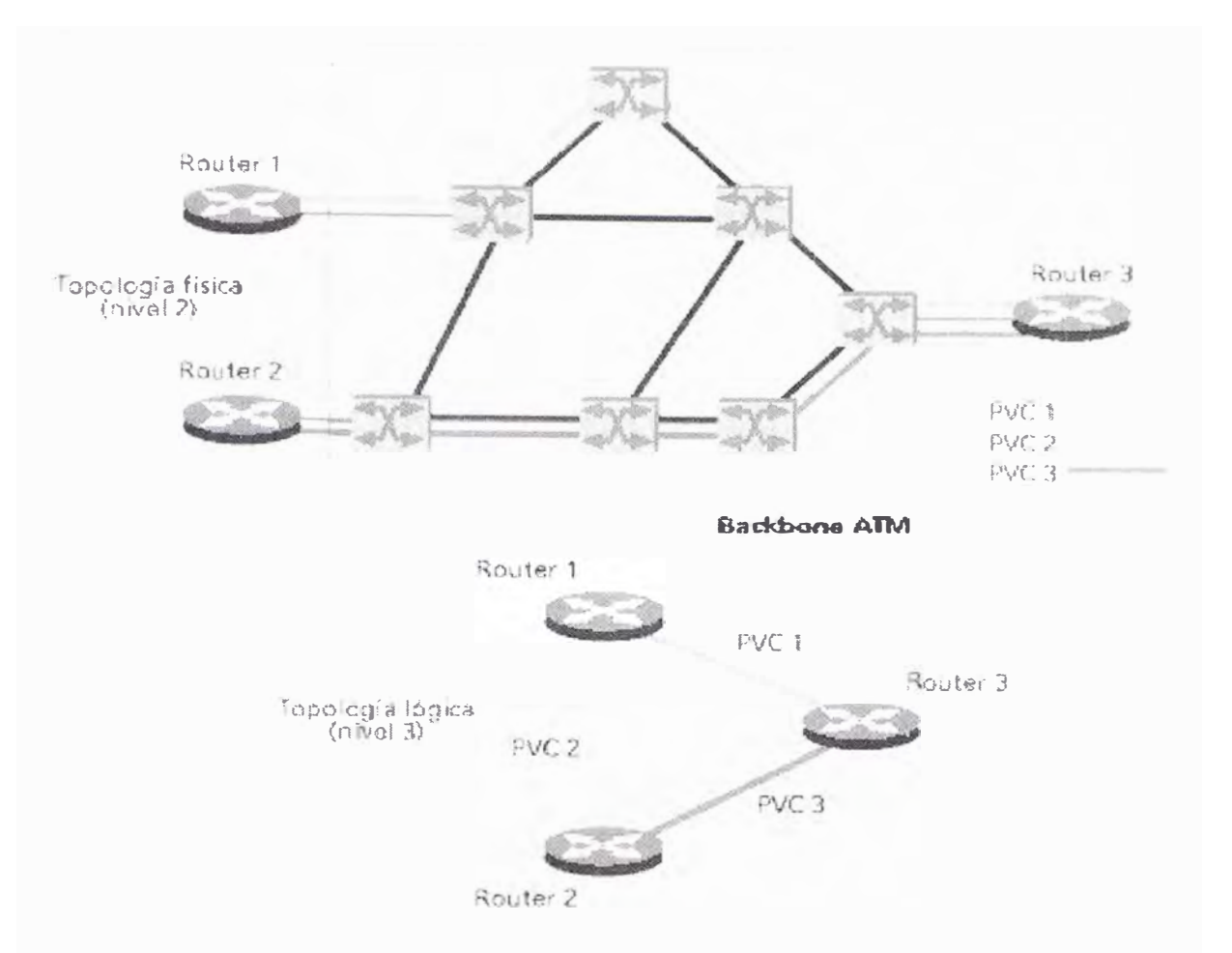

**Figura 8.1: Topologías de la red ATM e IP** 

Las etiquetas tienen solamente significado local en los conmutadores y son la base de la rapidez en la conmutación de celdas. La potencia de esta solución de topologías superpuestas está en la infraestructura A TM del backbone; el papel de los routers IP queda relegado a la periferia.

En la figura 8.2 se representa el modelo IP/ATM con la separación de funciones entre lo que es routing IP en el nivel 3 (control y envío de paquetes) y lo que es conmutación en el nivel 2 (control/señalización y envío de celdas).

Aunque se trata de una misma infraestructura física, en realidad existen dos redes separadas, con diferentes tecnologías, con diferente funcionamiento y, lo que quizás es más sorprendente, concebidas para dos finalidades totalmente distintas.

La solución de superponer IP sobre ATM permite aprovechar la infraestructura A TM existente. Las ventajas inmediatas son el ancho de banda disponible a precios competitivos y la rapidez de transporte de datos que proporcionan los conmutadores.

En los casos de Proveedores de servicios de red de primer nivel ellos poseen y operan el backbone ATM al servicio de sus redes IP. Los caminos físicos de los PVCs se calculan a partir de la necesidades del tráfico IP, utilizando la clase de servicio ATM UBR (Unspecified Bit Rate), ya que en este caso el ATM se utiliza solamente como infraestructura de transporte de alta velocidad (no hay necesidad de apoyarse en los mecanismos inherentes del A TM para control de la congestión y clases de servicio).

La ingeniería de tráfico se hace a base de proporcionar a los routers los PVCs necesarios, con una topología lógica entre routers totalmente mallada. El "punto de encuentro" entre la red IP y la ATM está en el acoplamiento de los subinterfaces en los routers con los PVCs, a través de los cuales se intercambian los routers la información de encaminamiento correspondiente al protocolo interno IGP. Lo habitual es que, entre cada par de routers, haya un PVC principal y otro de respaldo, que entra automáticamente en funcionamiento cuando falla el principal.

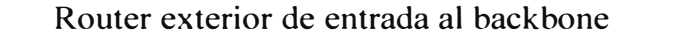

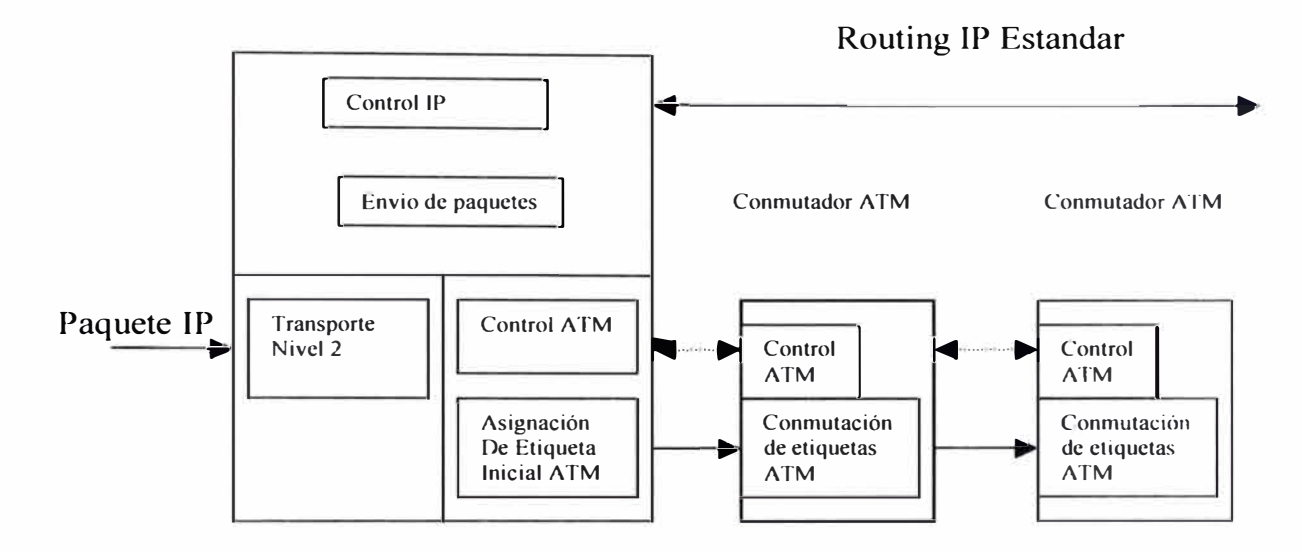

**Figura 8.2 Modelo IP/ATM** 

Sin embargo, el modelo IP/ATM tiene también sus inconvenientes: hay que gestionar dos redes diferentes, una infraestructura ATM y una red lógica IP superpuesta, lo que supone a los proveedores de servicio unos mayores costes de gestión global de sus redes.

## **8.2 Soluciones de conmutación multinivel**

Todas las soluciones de conmutación multinivel (incluido MPLS) se basan en dos componentes básicos comunes:

- La separación entre las funciones de control (routing) y de envío (forwarding)
- El paradigma de intercambio de etiquetas para el envío de datos

En la figura 8.3 se representa la separación funcional de esas dos componentes, una de control y la otra de envío. La componente de control utiliza los protocolos estándar de encaminamiento (OSPF, IS-IS y BGP-4) para el intercambio de información con los otros routers para la construcción y el mantenimiento de las tablas de encaminamiento. Al llegar los paquetes, la componente de envío busca en la tabla de envío, que mantiene la componente de control, para tomar la decisión de encaminamiento para cada paquete.

En concreto, la componente de envío examina la información de la cabecera del paquete, busca en la tabla de envío la entrada correspondiente y dirige el paquete desde la interfaz de entrada al de salida a través del correspondiente hardware de conmutación.

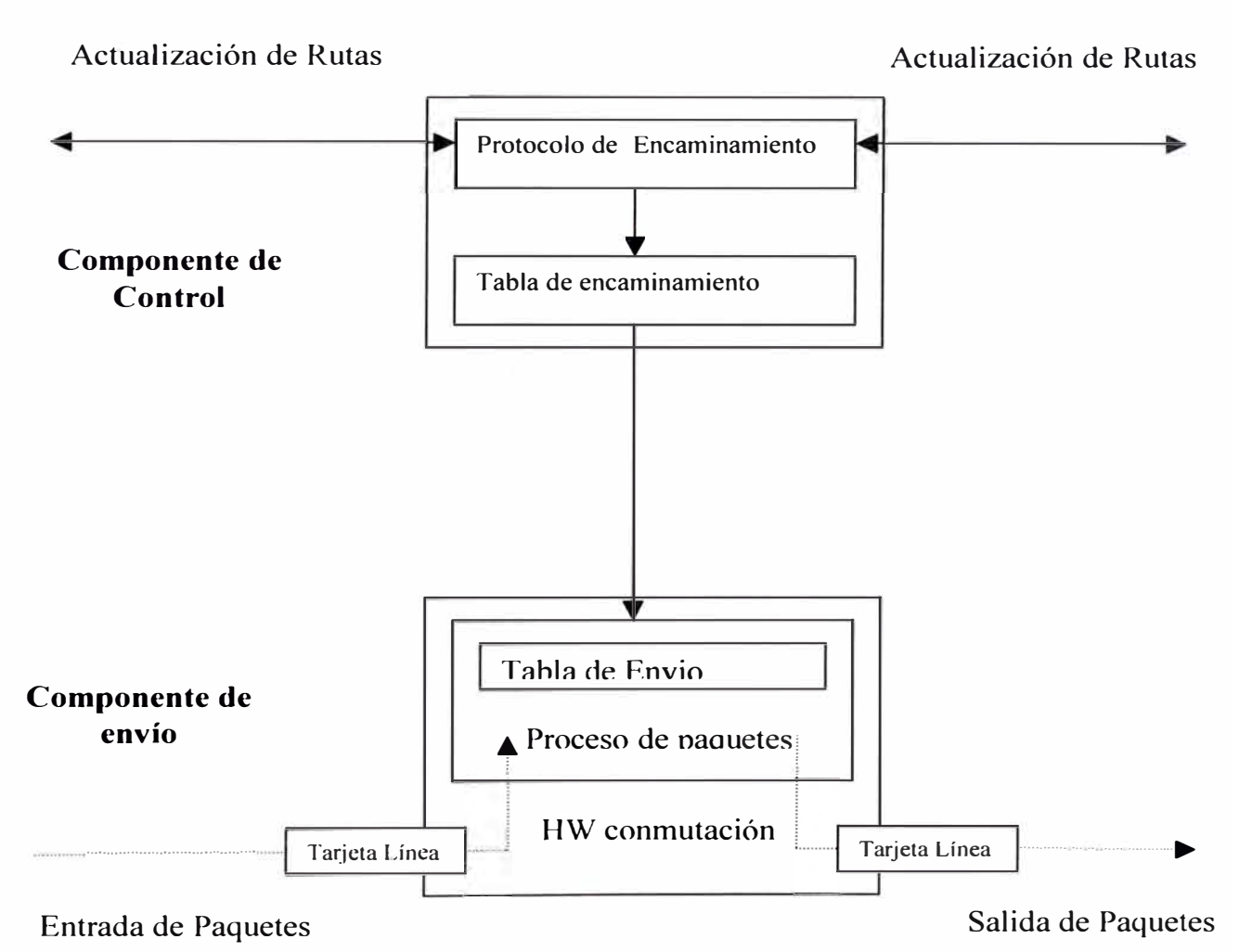

**Figura 8.3: Funciones de control y envio** 

Al separar la componente de control (encaminamiento) de la componente de envío, cada una de ellas se puede implementar y modificar independientemente. El único requisito es que la componente de encaminamiento mantenga la comunicación con la de envío mediante la tabla de envío de paquetes y actualice la información. El mecanismo de envío se implementa mediante el intercambio de etiquetas, similar a lo visto para A TM. La diferencia está en que ahora lo que se envía por la interfaz física de salida son paquetes "etiquetados". De este modo, se está integrando realmente en el mismo sistema las funciones de conmutación y de encaminamiento.

En cuanto a la etiqueta que marca cada paquete, decir que es un campo de unos pocos bits, de longitud fija, que se añade a la cabecera del mismo y que identifica una "clase equivalente de envío" (Forwarding Equivalence Class, FEC. Una FEC es un conjunto de paquetes que se envían sobre el mismo camino a través de una red, aun cuando sus destinos finales sean diferentes. Por ejemplo, en el encaminamiento convencional IP por prefijos de red (longest-match) una FEC serían todos los paquetes unicast cuyas direcciones de destino tengan el mismo prefijo. Realmente, una etiqueta es similar a un identificador de conexión (como el VPI/V I de A TM o el DLCI de Frame Relay. Tiene solamente significado local y, por consiguiente, no modifica la información de la cabecera de los paquetes; tan sólo los encapsula, asignando el tráfico a los correspondientes FEC.

El algoritmo de intercambio de etiquetas permite así la creación de "caminos virtuales" conocidos como LSP (Label-Switched Paths), funcionalmente equivalentes a los PVCs de ATM y Frame Relay. En el fondo, lo que hace es imponer una conectividad entre extremos a una red no conectiva por naturaleza, como son las

redes IP, pero todo ello sin perder la visibilidad del nivel de red (de aquí los nombres de conmutación IP o conmutación multinivel. Esta es la diferencia básica con el modelo IP/ATM. Al hablar de MPLS con más detalle se entenderán mejor estas peculiaridades.

El problema principal que presentaban las diversas soluciones de conmutación multinivel era la falta de interoperatividad entre productos privados de diferentes fabricantes. Además de ello, la mayoría de esas soluciones necesitaban A TM como transporte, pues no podían operar sobre infraestructuras de transmisión mixtas (Frame Relay, PPP, SONET/SDH y LANs. Se quería obtener un estándar que pudiera funcionar sobre cualquier tecnología de transporte de datos en el nivel de enlace.

#### **Ideas preconcebidas sobre MPLS**

Durante el tiempo en que se ha desarrollado el estándar, se han extendido algunas ideas falsas o inexactas sobre el alcance y objetivos de MPLS. Hay quien piensa que MPLS se ha desarrollado para ofrecer un estándar a los vendedores que les permitiese evolucionar los conmutadores ATM a routers de backbone de altas prestaciones. Los recientes avances en tecnologías de silicio permiten a los routers funcionar con una rapidez similar para la consulta de tablas a las de los conmutadores A TM. Si bien es cierto que MPLS mejora notablemente el rendimiento del mecanismo de envío de paquetes, éste no era el principal objetivo del grupo del IETF. Los objetivos establecidos por ese grupo en la elaboración del estándar eran:

- MPLS debía funcionar sobre cualquier tecnología de transporte, no sólo A TM
- MPLS debía soportar el envío de paquetes tanto unicast como multicast
- MPLS debía ser compatible con el Modelo de Servicios Integrados del IETF, incluyendo el protocolo RSVP (protocolo de reserva de recurso)
- MPLS debía permitir el crecimiento constante de la Internet
- MPLS debía ser compatible con los procedimientos de operación, administración y mantenimiento de las actuales redes IP.

También ha habido quien pensó que el MPLS perseguía eliminar totalmente el encaminamiento convencional por prefijos de red. Esta es otra idea falsa y nunca se planteó como objetivo del grupo, ya que el encaminamiento tradicional de nivel 3 siempre sería un requisito en la Internet por los siguientes motivos:

El filtrado de paquetes en los cortafuegos (FW) de acceso a las LAN corporativas y en los límites de las redes de los Proveedores de servicios de red es un requisito fundamental para poder gestionar la red y los servicios con las necesarias garantías de seguridad. Para ello se requiere examinar la información de la cabecera de los paquetes, lo que impide prescindir del uso del nivel 3 en ese Tipo de aplicaciones.

No es probable que los sistemas finales (hosts) implementen MPLS. Necesitan enviar los paquetes a un primer dispositivo de red (nivel 3) que pueda examinar la cabecera del paquete para tomar luego las correspondientes decisiones sobre su envío hasta su destino final. En este primer salto se puede decidir enviarlo por routing convencional o asignar una etiqueta y enviarlo por un LSP.

Las etiquetas MPLS tienen solamente significado local (es imposible mantener vínculos globales entre etiquetas y hosts en toda la Internet. Esto implica que en algún punto del camino algún dispositivo de nivel 3 debe examinar la cabecera del paquete para determinar con exactitud por dónde lo envía: por routing convencional o entregándolo a un LSR (router de conmutación de etiquetas), que lo expedirá por un nuevo LSP.

Del mismo modo, el último LSR de un LSP debe usar encaminamiento de nivel 3 para entregar el paquete al destino, una vez suprimida la etiqueta, como se verá seguidamente al describir la funcionalidad MPLS.

#### **Descripción funcional de conmutación de etiquetas multiprotocolo (MPLS)**

La operación del MPLS se basa en las componentes funcionales de envío y control, aludidas anteriormente, y que actúan ligadas íntimamente entre sí. Empecemos por la primera.

## **a) Funcionamiento del envío de paquetes en MPLS**

La base del MPLS está en la asignación e intercambio de etiquetas ya expuesto, que permiten el establecimiento de los caminos LSP por la red. Los LSPs son simplex por naturaleza (se establecen para un sentido del tráfico en cada punto de entrada a la red); el tráfico dúplex requiere dos LSPs, uno en cada sentido. Cada LSP se crea a base de concatenar uno o más saltos (hops) en los que se intercambian las etiquetas, de modo que cada paquete se envía de un "conmutador de etiquetas" (Label-Swiching Router) a otro, a través del dominio MPLS. Un LSR no es sino un router especializado en el envío de paquetes etiquetados por MPLS.

En la figura 8.4 se puede ver la funcionalidad del MPLS. Compárese con los esquemas vistos antes en las figuras 8.2 y 8.3 para observar las analogías y diferencias. Al igual que en las soluciones de conmutación multinivel, MPLS separa las dos componentes funcionales de control (routing) y de envío (forwarding).

Del mismo modo, el envío se implementa mediante el intercambio de etiquetas en los LSPs. Sin embargo, MPLS no utiliza ninguno de los protocolos de señalización ni de encaminamiento definidos por el ATM Forum; en lugar de ello, en MPLS o bien se utiliza el protocolo RSVP o bien un nuevo estándar de señalización (el Label Distribution Protocol, LDP, del que se tratará más adelante).

Pero, de acuerdo con los requisitos del IETF, el transporte de datos puede ser cualquiera. Si éste fuera A TM, una red IP habilitada para MPLS es ahora mucho más sencilla de gestionar que la solución clásica IP/ATM. Ahora ya no hay que administrar dos arquitecturas diferentes a base de transformar las direcciones IP y las tablas de encaminamiento en las direcciones y el encaminamiento ATM: esto lo resuelve el procedimiento de intercambio de etiquetas MPLS. El papel de ATM queda restringido al transporte de datos basándose en celdas. Para MPLS esto es indiferente, ya que puede utilizar otros transportes como Frame Relay, o directamente sobre líneas punto a punto.

Un camino LSP es el circuito virtual que siguen por la red todos los paquetes asignados a la misma FEC. Al primer LSR que interviene en un LSP se le denomina de entrada o de cabecera y al último se le denomina de salida o de cola. Los dos están en el exterior del dominio MPLS. El resto, entre ambos, son LSRs interiores del dominio MPLS.

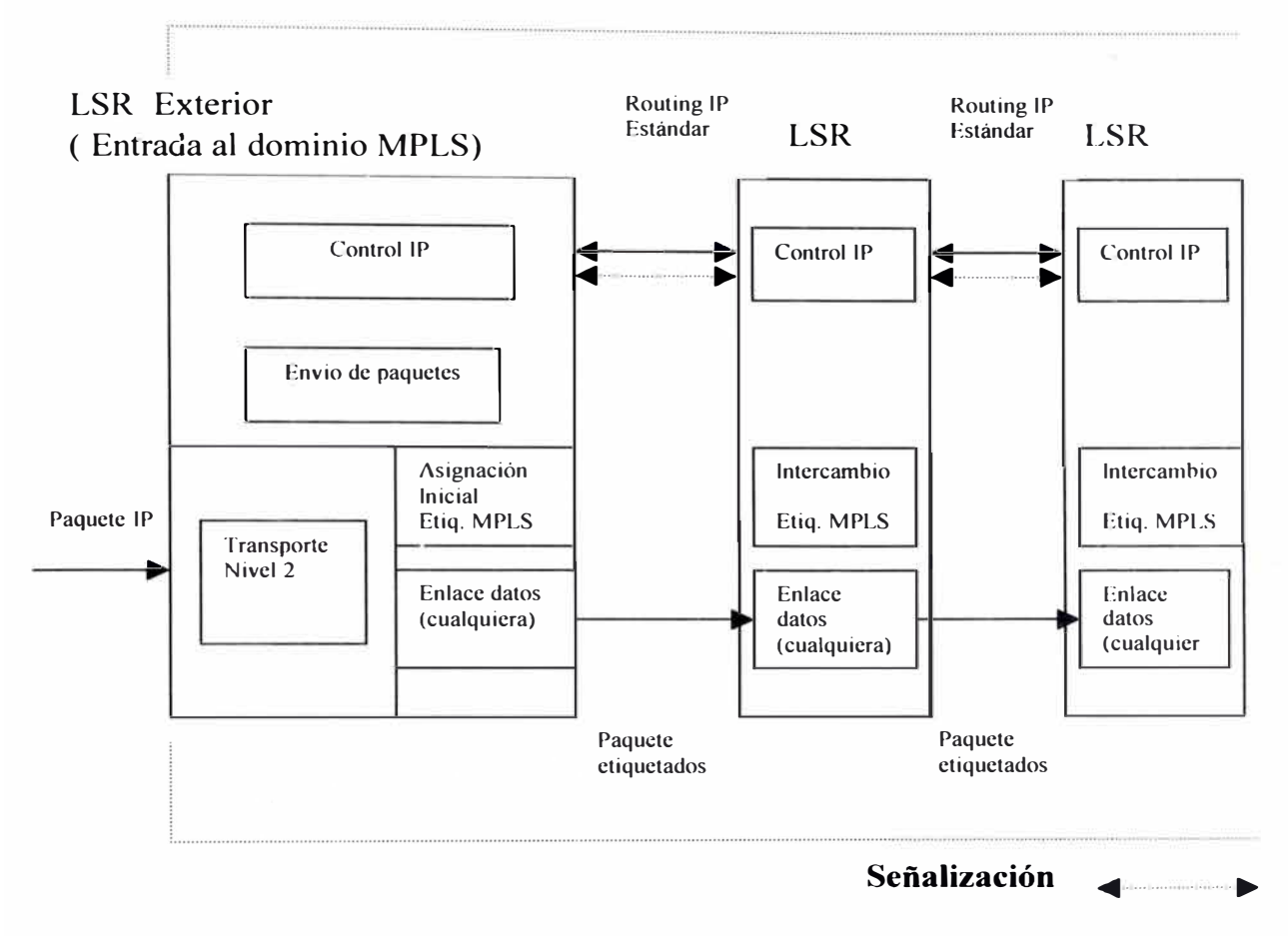

**Figura 8.4 : Funcionalidad del MPLS** 

Un LSR es como un router que funciona a base de intercambiar etiquetas según una tabla de envío. Esta tabla se construye a partir de la información de encaminamiento que proporciona la componente de control (recuérdese el esquema de la figura 8.3), según se verá más adelante.

Cada entrada de la tabla contiene un par de etiquetas entrada/salida correspondientes a cada interfaz de entrada, que se utilizan para acompañar a cada paquete que llega por ese interfaz y con la misma etiqueta ( en los LSR exteriores sólo hay una etiqueta, de salida en el de cabecera y de entrada en el de cola.
En la figura 8.5 se ilustra un ejemplo del funcionamiento de un LSR del núcleo MPLS. A un paquete que llega al LSR por el interfaz 3 de entrada con la etiqueta 45 el LSR le asigna la etiqueta 22 y lo envía por el interfaz 4 de salida al siguiente LSR, de acuerdo con la información de la tabla.

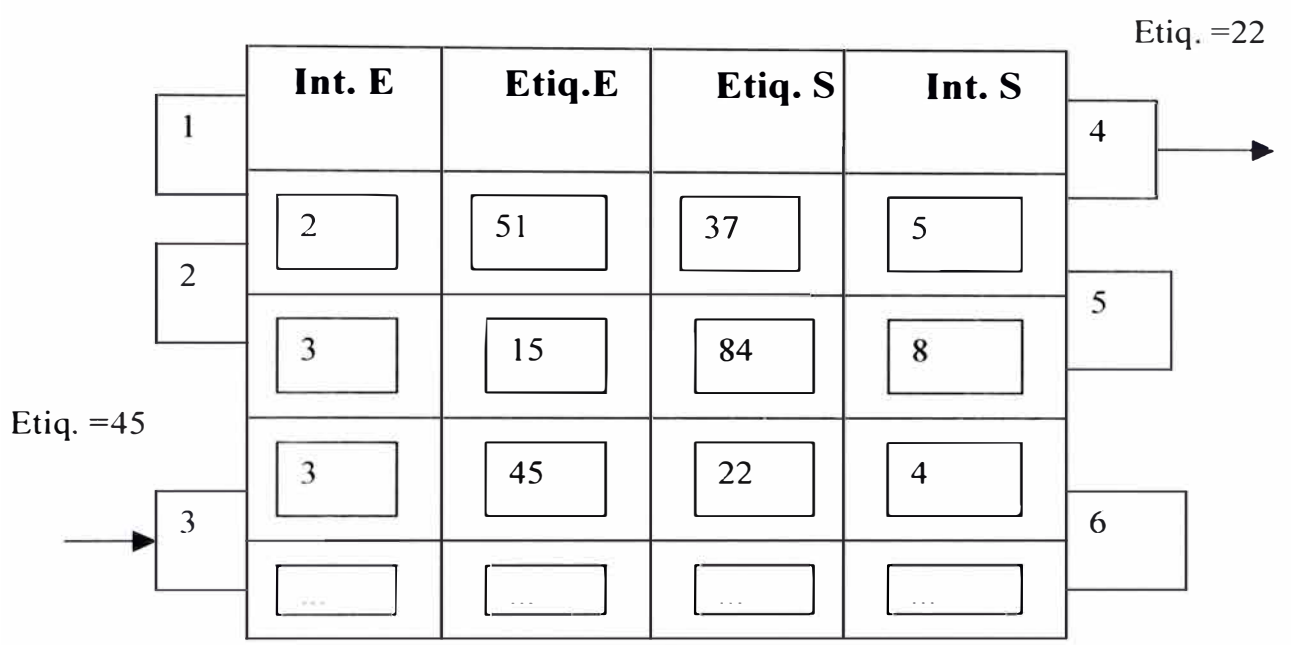

**LSR** 

**Figura 8.5: Tabla de envió MPLS** 

El algoritmo de intercambio de etiquetas requiere la clasificación de los paquetes a la entrada del dominio MPLS para poder hacer la asignación por el LSR de cabecera.

En la figura 8.6 el LSR de entrada recibe un paquete normal (sin etiquetar) cuya dirección de destino es 212.95.193.1. El LSR consulta la tabla de encaminamiento y asigna el paquete a la clase FEC definida por el grupo 212.95/16. Asimismo, este LSR le asigna una etiqueta ( con valor 5 en el ejemplo) y envía el paquete al siguiente LSR del LSP.

Dentro del dominio MPLS los LSR ignoran la cabecera IP; solamente analizan la etiqueta de entrada, consultan la tabla correspondiente (tabla de conmutación de etiquetas) y la reemplazan por otra nueva, de acuerdo con el algoritmo de intercambio de etiquetas. Al llegar el paquete al LSR de cola (salida), ve que el siguiente salto lo saca de la red MPLS; al consultar ahora la tabla de conmutación de etiquetas quita ésta y envía el paquete por routing convencional.

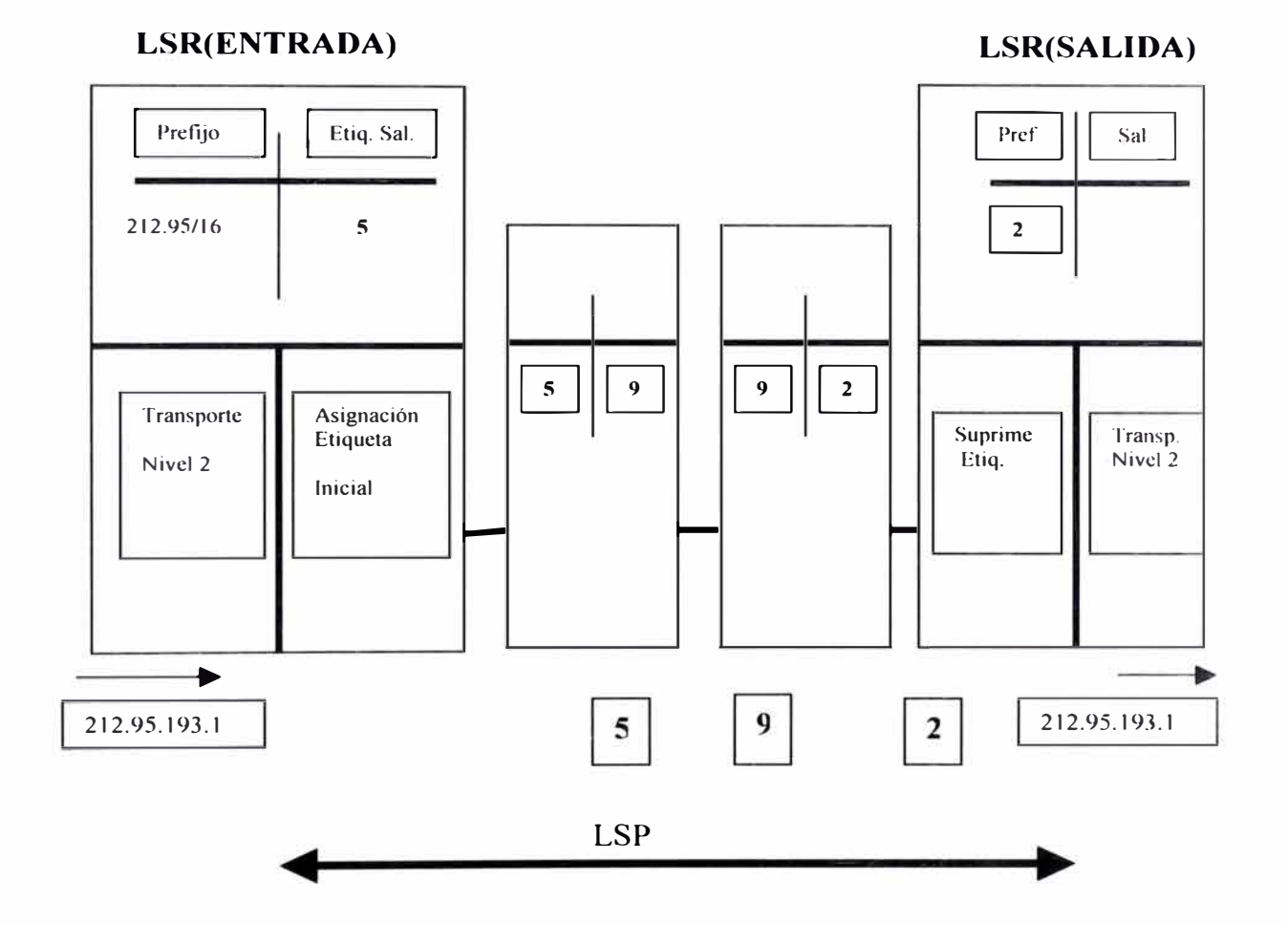

#### **DOMINIO MPLS**

**Figura 8.6: Funcionamiento de MPLS** 

103

Como se ve, la identidad del paquete original IP queda enmascarada durante el transporte por la red MPLS, que no "mira" sino las etiquetas que necesita para su envío por los diferentes saltos LSR que configuran los caminos LSP. Las etiquetas se insertan en cabeceras MPLS, entre los niveles 2 y 3.

Según las especificaciones del IETF, MPLS debía funcionar sobre cualquier Tipo de transporte: PPP, LAN, ATM, Frame Relay, etc. Por ello, si el protocolo de transporte de datos contiene ya un campo para etiquetas ( como ocurre con los campos VPI/VCI de ATM y DLCI de Frame Relay), se utilizan esos campos nativos para las etiquetas. Sin embargo, si la tecnología de nivel 2 empleada no soporta un campo para etiquetas (p. ej. Enlaces PPP o LAN), entonces se emplea una cabecera genérica MPLS de 4 octetos, que contiene un campo específico para la etiqueta y que se inserta entre la cabecera del nivel 2 y la del paquete nivel 3.

En la figura 8.7 se representa el esquema de los campos de la cabecera genérica MPLS y su relación con las cabeceras de los otros niveles. Según se muestra en la figura, los 32 bits de la cabecera MPLS se reparten en: 20 bits para la etiqueta MPLS, 3 bits para identificar la clase de servicio en el campo EXP (experimental, anteriormente llamdo CoS), 1 bit de stack para poder apilar etiquetas de forma jerárquica (S) y 8 bits para indicar el TTL (time-to-live) que sustenta la funcionalidad estándar TTL de las redes IP. De este modo, las cabeceras MPLS permiten cualquier tecnología o combinación de tecnologías de transporte, con la flexibilidad que esto supone para un proveedor IP a la hora de extender su red.

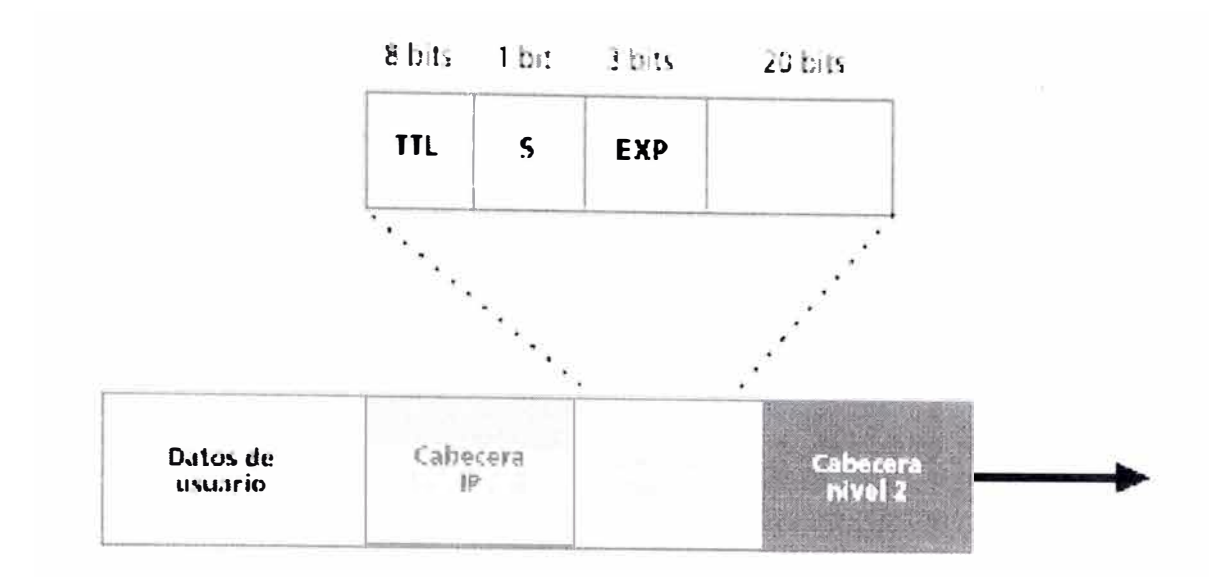

**Figura 8. 7 Campos de MPLS** 

## **b) Control de la información en MPLS**

Hasta ahora se ha visto el mecanismo básico de envío de paquetes a través de los LSPs mediante el procedimiento de intercambio de etiquetas según las tablas de los LSRs. Pero queda por ver dos aspectos fundamentales:

- Cómo se generan las tablas de envío que establecen los LSPs .
- Cómo se distribuye la información sobre las etiquetas a los LSRs

El primero de ellos está relacionado con la información que se tiene sobre la red: topología, patrón de tráfico, características de los enlaces, etc. Es la información de control típica de los algoritmos de encaminamiento. MPLS necesita esta información de routing para establecer los caminos virtuales LSPs. Lo más lógico es utilizar la propia información de encaminamiento que manejan los protocolos internos IGP (OSPF, IS-IS, RIP...) para construir las tablas de encaminamiento (recuérdese que los LSR son routers con funcionalidad añadida). Esto es lo que hace MPLS precisamente: para cada "ruta IP" en la red se crea un "camino de etiquetas" a

base de concatenar las de entrada/salida en cada tabla de los LSRs; el protocolo interno correspondiente se encarga de pasar la información necesaria.

El segundo aspecto se refiere a la información de "señalización".

Pero siempre que se quiera establecer un circuito virtual se necesita algún Tipo de señalización para marcar el camino, es decir, para la distribución de etiquetas entre los nodos. Sin embargo, la arquitectura MPLS no asume un único protocolo de distribución de etiquetas; de hecho se han estandarizando algunos existentes con las correspondientes extensiones; unos de ellos es el protocolo RSVP del Modelo de Servicios Integrados del IETF (recuérdese que ése era uno de los requisitos). Pero, además, en el IETF se están definiendo otros nuevos, específicos para la distribución de etiquetas, cual es el caso del Label Distribution Protocol (LDP).

#### **e) Funcionamiento global MPLS**

Una vez vistos todos los componentes funcionales, el esquema global de funcionamiento es el que se muestra en la figura 8.8, donde quedan reflejadas las diversas funciones en cada uno de los elementos que integran la red MPLS. Es importante destacar que en el borde de la nube MPLS tenemos una red convencional de routers IP. El núcleo MPLS proporciona una arquitectura de transporte que hace aparecer a cada par de routers a una distancia de un sólo salto. Funcionalmente es como si estuvieran unidos todos en una topología mallada (directamente o por PVCs A TM). Ahora, esa unión a un solo salto se realiza por MPLS mediante los correspondientes LSPs (puede haber más de uno para cada par de routers). La diferencia con topologías conectivas reales es que en MPLS la construcción de caminos virtuales es mucho más flexible y que no se pierde la visibilidad sobre los paquetes IP.

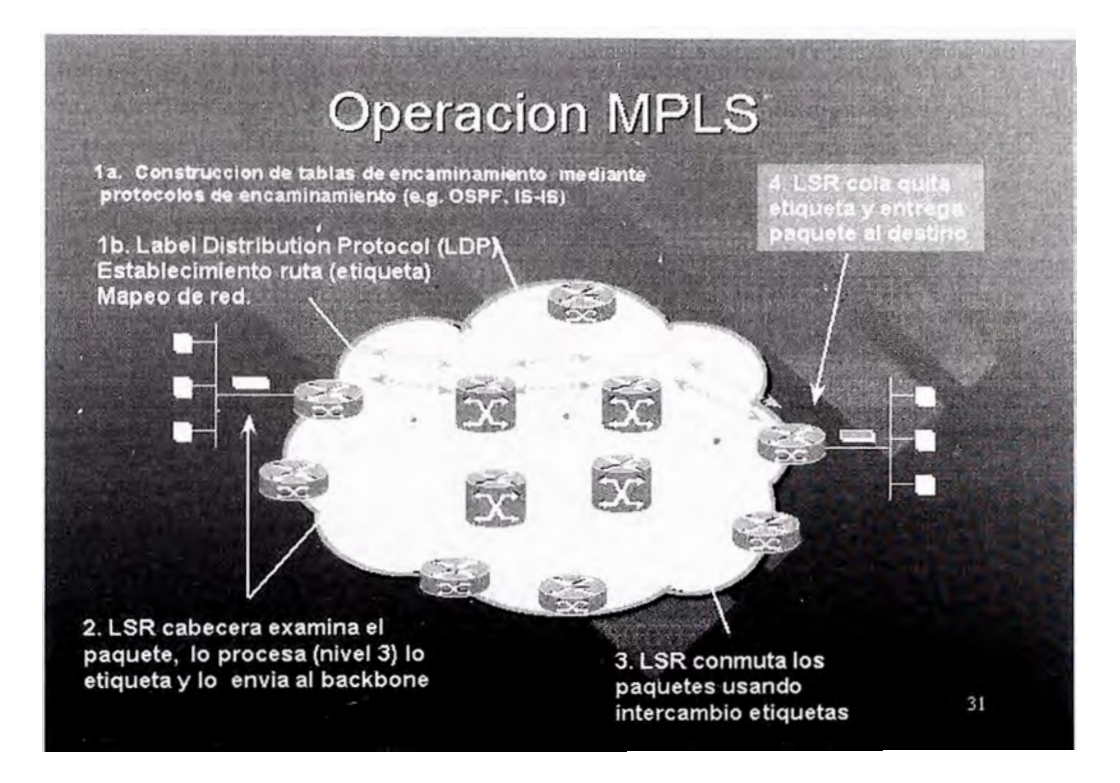

**Figura 8.8: Esquema global de la red MPLS** 

## **CONCLUSIONES Y RECOMENDACIONES**

1. El diseño de la red WAN corporativa en el presente informe nos permite dar una idea de como las empresas con una Sede Central podrían expandirse en la región aperturando nuevas sucursales e interconectarlos mediante enlaces de telecomunicaciones.

Sé recomienda interconectar con enlaces privados donde sea posible y enlaces públicos en otras sedes donde no es factible por falta de infraestructura, ni rentable implementar una red privada, estas interconexiones deberían contar además con enlaces de respaldo que nos permite tener la continuidad del trafico de la información en caso de averías del enlace principal.

2. Las soluciones de ultima milla analizadas nos permite interconectar las sedes remotas cercanas a la sede central con distancias de 4 a 5 Km. mediante planta externa de cobre o mediante enlaces de fibra óptica.

Se recomienda el empleo de planta externa de cobre cuando las distancias entre las sedes se encuentran dentro de este rango instalando módems de tecnología HDSL y se requiere una ancho de banda inferior a 1 E1. Las soluciones de módems de Fibra óptica sé recomienda cuando se desea extender una red a distancias de 70 a 100 Km.

3. Las Soluciones TDM sobre IP nos permite interconectar las Sedes Centrales mediante una red Gigabit Ethernet, así poder transmitir voz y datos entre las sedes centrales en formato IP.

Se recomienda el empleo de esta tecnología cuando la empresa requiera transmitir voz y datos empleando el medio común, y los mismos equipos PBX y teléfonos actualmente disponibles en la empresa.

4. La tecnología MPLS es el último paso en la evolución de las tecnologías de conmutación multinivel ( o conmutación IP) La idea básica de separar lo que es el envío de los datos (mediante el algoritmo de intercambio de etiquetas) de los procedimientos de encaminamiento estándar IP, ha llevado a un acercamiento de los niveles 3 y 2, con el consiguiente beneficio en cuanto a rendimiento y flexibilidad de esta arquitectura. Por otro lado, el hecho de que MPLS pueda funcionar sobre cualquier tecnología de transporte - no sólo sobre infraestructuras ATM.

En particular, proponemos una potente solución con mediación ATM/MPLS que apunta directamente a las redes emergentes IP-MPLS basadas en tecnología de núcleo óptico de paquetes. Los dispositivos de red A TM son únicos en sus posibilidades de generar beneficios a los operadores de redes durante el proceso de evolución de las redes.

# **ANEXO: ACRÓNIMOS**

- LDP: Label Distribution Protocol. Protocolo de distribución de etiquetas
- LSP: Label Switched Path. Ruta conmutada de etiquetas
- FEC: Forwarding Equivalence Class. Clase de equivalencia de re-envío
- LSR: Label Switching Router. Router de conmutación de etiquetas.
- LER: Label Edge Router. Router de borde de etiquetas
- ANSI: American National Standard Institute
- ATM: Modo de Transferencia Asíncrono
- BPS: Tasa de Bit por Segundo
- BW: Ancho de Banda
- CCITT : Comité Consultatif Intemational Telégraphique et Teléphonique
- CCS: Señalización de Canal Común
- DWDM: Multiplexación por Longitud de Onda Densa
- ETSI : European Telecomunication Standard Institute
- ESF: Super Trama Extendida
- FTP: Protocolo de Transferencia de Archivo
- HDLC :Control de Enlace de Datos de Alto Nivel
- HEC: Verificación de Error de Cabecera
- IEEE: Institute of Electric and Electronic Engineers
- IP: Protocolo de Internet.

## **BIBLIOGRAFÍA**

- (1] Alf<sup>r</sup> edo Rodríguez, "Redes de Telecomunicaciones", Universidad Nacional de Ingeniería - Perú, Notas de Curso, 2002
- (2] The ATM Forum Technical Committee, "ATM User Network Interfase (UNI) Signalling Specification Version 4.0", af-sig-0061.000, 1996
- (3] Cisco System, "Introduction to PNNI", Part Number 78-13543-01 Rev. C0, January 2001, En http://www.cisco.com
- (4] Cisco System, "SONET Automatic Protection Switching (APS)", 1999. En http://www.cisco.com
- (5] CRIHAM, "ATM Course Version 2.2", Notas de Curso, March 1999. Eh http://www.criham.com
- (6] Ramon Fabregat, "Redes Digitales de Servicios Integrados", Universidad de Girona - España, Notas de Curso, 1999.
- (7] Awduch "Requirements for Traffic Engineering Over MPLS", Internet Draft, junio 1999.
- [8] ROSEN E.C., VISW ANATHAN A., CALLON R., "MultIProtocol Label Switching Architecture".
- (9] SEMERIA C,., "MultlProtocol Label Switching: Enhancing Routing in the New Public Network", JunIPer Networks Inc., White Paper.
- [10] Charter IETF sobre MPLS